# Vereinbarung

nach § 93 des Hamburgischen Personalvertretungsgesetzes (HmbPersVG)

über den laufenden Betrieb, die Nutzung und die Weiterentwicklung des IT-Verfahrens Ausbildungsmanagement-System (AMS)

Zwischen

der Freien und Hansestadt Hamburg - vertreten durch den Senat -

- Personalamt

einerseits

und

dem dbb hamburg

- beamtenbund und tarifunion -

sowie

dem Deutschen Gewerkschaftsbund

- Bezirk Nord -

als Spitzenorganisationen der Gewerkschaften und Berufsverbände

des öffentlichen Dienstes

andererseits

wird Folgendes vereinbart:

### **Präambel**

Der Senat der Freien und Hansestadt Hamburg (FHH) verfolgt im Rahmen seiner Digitalstrategie für Hamburg u. a. das Ziel der digitalen Verwaltung. Diese umfasst nicht nur die Interaktion mit den Bürgerinnen und Bürgern der FHH, sondern auch die Arbeitserleichterung und Optimierung interner Arbeitsprozesse durch digitale Verfahren in den Behörden und Ämtern.

Mit ihrer gemeinsamen Digitalstrategie unter dem Motto "Wir machen die Personalarbeit der FHH digital" fokussieren sich das Personalamt, der Landesbetrieb (LB) ZAF/AMD und der LB ZPD in diesem Kontext auf die Digitalisierung im Bereich Personal.

Als Organisationseinheit des Personalamtes richtet der LB ZAF/AMD in seiner Rolle als zentraler Dienstleister in der Ausbildung seinen Fokus insbesondere auf Nachwuchskräfte und ihre Ausbildung, zu deren Optimierung und Digitalisierung in den Bereichen Ausbildungsplanung, -organisation und -durchführung es einer einheitlichen IT-Lösung bedarf.

Über das zentrale Ausbildungsmanagement-System (AMS) sollen die vom Personalamt angebotenen Ausbildungen und Berufsvorbereitung gesteuert und ein digitalisierter, standardisierter sowie optimierter Austausch zwischen den Nachwuchskräften und den Ausbildungsbeteiligten ermöglicht werden.

Das AMS unterstützt bei der Organisation und Ablaufplanung der berufspraktischen Ausbildungsphasen und versorgt die an der Ausbildung beteiligten Akteure mit relevanten Informationen.

### **Nr. 1**

### **Gegenstand der Vereinbarung**

Gegenstand der Vereinbarung sind die Einführung, der Betrieb, die Nutzung und die Weiterentwicklung des neuen IT-Verfahrens das Modul Magellan Young Talents des Softwareherstellers GuideCom als Ausbildungsmanagement-System.

Zweck und Ziel des IT-Verfahrens sind in der Anlage 1 - Beschreibung der Verarbeitungstätigkeit - näher beschrieben.

Das AMS bildet die Inhalte, Lernziele, Planung, Organisation und Durchführung der Ausbildung ab.\*

Explizit nicht Gegenstand des AMS und dieser Vereinbarung sind die Durchführung von Bewerbungsverfahren, die Personalaktenverwaltung sowie das Urlaubs- und Fehlzeitenmanagement.\* Die Funktionalitäten, die im AMS eingesetzt werden, sind in der Anlage 2 - Funktionsübersicht - aufgeführt.\*

Die Anlagen sind Bestandteil der vorliegenden Vereinbarung.\*

<sup>\*</sup> Ergänzung gegenüber den Standardformulierungen des Teil 2 der IT-Rahmenvereinbarung

# **Nr. 2**

### **Geltungsbereich**

Die Vereinbarung gilt für alle Verwaltungseinheiten der FHH, für die der Senat oberste Dienstbehörde ist und die gleichzeitig an den im AMS verwalteten und vom Personalamt angebotenen Ausbildungen und Berufsvorbereitungen beteiligt sind.

Die konkreten Ausbildungen und Berufsvorbereitungen ergeben sich aus der Anlage 3.

# **Nr. 3**

# **Ergonomie und Arbeitsplatzgestaltung**

Die Gestaltung der ergonomischen Eigenschaften des IT-Verfahrens und der betroffenen Arbeitsplätze richtet sich nach den einschlägigen gesetzlichen Bestimmungen und orientiert sich an den Grundsätzen der DIN EN ISO 9241, insbesondere den Teilen -11 (Anforderung an die Gebrauchstauglichkeit) und -110 (Grundsätze der Dialoggestaltung).

Die schutzwürdigen Belange besonderer Beschäftigtengruppen (z.B. Menschen mit Behinderung) werden bei der Arbeitsplatzgestaltung berücksichtigt (z.B. Einrichtung mit Zusatzsoftware wie Bildschirmausleseprogramm, -vergrößerungsprogramm o.ä.), so dass ein barrierefreies Arbeiten möglich ist.

Dataport wurde mit der Prüfung und Ausstellung eines entsprechenden Testats der Barrierefreiheit auf Basis der Barrierefreie-Informationstechnik-Verordnung (BITV 2.0) mit der Europäischen Norm (EN) 301 549 – Version 3.2.1 (2021-03) sowie der Prüfung der Softwareergonomie beauftragt. Die sich aus den Prüfberichten ergebenden Änderungs-/Anpassungsbedarfe wurden mit dem Hersteller besprochen. Die Planung zur Umsetzung dieser Bedarfe ist in Anlage 7 - Umsetzungsplanung - aufgeführt.

Die betroffenen Arbeitsplätze sind mit Endgeräten ausgestattet, die der Fachaufgabe angemessen sind und dem Stand der Technik entsprechen.

Soweit sich aus einer Anwendung neue technische Anforderungen ergeben, wird eine Anpassung vorgenommen. Die Freie und Hansestadt Hamburg als Arbeitgeberin, vertreten durch die jeweils zuständige Behörde bzw. Dienststelle, wird dabei die sich aus den §§ 3-14 Arbeitsschutzgesetz und Anlage 6 der Verordnung über Arbeitsstätten ergebenden Pflichten erfüllen<sup>1</sup>.

 $\overline{a}$ <sup>1</sup> Näheres regelt die Vereinbarung zu der Vereinbarung nach § 94 HmbPersVG zur betrieblichen Gesundheitsförderung in der hamburgischen Verwaltung hier: Regelung zur Gefährdungsbeurteilung der physischen und psychischen Belastungen am Arbeitsplatz.

<sup>\*</sup> Ergänzung gegenüber den Standardformulierungen des Teil 2 der IT-Rahmenvereinbarung

### **Nr. 4**

### **Arbeitsplatz- und Einkommenssicherung**

Die Einführung und der laufende Betrieb des neuen IT-Verfahrens werden nicht zu Kündigung oder Änderungskündigung von Arbeitsverhältnissen mit dem Ziel der tariflichen Herabgruppierung führen. Bei notwendigen Versetzungen oder Umsetzungen werden vorrangig gleichwertige Arbeitsplätze bzw. Dienstposten angeboten, sofern im bisherigen Tätigkeitsbereich eine gleichwertige Tätigkeit nicht weiter möglich ist.

Bei Versetzungen oder Umsetzungen werden alle Umstände angemessen berücksichtigt, die sich aus der Vor- und Ausbildung, der seitherigen Beschäftigung und persönlicher und sozialer Verhältnisse der bzw. des Betroffenen ergeben.

Gleiches gilt, wenn notwendige personelle Maßnahmen im Einzelfall unvermeidlich sein sollten, weil Beschäftigte auch nach den erforderlichen Fortbildungs- oder Schulungsmaßnahmen den sich aus dem neuen Verfahren ergebenden Anforderungen nicht entsprechen. Auch in diesen Fällen finden betriebsbedingte Kündigungen oder Änderungskündigungen mit dem Ziel der tariflichen Herabgruppierung nicht statt.

Die Arbeitsplatz- und Einkommenssicherung für die Tarifbeschäftigten richtet sich ferner nach dem Tarifvertrag über den Rationalisierungsschutz für Angestellte vom 09.01.1987.

Soweit sich aus dem Beamtenrecht nichts anderes ergibt, gilt die Vereinbarung nach § 94 HmbPersVG über den Rationalisierungsschutz für Beamte vom 09.05.1989.

Auf die Belange der Kolleginnen und Kollegen mit Behinderung wird besonders Rücksicht genommen.

### **Nr. 5\***

# **Datenschutz Nachwuchskräfte, Ausbilderinnen und Ausbilder**

Das AMS unterstützt bei der Planung, Organisation, Durchführung und Steuerung der berufspraktischen Ausbildungsphasen. Bestandteil hiervon ist die Personal(einsatz)planung i.S.d. §§ 85ff. HmbBG i.V.m. § 10 HmbDSG während der Ausbildung. Dabei werden zu den Ausbildungsabschnitten Daten der Nachwuchskräfte sowie der Ausbilderinnen und Ausbilder erhoben, die in ihrer Gesamtheit zugleich den Verlauf der Ausbildung dokumentieren.

Die Rechte der Nachwuchskräfte sowie der Ausbilderinnen und Ausbilder in Bezug auf die Personalaktendaten und die Grundsätze der Personalaktenführung bleiben durch die Einführung des AMS unberührt. Die Grundsätze der Transparenz, der Richtigkeit, der Zulässigkeit und der Vertraulichkeit werden gewährleistet. Die Daten der Nachwuchskräfte sowie der Ausbilderinnen und Ausbilder sind datenschutzkonform zu verarbeiten und vor unzulässigen Verhaltens- und Leistungskontrollen zu schützen. Der Schutz der Daten der Nachwuchskräfte sowie der Ausbilderinnen und Ausbilder vor unbefugter Einsichtnahme, vor Löschung und vor Veränderung ist durch technische Maßnahmen entsprechend dem jeweiligen Stand der Technik zu gewährleisten.

Eine abschließende Liste der verarbeiteten Datenfelder ergibt sich aus der Anlage 1 Ziffer 3.2.

<sup>\*</sup> Ergänzung gegenüber den Standardformulierungen des Teil 2 der IT-Rahmenvereinbarung

### **Schutz der Anwenderinnen und Anwender vor Leistungs- und Verhaltenskontrolle\***

Anwenderinnen und Anwender in Bezug auf das AMS sind folgende Personen- bzw. Funktionsgruppen in Bezug auf die vom Personalamt angebotene Ausbildung:\*

Nachwuchskräfte

-

- Ausbilderinnen und Ausbilder sowie Koordinatoren
- Je nach Berufsbild zuständige Ausbildungsleitungen
- Beschäftigte, die Aufgaben in der Personalbetreuung übernehmen
- Beschäftigte, die Aufgaben in der Ausbildungssteuerung übernehmen
- Beschäftigte im Praxisbüro (Fachrichtung Soziale Arbeit)
- Beschäftigte der Fachlichen Leitstelle

Hinsichtlich der Daten der Anwenderinnen und Anwender gilt das Folgende:

- Es werden nur diejenigen personenbezogenen Daten verarbeitet (hierunter fallen auch Auswertungen, vgl. Artikel 4, Ziffer 1 und 2 Verordnung (EU) 2016/679, DSGVO), die für die Erledigung der Fachaufgabe erforderlich sind. Diese Daten sind in der Anlage 1 Ziffer 3.2 aufgeführt.
- Im Rahmen des Ausbildungsmanagements werden vorhandene Daten, wie z.B. Beurteilungen, auch dazu genutzt, die Anwendung von Beurteilungsmaßstäben zu vergleichen und zu thematisieren. Zudem werden im Rahmen der Ausbildungsziele Daten der Nachwuchskräfte zur Leistungsdokumentation verarbeitet. Die personenbezogenen Daten werden gemäß der Vereinbarung nach § 94 HmbPersVG über den Prozess zur Einführung und Nutzung allgemeiner automatisierter Bürofunktionen und multimedialer Technik und zur Entwicklung von E-Government vom 10.09.2001 nicht zu einer darüber hinausgehenden Leistungs- und Verhaltenskontrolle der Anwenderinnen und Anwender genutzt. Dies gilt sowohl unmittelbar über das IT-Verfahren als auch mittelbar über andere IT-Verfahren.
- Die im Zusammenhang mit diesem Verfahren verarbeiteten personenbezogenen Daten der Anwenderinnen und Anwender dürfen grundsätzlich nicht zur Begründung dienstund/oder arbeitsrechtlicher Maßnahmen verwendet werden. Ausnahmsweise ist dies bei einem (auch zufällig entstandenen) konkreten Verdacht zur Aufklärung von Missbrauchstatbeständen (Dienstvergehen, Verletzung arbeitsvertraglicher Pflichten oder strafbare Handlungen) zulässig. Der auslösende Sachverhalt ist zu dokumentieren. Der zuständige Personalrat ist möglichst<sup>2</sup> vorher zu unterrichten. Die bzw. der betroffene Beschäftigte ist zu unterrichten, sobald dies ohne Gefährdung des Aufklärungsziels möglich ist. Daten, die ausschließlich zum Zwecke der Aufklärung erhoben wurden, sind zu löschen, sobald der Verdacht ausgeräumt ist oder sie für Zwecke der Rechtsverfolgung nicht mehr benötigt werden.
- Die Erteilung von Berechtigungen erfolgt auf der Grundlage eines Berechtigungs- und Rollenkonzepts, in dem die für die verschiedenen Funktionen/Mitarbeitergruppen erforderliche

<sup>2</sup> Von der vorherigen Information des Personalrats darf nur abgewichen werden, wenn andernfalls das Ziel der Auswertung nicht erreicht werden kann. Gründe dafür können sich im Einzelfall ergeben, z.B. bei Gefahr im Verzuge oder einer Gefährdung des Ermittlungszwecks. Erfolgt die Unterrichtung des Personalrats erst nachträglich, sind ihm die dafür maßgeblichen Gründe zu benennen.

<sup>\*</sup> Ergänzung gegenüber den Standardformulierungen des Teil 2 der IT-Rahmenvereinbarung

Berechtigungen festgelegt werden um mandantenspezifische (d. h. separat für jede Organisationsstruktur geltende) Berechtigungsstrukturen abzubilden. Das Rechte- und Rollenkonzept wird in der Anlage 4 näher beschrieben.

• Die Sicherstellung einer revisionssicheren Protokollierung wird im Protokollierungskonzept - Anlage 5 - näher beschrieben. Zudem wird die bei Dataport genutzte Infrastruktur beschrieben \*

### **Nr. 7\***

### **Qualifizierung der Anwenderinnen und Anwender**

Mit der Einführung dieses Verfahrens ändern sich die Arbeitsbedingungen der Anwenderinnen und Anwender, die dafür erforderlichen Qualifizierungsmaßnahmen verfolgen das Ziel, die Anwenderinnen und Anwender entsprechend ihrer Rolle zu einer selbstständigen und sicheren Erledigung ihrer fachlichen neuen Aufgaben zu befähigen. Diese Qualifizierungsmaßnahme soll zeitnah und vor Einführung des IT-Verfahrens erfolgen. Nach ca. 4 – 6 Monaten Arbeit mit dem IT-Verfahren wird den Anwenderinnen und Anwendern Gelegenheit gegeben, durch eine Ergänzungsqualifizierung selbst empfundene Defizite aufzuarbeiten. Für die Qualifizierungsmaßnahmen trägt die zuständige Behörde oder Dienststelle in Verbindung mit der fachlich zuständigen Stelle die Verantwortung.

Bei der Entwicklung des Qualifizierungskonzepts wird geprüft, ob bei mittelbar von dem IT-Verfahren betroffenen Beschäftigten ein Qualifizierungsbedarf besteht. Die Einzelheiten werden in einem - Qualifizierungskonzept - dargestellt, das als Anlage 6 beigefügt ist.

Den Anwenderinnen und Anwendern werden Hilfen zum Umgang mit dem IT-Verfahren bereitgestellt, die sich über das IT-Verfahren selbst und an zentraler Stelle (z.B. im FHHportal) aufrufen lassen. Es wird außerdem gewährleistet, dass für alle Anwenderinnen und Anwender im Falle auftretender Probleme eine versierte Ansprechstelle zur Verfügung steht.

Es wird gewährleistet, dass auch Menschen mit Behinderung qualifiziert werden können, ggf. werden individuell angepasste Qualifizierungsmaßnahmen entwickelt.

Die Spitzenorganisationen und die Personalräte erhalten Gelegenheit an den Qualifizierungsmaßnahmen teilzunehmen.

### **Nr. 8**

### **Organisation und Ablauf**

Die Einführung des neuen IT-Verfahrens bedeutet für die Anwenderinnen und Anwender, dass die bisherigen Arbeitsweisen sich verändern. Sie setzt daher sorgfältig organisierte und durchgeführte Einführungsprozesse voraus. Die Einführung des IT-Verfahrens in den Behörden und/oder Dienststellen wird in zeitlicher und organisatorischer Hinsicht als Meilenstein- oder Roll-Out-Planung beschrieben. Sie erfolgt grundsätzlich im Rahmen der bestehenden Organisation der Dienststelle. Bei Bedarf können auch andere Umsetzungsstrukturen gewählt werden.

<sup>\*</sup> Ergänzung gegenüber den Standardformulierungen des Teil 2 der IT-Rahmenvereinbarung

Auf dieser Basis sollen repräsentative Anwenderinnen und Anwender sowie die örtlichen Personalräte und die Spitzenorganisationen der Gewerkschaften und Berufsverbände die Möglichkeit erhalten, das zukünftige IT-Verfahren frühzeitig kennen zu lernen und in Bezug auf zentrale funktionelle Anforderungen qualitätssichernde Hinweise zu geben.

Den örtlichen Personalräten wird Gelegenheit gegeben, an der Umsetzung teilzunehmen.

Sollte es bei der Einführung des Verfahrens zu nicht auflösbaren Konflikten in einer Behörde oder Dienststelle kommen, werden sich die Verhandlungspartner dieser Vereinbarung um eine einvernehmliche Lösung bemühen.

### **Nr. 9**

# **Evaluation des Betriebs unter Beteiligung der Spitzenorganisationen**

Drei Jahre nach Inkrafttreten der Vereinbarung wird durch die fachlich zuständige Stelle eine Evaluation durchgeführt.

Die Evaluation umfasst insbesondere die Gestaltung

- der Arbeitsprozesse (z.B. Unterstützung der Aufgabenerledigung durch das Verfahren),
- der Dialogoberfläche (logischer Bildschirmaufbau),
- die Hardware-Ausstattung (z.B. Angemessenheit der Monitorgröße) sowie
- die Realisierung der Umsetzungsplanung (Anlage 7).

Soweit möglich werden bei der Evaluation alle Entwicklungsziele zu fachlichen Belangen, Datenschutz, Anwendungstauglichkeit (Gebrauchstauglichkeit) und Qualifizierungsmaßnahmen berücksichtigt. Die Einzelheiten des Evaluationsverfahrens werden mit den Spitzenorganisationen der Gewerkschaften beraten. Die Anmerkungen werden bei der Durchführung berücksichtigt.

Die Erhebung erfolgt anonymisiert auf elektronischem Wege. Zur Konkretisierung der Ergebnisse können in begrenzter Zahl Gespräche mit Mitarbeiterinnen und Mitarbeitern bzw. Anwender-Workshops stattfinden.

Das Ergebnis wird den Spitzenorganisationen der Gewerkschaften vorgestellt und mit Ihnen erörtert.

# **Nr. 10**

# **Verfahren bei Änderungen**

Das in Nr. 1 beschriebene Verfahren wird bei Bedarf weiterentwickelt.

Vor wesentlichen Änderungen des Verfahrens sowie erforderlicher Anpassungen der Anlagen, z. B. des Berechtigungs-, Rollen und Löschkonzepts, welche einen eigenständigen inhaltlichen Gehalt haben, informiert die für das Fachverfahren verantwortliche Behörde bzw. Dienststelle

<sup>\*</sup> Ergänzung gegenüber den Standardformulierungen des Teil 2 der IT-Rahmenvereinbarung

in Abstimmung mit der für die Verhandlungsführung zuständigen Stelle die Spitzenorganisationen der Gewerkschaften so rechtzeitig, dass sie noch Einfluss auf die Änderungen nehmen können.

Die Spitzenorganisationen der Gewerkschaften erhalten die Gelegenheit, sich binnen 4 Wochen nach Zugang der Information zu der wesentlichen Änderung zu äußern. Wenn sich keine der Spitzenorganisationen der Gewerkschaften zu der Änderung innerhalb dieser Frist äußert, gilt die Zustimmung als erteilt. Andernfalls nehmen die Beteiligten Verhandlungen auf.

### **Nr. 11**

### **Schlussbestimmungen**

Soweit durch die Vereinbarung örtliche Mitbestimmungstatbestände nicht geregelt werden, bleibt die Mitbestimmung der örtlichen Personalvertretung bzw. des Nachwuchspersonalrates unberührt.

Die Vereinbarung tritt mit sofortiger Wirkung in Kraft.

Sie kann mit einer Frist von sechs Monaten zum Ende eines Jahres gekündigt werden. Bei Kündigung wirkt die Vereinbarung bis zum Abschluss einer neuen Vereinbarung nach. In diesem Fall werden die Partner der Vereinbarung unverzüglich Verhandlungen über den Abschluss einer neuen Vereinbarung aufnehmen.

Hamburg, den 06.02.2023

Freie und Hansestadt Hamburg

für den Senat

gez.

Volker Wiedemann

dbb hamburg

beamtenbund und tarifunion

gez.

Rudolf Klüver

<sup>\*</sup> Ergänzung gegenüber den Standardformulierungen des Teil 2 der IT-Rahmenvereinbarung

Deutscher Gewerkschaftsbund

-Bezirk Nord-

gez.

Olaf Schwede

Anlagen:

- 1. Beschreibung der Verarbeitungstätigkeit
- 2. Funktionsübersicht AMS
- 3. Übersicht über die Ausbildungen und Berufsvorbereitungen
- 4. Berechtigungs-, Rollen- und Löschkonzept
- 5. Protokollierungs- und Infrastrukturkonzept
- 6. Qualifizierungskonzept
- 7. Umsetzungsplanung Barrierefreiheit / Softwareergonomie

<sup>\*</sup> Ergänzung gegenüber den Standardformulierungen des Teil 2 der IT-Rahmenvereinbarung

# Beschreibung der Verarbeitungstätigkeit

(Bitte an die Verzeichnisführende Stelle absenden!)

.

# **Nur auszufüllen, wenn personenbezogene Daten<sup>1</sup> verarbeitet werden!**

Anmerkung: Soweit der Platz dieses Formulars nicht ausreicht fügen Sie bitte zusätzliche Anlagen bei!

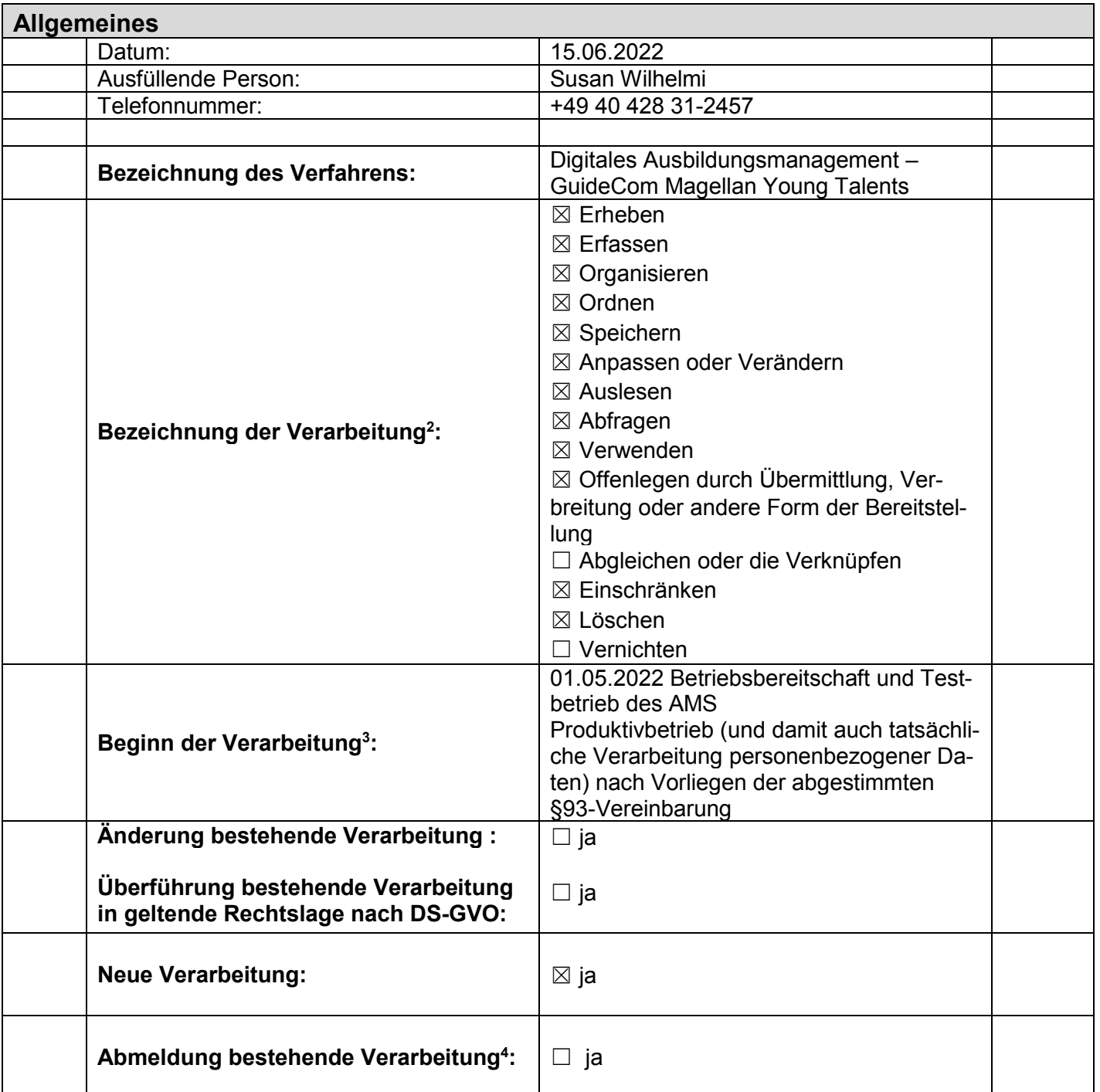

**.** 

Blatt-Nr.:

*Von der Verzeichnisführenden Stelle auszufüllen!*

<sup>1</sup> Hinweis Nr. 1 der Anlage 1

<sup>2</sup> Hinweis Nr. 2 der Anlage 1 <sup>3</sup> Hinweis Nr. 3 der Anlage 1

<sup>4</sup> Hinweis Nr. 4 der Anlage 1

. **1. Grundsätzliche Angaben zur Verantwortlichkeit** 1.1 Verantwortliche Organisationseinheit<sup>5</sup> (optional): Landesbetrieb ZAF/AMD Geschäftsführung Julia Sprei (GF) 1.2 Vertreter der verantwortlichen Organisationseinheit (optional): Michael Jenke (BS – Betriebliche Steuerung) 1.3 Fachliche Leitstelle (bei IT-Verfahren) bzw. zuständige Stelle (bei nicht automatisierten Verfahren): Verantwortliche Führungskraft: Leitzeichen: Markus Koops (ZAF 10ko), Lara Holtz (ZAF 10ho), Michel Steffens (ZAF 10st) Irmgard Mummenthey ZAF 1 1.4 Ansprechpartner, sofern nicht verantwortliche Führungskraft: Telefonnummer: Fachliche Leitstelle - Markus Koops +49 40 428 31-2442 1.5 Name des Datenschutzbeauftragten (optional): Dr. Christian Eggeling 1.6 Name und Anschrift des Auftragnehmers, wenn Auftragsverarbeitung nach Art. 28 DS-GVO vorliegt<sup>6</sup>: Auftragsnummer: Dataport AöR (Rechenzentrumsbetreiber) V17669/2140000 für den eHdB

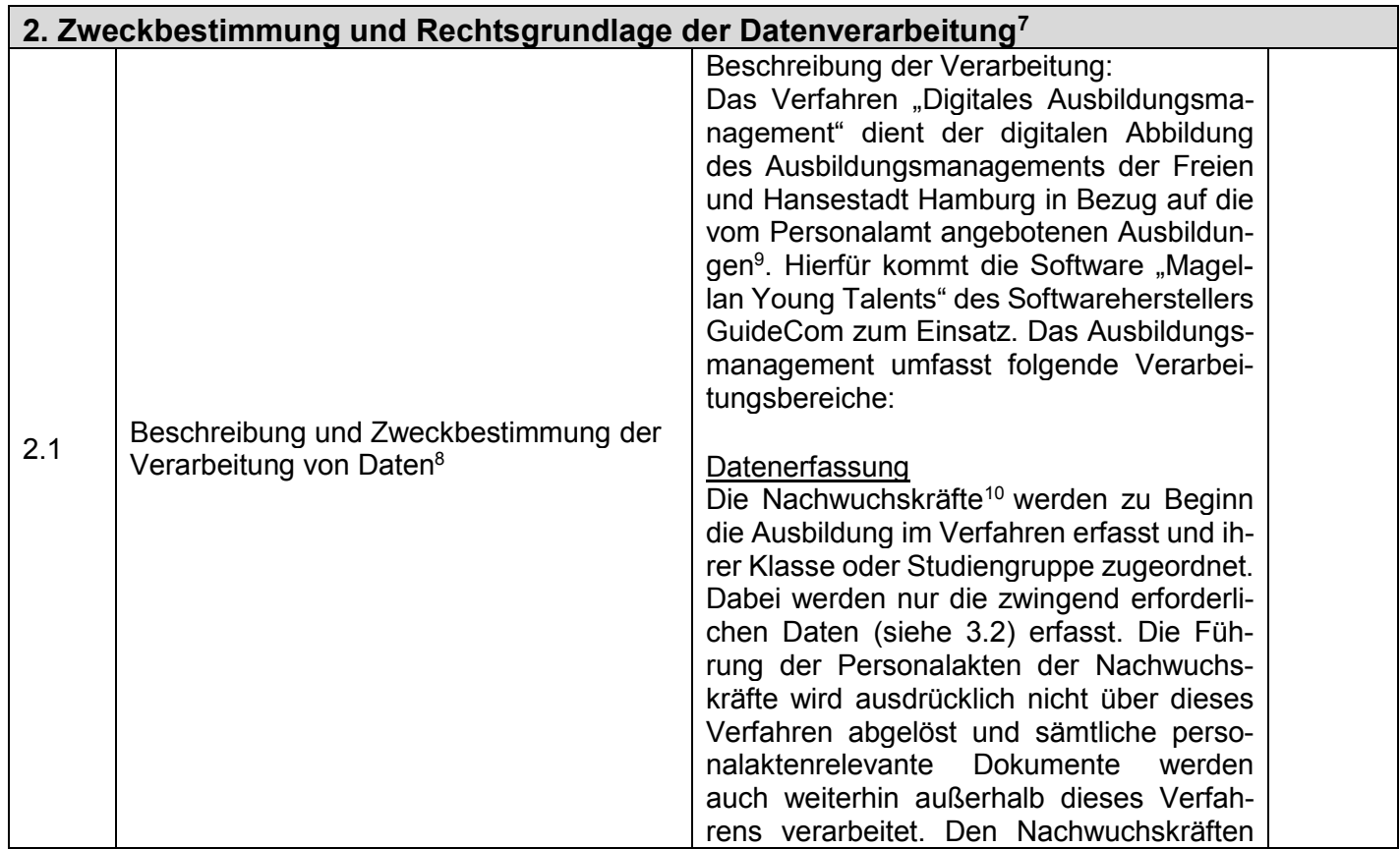

<sup>5</sup> Hinweis Nr. 5 der Anlage 1

**.** 

<sup>10</sup> Nachwuchskräfte im Sinne der unter 2.2. genannten §93er-Vereinbarung sind Personen, die sich beim Personalamt als Beamtinnen, Beamte, Arbeitnehmerinnen und Arbeitnehmer in einem Vorbereitungsdienst und/oder einem öffentlich-rechtlichen Ausbildungsverhältnis für die Laufbahngruppe 1 und die Laufbahngruppe 2 befinden oder eine zu diesen Laufbahngruppen und Einstiegsämtern vergleichbare Ausbildung durchlaufen

Hamburg

<sup>6</sup> Hinweis Nr. 6 der Anlage 1

<sup>7</sup> Hinweis Nr. 7 der Anlage 1

<sup>8</sup> Hinweis Nr. 8 der Anlage 1

<sup>&</sup>lt;sup>9</sup> Der Begriff "Ausbildung" umfasst sämtliche Ausbildungsgänge, duale Studiengänge und Vorbereitungsdienste

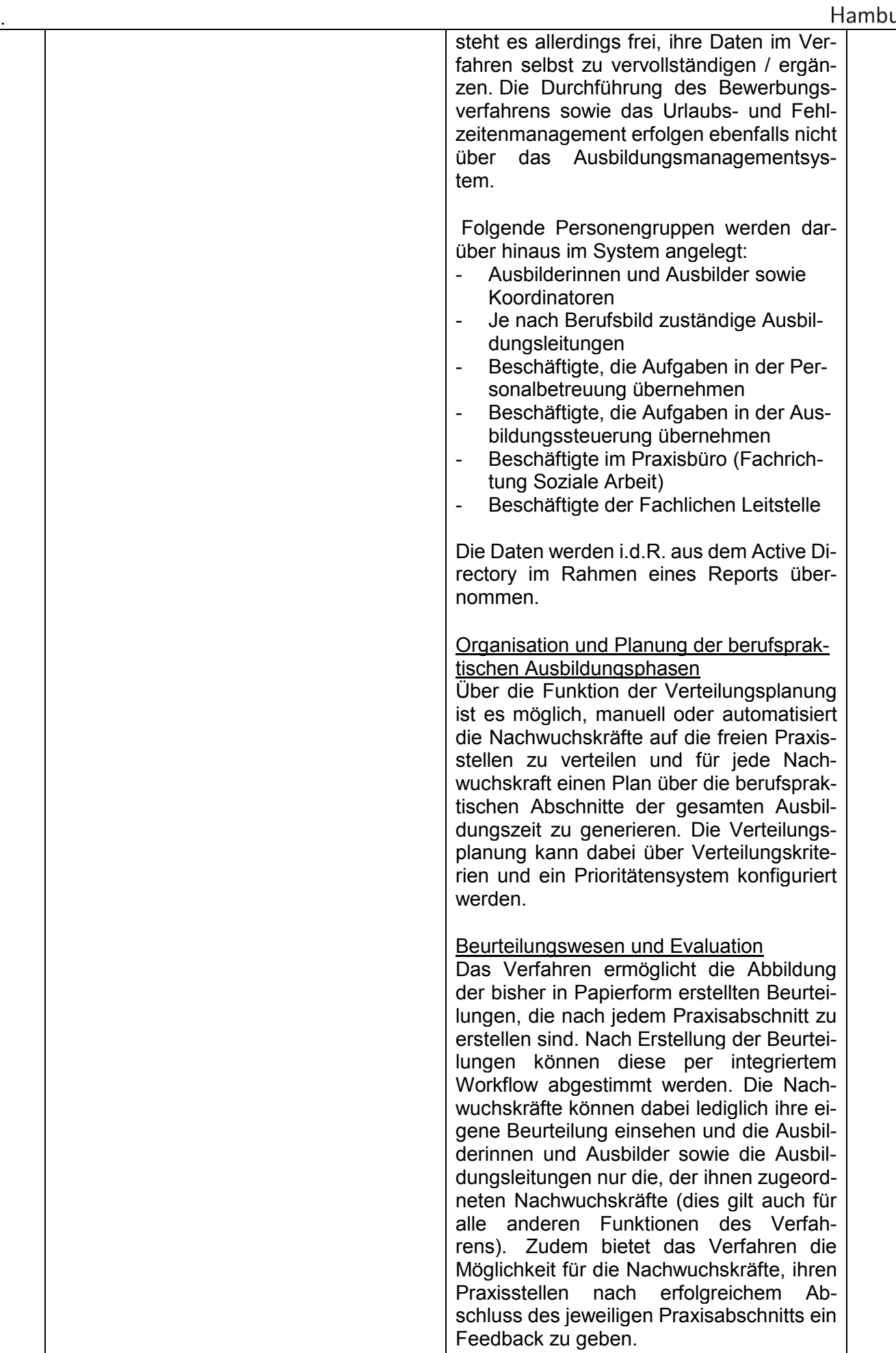

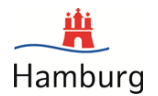

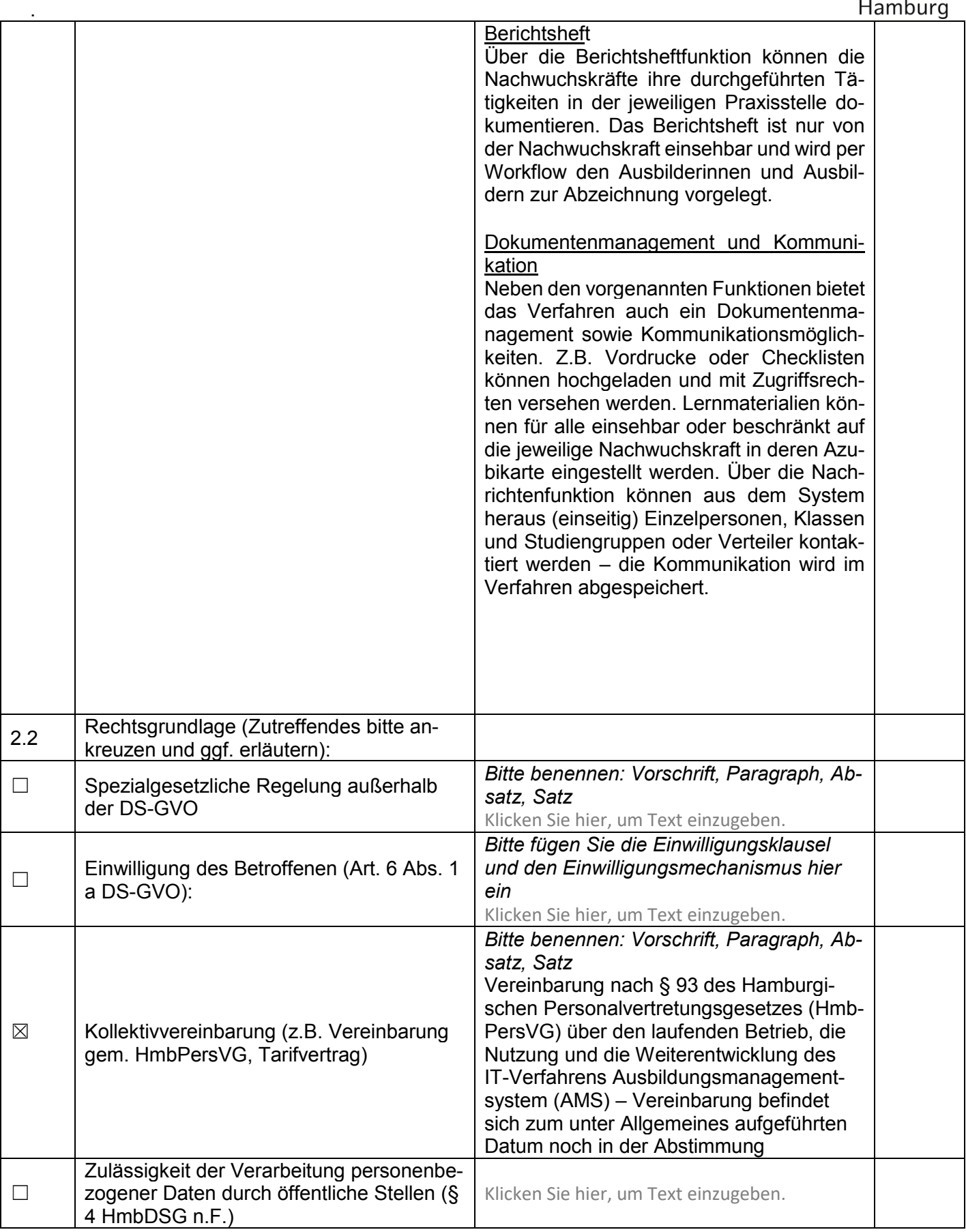

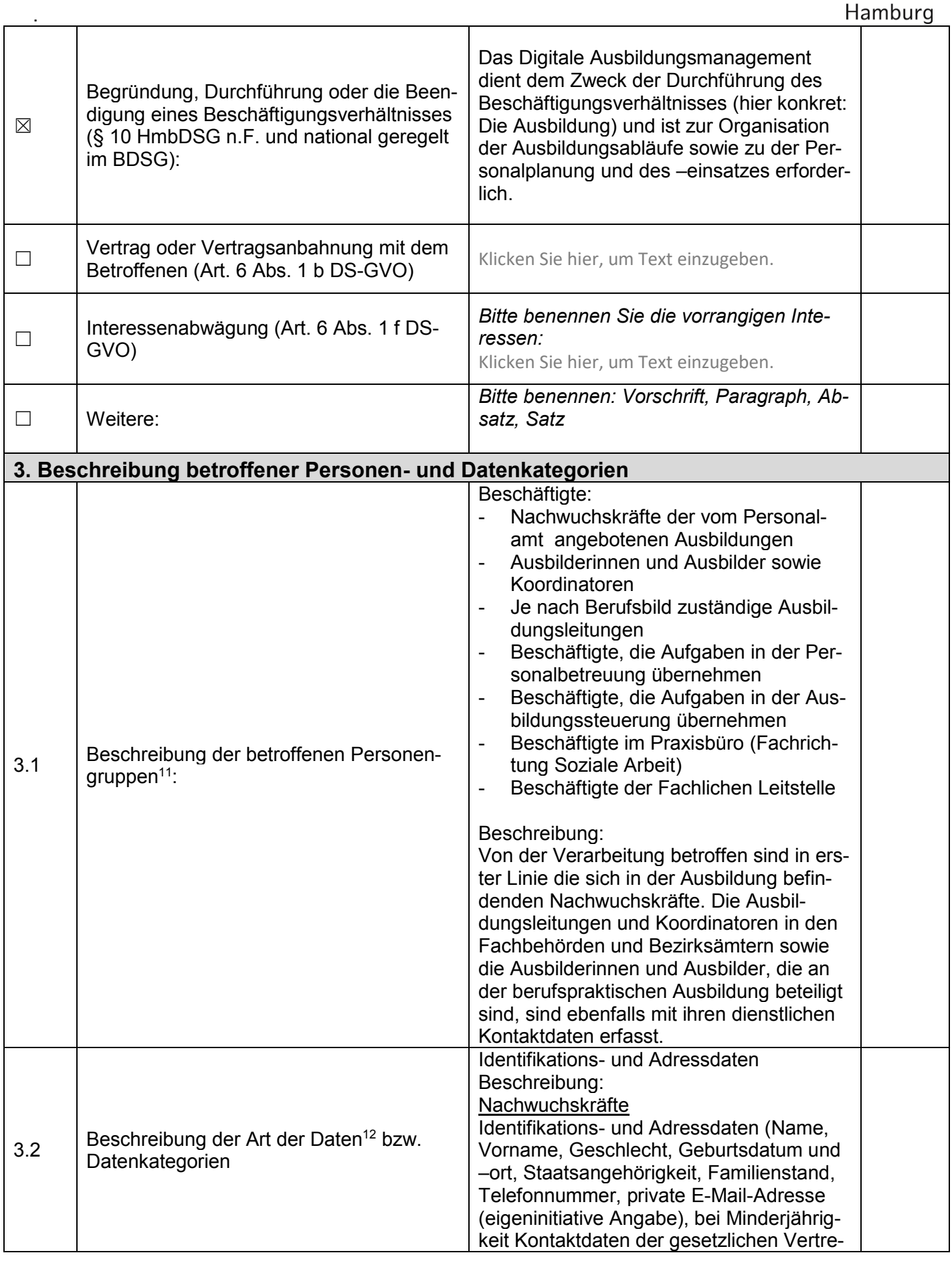

Bearbeitungsstand: 08.05.2020 5 / 25

m

 $L<sub>omb</sub>$ 

|     |                                                                                              |                                                                                                    | Hamburg |
|-----|----------------------------------------------------------------------------------------------|----------------------------------------------------------------------------------------------------|---------|
|     |                                                                                              | ter); Mitarbeiterdaten (dienstliche Telefon-<br>nummer, dienstliche E-Mail-Adresse,<br>HaSi-ID); Vorbildung (Schulform, Schul-<br>name, Abgangsklasse); Gesundheitsdaten<br>(eigeninitiative Angabe zu Hilfsmitteln in<br>Hinblick auf die Arbeitsplatzausstattung /<br>örtliche Gegebenheiten des Einsatzortes);<br>Ausbildungsdaten (Ausbildungsgang, Aus-<br>bildungszeitraum, Angaben zu den Ein-<br>satzorten, AusbilderInnen, Lernziele,<br>Feedback (Kompetenz- und Potentialein-<br>schätzung bzw. Befähigungsberichte), Be-<br>ruf- oder Hochschulnoten (eigeninitiative<br>Angabe)<br>Ausbildungsleitungen, Koordinatoren, Aus-<br>bilderInnen<br>Mitarbeiterdaten (Name, Vorname, dienst-<br>liche Adresse, Leitzeichen, Funktion,<br>dienstliche Telefonnummer, dienstliche E-<br>Mail-Adresse, HaSi-ID) |         |
| 3.3 | Werden besondere Kategorien <sup>13</sup> von Da-<br>ten verarbeitet (Art. 9 Abs. 1 DS-GVO)? | $\boxtimes$ ja, welche?<br>Gesundheitsdaten wie unter 3.2 beschrieben:<br>eigeninitiative Angabe zu Hilfsmitteln in Hinblick auf<br>die Arbeitsplatzausstattung / örtliche Gegebenheiten<br>des Einsatzortes<br>$\Box$ nein                                                                                                    |         |
|     | 4. Datenweitergabe und deren Empfänger <sup>14</sup>                                         |                                                                                                    |         |
| 4.1 | Eine Datenübermittlung findet statt oder ist<br>geplant.                                     | ⊠ ja<br>nein<br>$\Box$                                                                                                    |         |
| 4.2 | Interne Empfänger innerhalb der verant-<br>wortlichen Stelle                                 | ⊠ ja<br>$\Box$ nein                                                                                                    |         |
|     | Interne Stelle (Organisationseinheit)                                                        | ZAF 1 Ausbildung                                                                                                    |         |
|     | Art der Daten                                                                                | Alle unter 3.2. genannten Daten können<br>für eine Übermittlung relevant sein                                                                                                    |         |
|     | Zweck der Daten-Mitteilung                                                                   | Austausch zwischen Personal-Center und<br>Ausbildungsteuerung                                                                                                    |         |
| 4.3 | Externe Empfänger und Dritte                                                                 | $\boxtimes$ ja<br>$\square$ nein                                                                                                    |         |
|     | <b>Externe Stelle</b>                                                                        | Unbestimmt, sämtliche Ausbildungsleitun-<br>gen und Koordinatoren der FHH, sämtli-<br>che Ausbilderinnen und Ausbilder in der<br><b>FHH</b>                                                                                                    |         |
|     | Art der Daten                                                                                | Personenbezogene Daten der zu betreu-<br>enden Nachwuchskräfte                                                                                                    |         |
|     | Zweck der Daten-Mitteilung                                                                   | Die Ausbildungsleitungen und Koordinato-<br>ren sowie die Ausbilderinnen und Ausbil-<br>der benötigen die Namen und Kontaktda-                                                                                                    |         |

<sup>1</sup> <sup>13</sup> Hinweis Nr. 11 der Anlage 1

Bearbeitungsstand: 08.05.2020 6 / 25

蔦

<sup>&</sup>lt;sup>14</sup> Hinweis Nr. 12 der Anlage 1

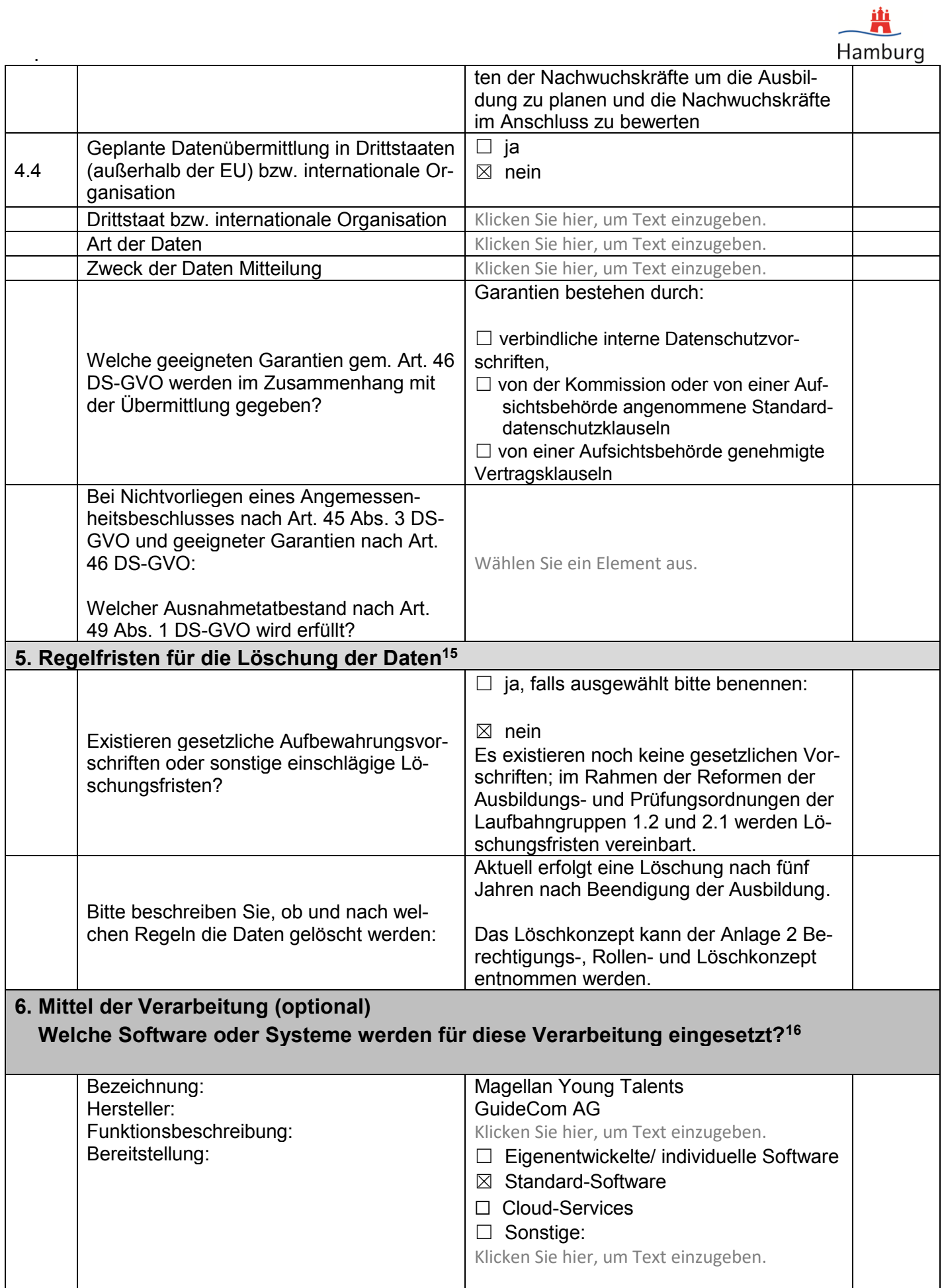

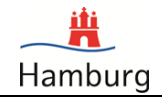

| 7. Zugriffsberechtigte Personengruppen (vereinfachtes Berechtigungskonzept) <sup>17</sup> |                                                                                                    |                                                                                                    |                                                                                             |  |
|-------------------------------------------------------------------------------------------|----------------------------------------------------------------------------------------------------|----------------------------------------------------------------------------------------------------|---------------------------------------------------------------------------------------------|--|
|                                                                                           | Bitte erläutern Sie kurz den Prozess zur<br>Erlangung und Verwaltung der Berechti-<br>gungen oder benennen Sie das detaillierte<br>Berechtigungskonzept:                                                                                                    | Siehe Anlage 2 Berechtigungs-, Rollen-<br>und Löschkonzept                                                                                              |                                                                                             |  |
|                                                                                           | 8. Sicherheit der Verarbeitung (Risikoprüfung),                                                                                                    | Datenschutz-Folgenabschätzung und Tech-                                                                                                    |                                                                                             |  |
|                                                                                           | nische und organisatorische Maßnahmen <sup>18</sup>                                                                                                    |                                                                                                    |                                                                                             |  |
| 8.1                                                                                       | Hinsichtlich der Datensicherheitsmaßnah-<br>men wurde der Bereich IT-Sicherheit (z.B.<br>InSiBe der OE) eingebunden?                                                                                                    | ⊠ ja<br>$\Box$ nein                                                                                                    |                                                                                             |  |
| 8.2                                                                                       | Die allgemeine Zielsetzung aus dem Rah-<br>mensicherheitskonzept wurde sicherge-<br>stellt.                                                                                                    | ⊠ ja<br>□ nein, Abweichungen erläutern:<br>Klicken Sie hier, um Text einzugeben.                                                                        | <b>RaSiKo</b>                                                                               |  |
| 8.3                                                                                       | Werden bei der Verarbeitung die Grunds-<br>ätze des Datenschutzes durch Technikge-<br>staltung (privacy by design) gem. Art 25<br>Abs. 1 DS-GVO und der datenschutz-<br>freundlichen Voreinstellungen (privacy by<br>default) gem. Art 25 Abs. 2 DS-GVO ein-<br>gehalten? <sup>19</sup>                                                                                                    | $\boxtimes$ ja (ggf. Betriebs-/Herstellerkonzept bei-<br>fügen)<br>□ nein, Begründung:<br>Klicken Sie hier, um Text einzugeben.                         |                                                                                             |  |
| 8.4                                                                                       | Es wurden die Schutzbedarfsfeststellung<br>und die Risikoprüfung gem. Art. 32 DS-<br>GVO mittels Datenbank (Tool Schutzbe-<br>darfsfeststellung) durchgeführt und die Er-<br>gebnisse gem. Nutzungshinweisen ausge-<br>druckt bzw. elektronisch gespeichert.<br>Alternativ wurde analog (auf Papier) gem.<br>der Darstellung aus dem BSI-Standard<br>200-2 eine Risikoprüfung durchgeführt. | ⊠ ja<br>$\Box$ nein<br>Bitte Ergebnis der Risikoprüfung als An-<br>lage beifügen.                                                                       | Link zur<br>Daten-<br>bank<br>bzw.<br>pdf-<br><b>Format</b><br><b>BSI-</b><br>Stan-<br>dard |  |
| 8.5                                                                                       | Es wurden die Erforderlichkeitsprüfung<br>("Schwellwertanalyse") und ggf. die Daten-<br>schutzfolgenabschätzung gem. Art. 35<br>DS-GVO durchgeführt.                                                                                                    | $\boxtimes$ ja, Ergebnis der Erforderlichkeitsprü-<br>fung ("Schwellwertanalyse") und ggf. die<br>durchgeführte DSFA als Anlage beifügen<br>$\Box$ nein | <b>Schwell</b><br>wertan<br>alyse;<br><b>DSFA</b>                                           |  |
| 8.6                                                                                       | Bei Verfahren, die bei Dataport gehostet<br>werden:<br>Die Gewährleistung der Grundwerte nach<br>BSI-Grundschutz und DS-GVO für die Si-<br>cherheit der Verarbeitung werden durch<br>die TOMS der FHH sichergestellt (vgl. An-<br>lage $3$ ).                                                                                                    | Es liegt ein Verfahren vor, das bei<br>$\bowtie$<br>Dataport gehostet wird.                                                                             |                                                                                             |  |
| 8.7                                                                                       | Bei Verfahren, die nicht bei Dataport geh-<br>ostet werden:<br>Die Gewährleistung der Grundwerte nach<br>BSI-Grundschutz und DS-GVO für die Si-<br>cherheit der Verarbeitung werden durch<br>die TOMs laut Anlage 2 sichergestellt.                                                                                                    | Es liegt kein Verfahren vor, das bei<br>Dataport gehostet wird.<br>$\Box$ Die Anlage 2 wurde ausgefüllt und liegt<br>vor.                               |                                                                                             |  |
| 8.8                                                                                       | Es liegen schriftlich vor                                                                                                    | interne Verhaltensregeln<br><b>DSFA</b><br>$\boxtimes$                                                                                                  |                                                                                             |  |

<sup>&</sup>lt;sup>17</sup> Hinweis Nr. 15 der Anlage 1

**.** 

<sup>19</sup> Hinweis Nr. 17 der Anlage 1

Bearbeitungsstand: 08.05.2020 8 / 25

.

<sup>&</sup>lt;sup>18</sup> Hinweis Nr. 16 der Anlage 1

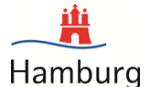

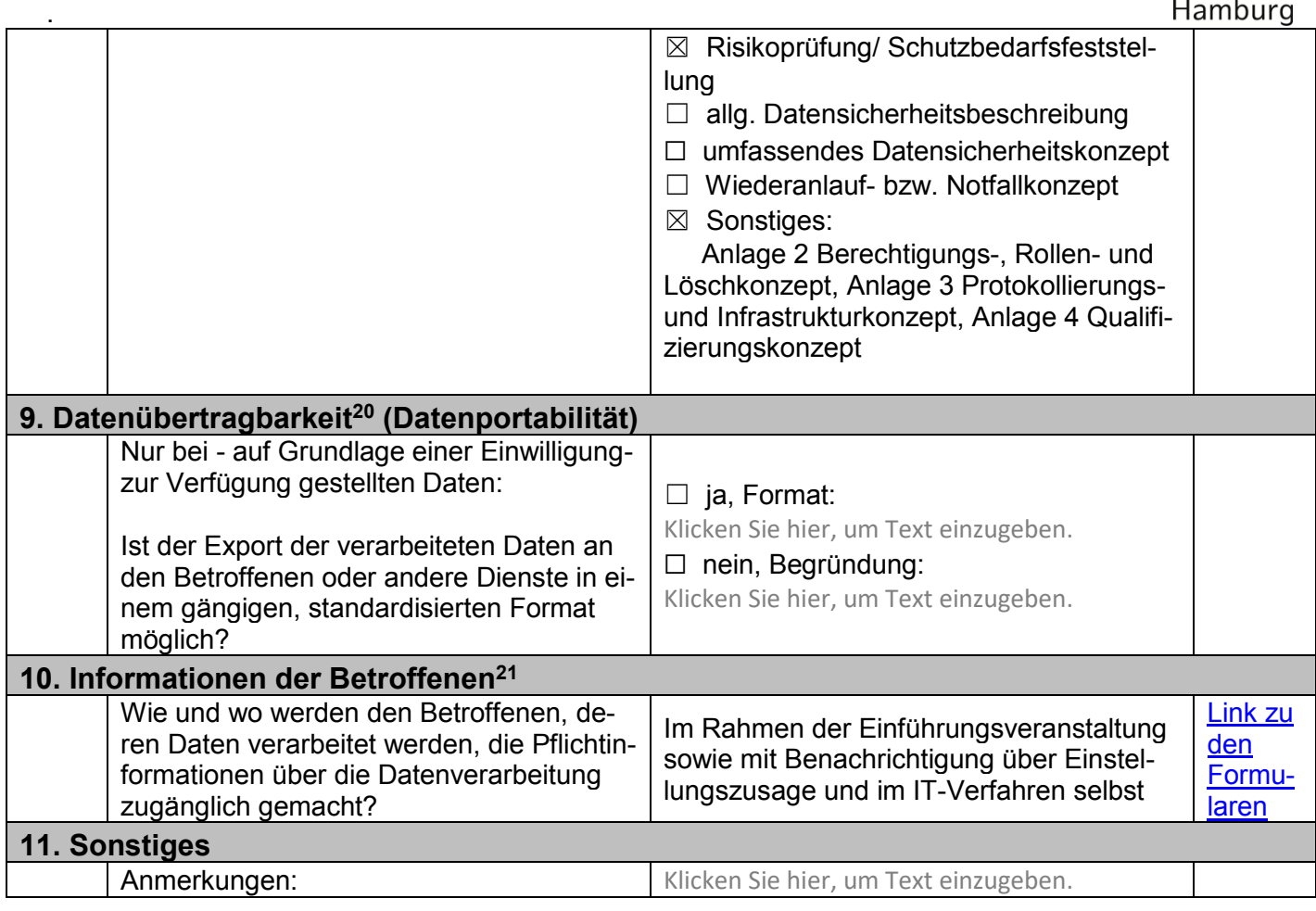

Verantwortlicher

………………….. ……….. …………………………

1

# **Hinweise zum Formular**

#### Hinweis Nr. 1

»Personenbezogene Daten« sind nach Art. 4 Nr.1 DS-GVO alle Informationen, die sich auf eine identifizierte oder identifizierbare natürliche Person (im Folgenden »betroffene Person«) beziehen; als identifizierbar wird eine natürliche Person angesehen, die direkt oder indirekt, insbesondere mittels Zuordnung zu einer Kennung wie einem Namen, zu einer Kennnummer, zu Standortdaten, zu einer Online-Kennung oder zu einem oder mehreren besonderen Merkmalen identifiziert werden kann, die Ausdruck der physischen, physiologischen, genetischen, psychischen, wirtschaftlichen, kulturellen oder sozialen Identität dieser natürlichen Person sind. Dies umfasst z. B. Name, Geburtsdatum, Anschrift, Einkommen, Beruf, Kfz-Kennzeichen, Konto- oder Versicherungsnummer. Auch pseudonymisierte Daten, zum Beispiel eine IP-Adresse oder Personalnummer, aus denen die betroffene Person indirekt bestimmbar wird, gelten als personenbezogene Daten. Die Verarbeitung der personenbezogenen Daten muss im IT-Verfahren der Hauptzweck sein.

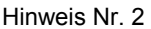

Gemeint ist, welche Verarbeitungstätigkeiten durch das Verfahren berührt werden. Folgende Definitionen beschreiben die einzelnen Verarbeitungsschritte:

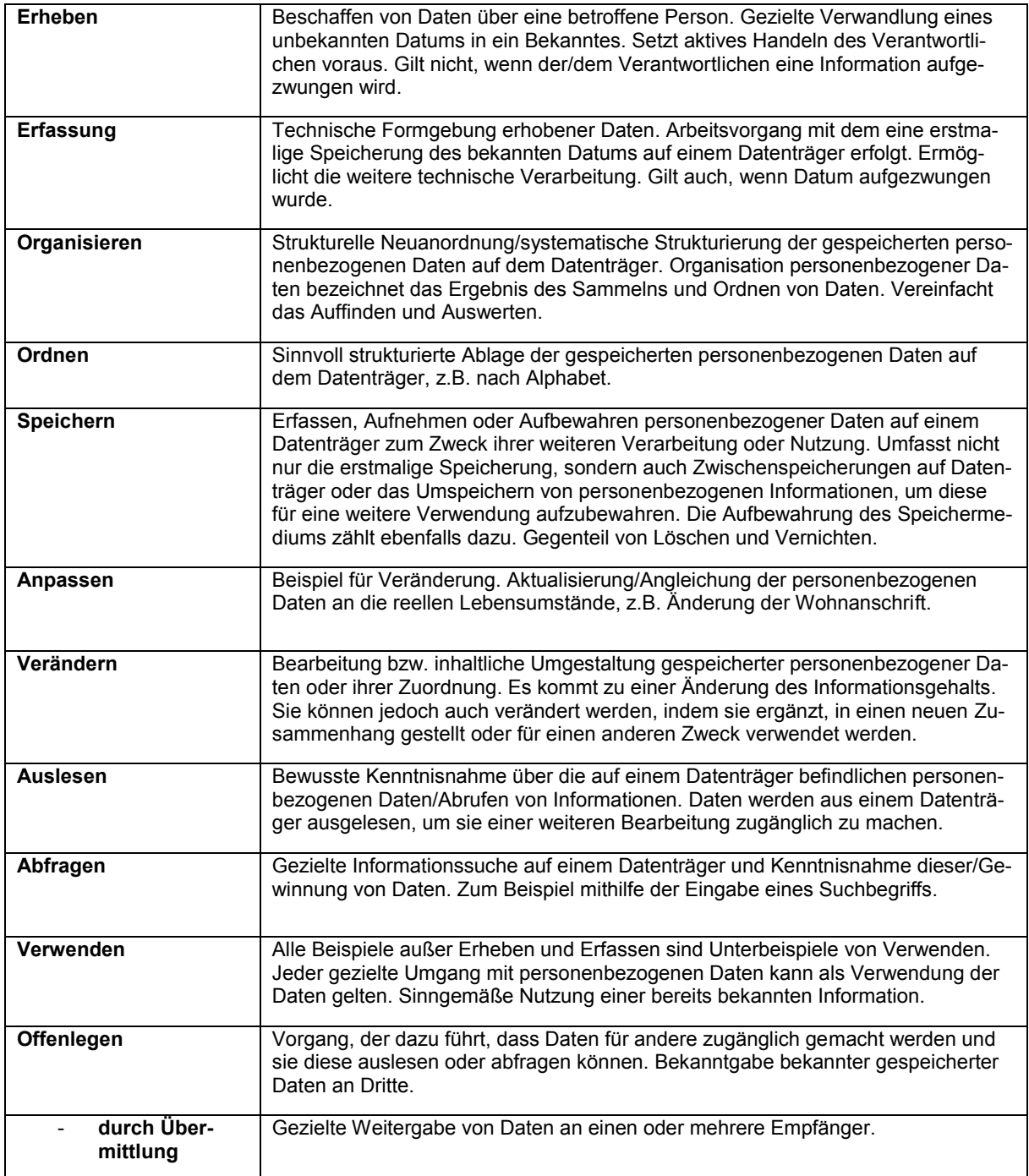

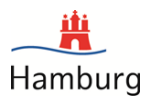

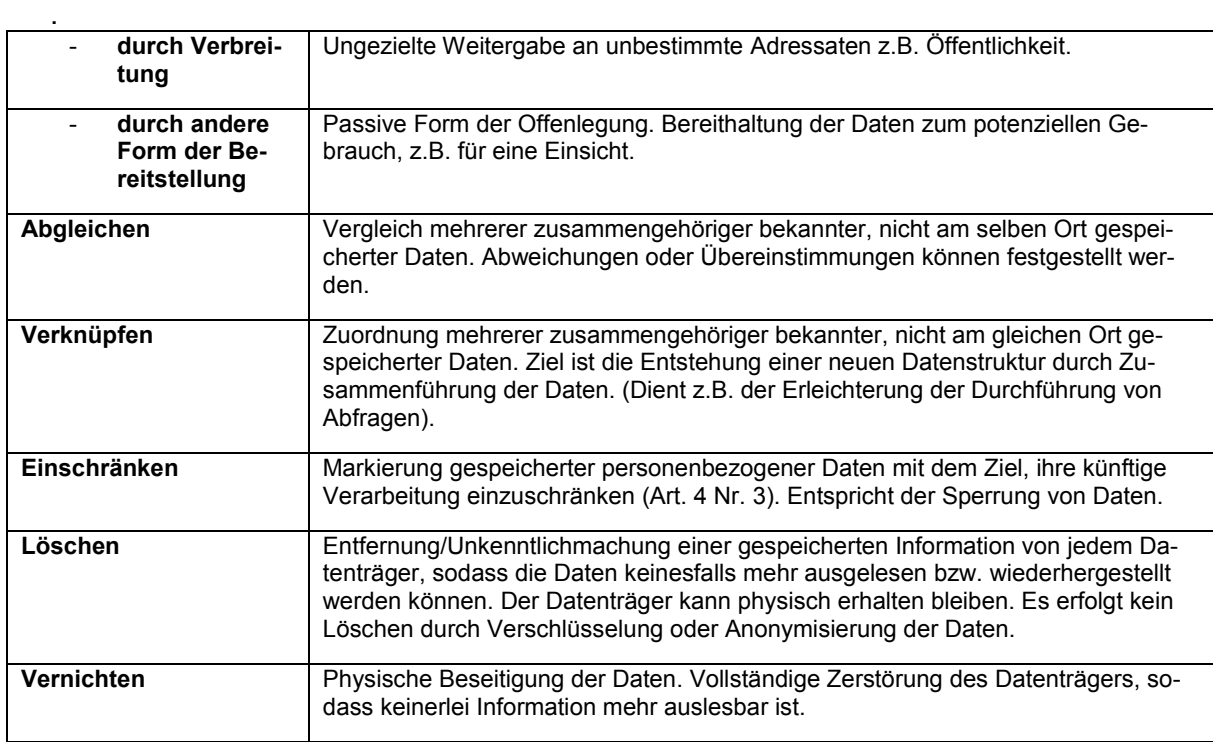

#### Hinweis Nr. 3

Geplanter oder tatsächlicher Beginn der Verarbeitung von personenbezogenen Daten (wann ist das Verfahren in Betrieb genommen bzw. wann wird es in Betrieb gehen). Dabei ist schon die erstmalige Übertragung oder Speicherung von Daten relevant.

#### Hinweis Nr. 4

Nur bei Beendigung der Verarbeitung auszuwählen. Bei Auswahl kann das ursprüngliche Erfassungsformular verwendet werden. In Abstimmung mit dem Datenschutzbeauftragten der OE ist über die weitere Verwendung des Datenbestands zu entscheiden, also ob Löschung oder Migration in andere Verfahren erforderlich ist.

#### Hinweis Nr. 5

Gemeint ist die Behörde, das Bezirksamt oder eine sonstige Organisationseinheit (z.B. Landesbetrieb). Bei der Eintragung sollten keine konkreten Namen sondern Funktionsbezeichnungen (z.B. Präses der Behörde … , Geschäftsleitung des Landesbetriebes … ) genannt werden.

#### Hinweis Nr. 6

Dient der Transparenz in der Auftragsverarbeitung, der Sicherstellung einer sorgfältigen Auswahl des Dienstleisters, dem Nachweis eines Vertrags und der Wahrnehmung der Kontrollpflichten.

#### Hinweis Nr. 7

Zieldefinition der Verarbeitung personenbezogener Daten und Nennung der darauf gerichteten rechtlichen Grundlage (Prinzip des Verarbeitungsverbots mit Erlaubnisvorbehalt).

#### Hinweis Nr. 8

Konkrete Beschreibung des Zwecks der Datenverarbeitung und der Datenverarbeitung selbst. Es empfiehlt sich, entsprechende Erläuterungen möglichst unter der in der Behörde bekannten Terminologie zu formulieren und in Zweifelsfällen Rücksprache mit dem Datenschutzbeauftragten der OE zu halten.

#### Hinweis Nr. 9

Nennung der durch die Verarbeitung betroffenen Personengruppen, z. B. Beschäftigte (Mitarbeiter(-gruppen)), Berater, Kunden, Lieferanten, Patienten, Schuldner, Versicherungsnehmer, Interessenten.

#### Hinweis Nr. 10

Datenkategorien werden verwendet, um die jeweiligen Metadaten kategorisiert abbilden zu können. Beispiele für Datenkategorien: Identifikations- und Adressdaten, Vertragsstammdaten, Daten zu Bank- oder Kreditkartenkonten, IT-Nutzungsdaten (z. B. Verbindungsdaten, Logging-Informationen).

#### Hinweis Nr. 11

Die Verarbeitung besonderer Kategorien personenbezogener Daten ist in Art. 9 Abs. 1 DS-GVO geregelt. Umfasst sind Verarbeitungen von Daten, aus denen die rassische und ethnische Herkunft, politische Meinungen, religiöse oder weltanschauliche Überzeugungen oder die Gewerkschaftszugehörigkeit hervorgehen, sowie die Verarbeitung von genetischen Daten, biometrischen Daten zur eindeutigen Identifizierung einer natürlichen Person, Gesundheitsdaten oder Daten zum Sexualleben oder der sexuellen Orientierung einer natürlichen Person.

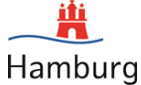

. Eine Verwendung dieser besonders schutzbedürftigen Daten führt zwangsläufig zu einem hohen Schutzbedarf und es ist in jedem Fall eine Datenschutzfolgenabschätzung durchzuführen.

#### Hinweis Nr. 12

Hier werden die Empfänger personenbezogener Daten zur Weiterverarbeitung bzw. Nutzung innerhalb der verantwortlichen Stelle oder im Rahmen einer Übermittlung an Dritte erfasst..

»Empfänger« ist jede Person oder Stelle, die Daten erhält, z. B. Vertragspartner, Kunden, Behörden, Versicherungen, ärztliches Personal, Auftragsverarbeiter (z. B. Dienstleistungsrechenzentrum, Call-Center, Datenvernichter), oder ein Verfahren, bzw. Geschäftsprozess, an den Daten weitergegeben werden.

Interne Empfänger sind jede Empfänger innerhalb des Verantwortungsbereiches bzw. innerhalb der Organisationseinheit. Organisationseinheit meint Behörde, Bezirksamt oder sonstige Organisationseinheit (z.B. Landesbetrieb).

Externe und Dritte sind jede Empfänger außerhalb des Verantwortungsbereiches, z.B. auch andere Behörden innerhalb der Verwaltung und Behörden der Bundesverwaltung und Empfänger außerhalb der Verwaltung.

Sobald Daten im Filesystem gespeichert werden, ist automatisch eine Übermittlung von Daten an Dritte, hier Dataport, gegeben.

Die Art der Daten oder Datenkategorien ist getrennt nach dem jeweiligen Drittstaat und den jeweiligen Empfängern oder Kategorien von Empfängern anzugeben.

#### Hinweis Nr. 13

Gemäß Art. 5 Abs. 1 lit. e DS-GVO dürfen personenbezogene Daten nur so lange gespeichert werden, wie es für die Zwecke, für die sie verarbeitet werden, erforderlich ist. Unter Beachtung (z.B. steuer-) gesetzlicher, satzungsmäßiger oder vertraglicher Aufbewahrungsfristen müssen die Daten nach Zweckfortfall unverzüglich gelöscht werden. Wird keine Löschung ausgewählt oder bei Zweifeln zu Aufbewahrungsfristen und Löschroutinen ist Rücksprache mit dem Datenschutzbeauftragten der OE zu halten.

#### Hinweis Nr. 14

Optional kann an dieser Stelle eine knappe Beschreibung der technischen Infrastruktur angegeben werden, um ein besseres Verständnis der Beschreibung der technischen und organisatorischen Maßnahmen zu ermöglichen.

Im Rahmen der Bürokommunikation werden verschiedene IT-Infrastrukturen (z.B. Computer Cloud Mail System, Telefonie, SharePoint) in Anspruch genommen. Diese sollen nicht extra erwähnt werden. Die entsprechenden IT-Infrastruktur-Beschreibungen müssen von den Fachlichen Leitstellen vorgenommen werden.

#### Hinweis Nr. 15

Skizzierung des Berechtigungsverfahrens und Nennung der berechtigten Gruppen. Sofern vorhanden kann auf ein umfassendes Berechtigungskonzept verwiesen werden.

Sollte bei zu überführenden Verfahren ein Zugriffsberechtigungskonzept bereits Teil der durchgeführten Risikoanalyse sein, dann auf dieses verwiesen werden.

#### Hinweis Nr. 16

Beschreibung der Schutzmaßnahmen im Hinblick auf die Kontrollziele für die jeweils verarbeiteten personenbezogenen Daten. Nähere Ausführungen zu den Anforderungen an Schutzmaßnahmen kann der Anlage 2 entnommen werden.

Ergänzend kann auf die ISO 27001 Bezug genommen werden. Die Kontrollziele zur angemessenen Sicherung der Daten vor Missbrauch und Verlust sind dabei nicht abschließend oder als in Gänze verpflichtender Maßnahmenkatalog zu sehen. So könnten aufgrund einer Spezialgesetzgebung zum Datenschutz weitere Kontrollziele und entsprechende Maßnahmen gefordert sein (z. B. aus dem Telekommunikationsgesetz, aus der Sozialgesetzgebung, oder aus den Landesdatenschutzgesetzen).

Bei nicht automatisierten Verfahren sind nur die organisatorischen Maßnahmen zu benennen.

#### Hinweis Nr. 17

Nach Art. 25 der DS-GVO müssen geeignete Mittel für die Verarbeitung festgelegt sowie technische und organisatorische Maßnahmen getroffen werden, die dazu ausgelegt sind, die Datenschutzvorgaben aus der Datenschutzverordnung wirksam umzusetzen und die Rechte der Betroffenen Personen zu schützen.

#### Hinweis Nr. 18

Bei Verarbeitungen auf Grundlage eines Vertrages oder einer Einwilligung, für die die Betroffenen den Behörden Daten bereitgestellt haben, haben sie nach Art. 20 DS-GVO das Recht, diese sie betreffenden personenbezogenen Daten, in einem strukturierten, gängigen und maschinenlesbaren Format zu erhalten oder sie an einen anderen Verantwortlichen übermitteln zu lassen, sofern dies technisch machbar ist.

"Soweit technisch machbar" bedeutet, dass Verantwortliche bereits über entsprechende Einrichtungen verfügen, diese aber nicht neu implementieren müssen, um ein Recht auf Datenportabilität erfüllen zu können.

#### Hinweis Nr. 19

Nach Art. 12 der DS-GVO müssen beim Verantwortlichen geeignete Maßnahmen getroffen werden, um den Betroffenen die in Art. 13 und 14 DS-GVO aufgeführten Angaben, die sich auf die Verarbeitung beziehen, in präziser, transparenter, verständlicher und leicht zugänglicher Form in einer klaren und einfachen Sprache zu übermitteln. Dies kann schriftlich oder in einer anderen Form, z.B. elektronisch erfolgen.

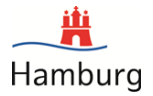

.

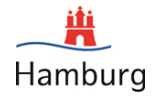

#### . Anlage 2

# **Übersicht und Erläuterungen zu den technischen und organisatorischen Maßnahmen**

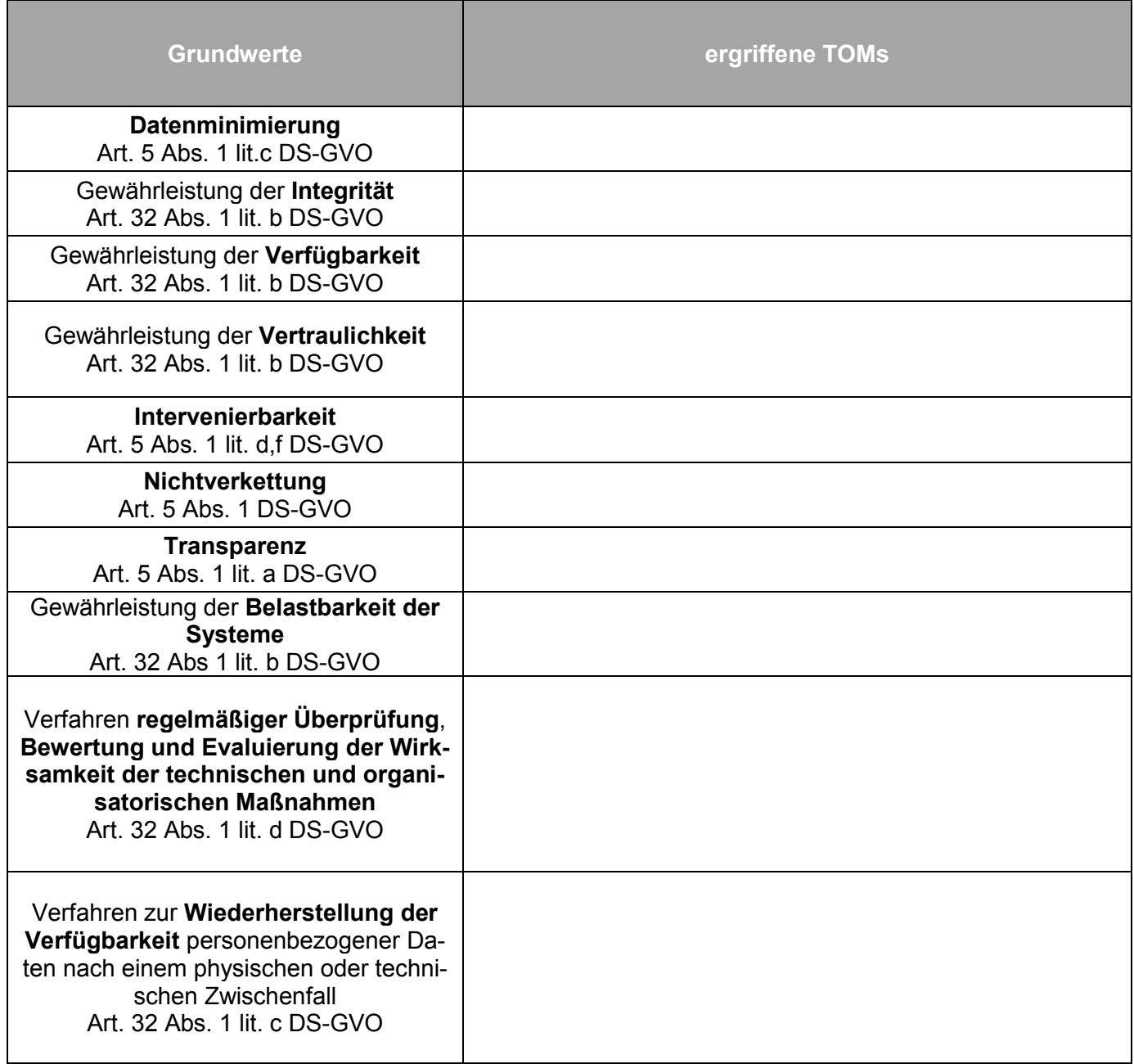

#### **Erläuterungen zu den Technischen und organisatorischen Maßnahmen gem. Art. 30 Abs. 1 S. 2 lit. g DS-GVO**

Trotz der Formulierung "wenn möglich" stellt die allgemeine Beschreibung der technischen und organisatorischen Maßnahmen gemäß Art. 32 Abs. 1 DS-GVO hier den Regelfall dar.

Art. 5 Abs. 2 DS-GVO verpflichtet den Verantwortlichen insbesondere auch zur Dokumentation der technischen und organisatorischen Maßnahmen (Art. 5 Abs. 1 lit. f DS-GVO). Zudem muss der Verantwortliche die Wirksamkeit dieser Maßnahmen regelmäßig überprüfen (Art. 32 Abs. 1 lit. d DS-GVO). Beide Forderungen kann der Verantwortliche nur erfüllen, wenn die technischen und organisatorischen Maßnahmen vollständig beschrieben sind (etwa in einem Sicherheitskonzept).

Eine Verarbeitung darf erst erfolgen, wenn der Verantwortliche seiner Pflicht nach Art. 24 DS-GVO nachgekommen ist. Darunter fallen neben den Verpflichtungen nach Art. 12 und 25 DS-GVO auch diejenigen nach Art. 32 DSGVO zur Bestimmung und Umsetzung geeigneter technischer und organisatorischer Maßnahmen, um ein dem Risiko angemessenes Schutzniveau zu gewährleisten. Das betrifft primär Fragen der Sicherheit der Verarbeitung, schließt somit aber

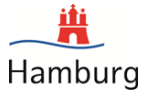

. auch Maßnahmen zur Gewährleistung von Betroffenenrechten ein. In das Verzeichnis ist eine allgemeine, einfach nachvollziehbare Beschreibung der für diesen Zweck getroffenen Maßnahmen aufzunehmen.

Die Beschreibung der jeweiligen Maßnahme ist konkret auf die Kategorie betroffener Personen bzw. personenbezogener Daten im Sinne des Art. 30 Abs. 1 S. 2 lit. c DS-GVO zu beziehen, soweit eine entsprechende Differenzierung in ihrer Anwendung erfolgt.

Für die Bestimmung der zu treffenden Maßnahmen wird auf das Standard-Datenschutzmodell, die Leitlinien und Orientierungshilfen der Konferenz der unabhängigen Datenschutzbehörden des Bundes und der Länder und der Artikel-29- Arbeitsgruppe sowie auf die bestehenden nationalen und internationalen Standards (z. B. BSI-Grundschutz, ISO-Standards) verwiesen. Ist bei der Verarbeitung ein hohes Risiko für die Rechte und Freiheiten der Betroffenen zu erwarten, hat die Bestimmung der Maßnahmen bereits im Rahmen einer Datenschutz-Folgenabschätzung gemäß Art. 35 DS-GVO zu erfolgen.

Eine Verletzung der Sicherheit der Datenverarbeitung ist immer eine Verletzung des Schutzes personenbezogener Daten i. S. v. Art. 4 Nr. 12 DS-GVO.

Nach Art. 32 Abs. 1 DS-GVO sind unter Berücksichtigung des Stands der Technik, der Implementierungskosten und der Art, des Umfangs, der Umstände und der Zwecke der Verarbeitung sowie der Eintrittswahrscheinlichkeit und Schwere der mit ihr verbundenen Risiken geeignete technische und organisatorische Maßnahmen zu treffen, um insbesondere Folgendes sicherzustellen:

#### **Maßnahmenbereiche, die sich aus Art. 32 Abs. 1 DS-GVO ergeben:**

- Pseudonymisierung personenbezogener Daten
- Verschlüsselung personenbezogener Daten
- Gewährleistung der Integrität und Vertraulichkeit der Systeme und Dienste
- Gewährleistung der Verfügbarkeit und Belastbarkeit der Systeme und Dienste
- Wiederherstellung der Verfügbarkeit personenbezogener Daten und des Zugangs zu ihnen nach einem physischen oder technischen Zwischenfall
- Verfahren zur regelmäßigen Überprüfung, Bewertung und Evaluierung der Wirksamkeit der vorgenannten Maßnahmen

Nachfolgend werden den einzelnen Bereichen typische, bewährte technische und organisatorische Maßnahmen zugeordnet. Die Auflistung ist nicht vollständig oder abschließend. In Abhängigkeit von den konkreten Verarbeitungstätigkeiten können weitere oder andere Maßnahmen geeignet und angemessen sein. Auch ist die Zuordnung einzelner Maßnahmen zu einem bestimmten Maßnahmenbereich nicht in jedem Fall eindeutig.

#### **Hinweis: Wird das Verfahren in der IT-Infrastruktur der FHH betrieben (dazu zählt auch das Dataport Rechenzentrum) greifen grundlegend die TOMs Sicherheits- und Betriebskonzept Rechenzentrum Dataport und die Richtlinie der FHH über die Sicherheit der Datenverarbeitung auf Endgeräten (vgl. teilweise Tabelle Anlage 3).**

#### Maßnahmen zur Pseudonymisierung personenbezogener Daten

Hierzu zählen u. a.:

- o Festlegung der durch Pseudonymisierung zu ersetzenden identifizierenden Daten
- o Definition der Pseudonymisierungsregel, ggf. anknüpfend an Personal-, Kunden- oder Patienten-Kennziffern
- o Autorisierung: Festlegung der Personen, die zur Verwaltung der Pseudonymisierungsverfahren, zur Durchführung der Pseudonymisierung und ggf. der Depseudonymisierung berechtigt sind
- o Festlegung der zulässigen Anlässe für Pseudonymisierungs- und Depseudonymisie-rungsvorgänge
- o zufällige Erzeugung der Zuordnungstabellen oder der in eine algorithmische Pseudony-misierung eingehenden geheimen Parameter
- o Schutz der Zuordnungstabellen bzw. geheimen Parameter sowohl gegen unautorisierten Zugriff als auch gegen unautorisierte Nutzung
- o Trennung der zu pseudonymisierenden Daten in die zu ersetzenden identifizierenden und die weiteren Angaben

#### Maßnahmen zur Verschlüsselung personenbezogener Daten

(z. B. in stationären und mobilen Speicher-/Verarbeitungsmedien, beim elektronischen Transport)

Schlüssel können flüchtig (z. B. für die Dauer eines Kommunikationsvorgangs) oder statisch (mittel- oder langfristig)

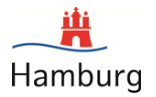

. für den Schutz personenbezogener Daten eingesetzt werden.

Es sind Festlegungen zu treffen (z. B. im Rahmen eines Kryptokonzepts) u. a. zur Auswahl geeigneter kryptografischer Verfahren und Produkte, zur Organisation ihres Einsatzes, zu Maßnahmen bei der Entdeckung von Schwächen in Verschlüsselungsverfahren oder -produkten (Um- oder Überverschlüsselung) sowie zu Schlüssellängen. Voraussetzung für effektive Verschlüsselung ist ein adäquates Schlüsselmanagement, das u. a. folgende Aspekte betrifft:

- o zufällige Erzeugung der Schlüssel
- o Autorisierung von Personen zur Verwaltung und zur Nutzung von Schlüsseln bzw. ihre Zuweisung zu Geräten, in denen sie eingesetzt werden
- o zuverlässige Schlüsselverteilung, Verknüpfung von Schlüsseln mit Identitäten von natürlichen Personen oder informationstechnischen Geräten, ggf. Einbringen in speziell gesicherte Speichermedien (z. B. Chipkarten)
- o Schutz der Schlüssel vor nicht autorisiertem Zugriff oder Nutzung
- o regelmäßiger oder situationsbezogener Schlüsselwechsel, ggf. eine Schlüsselarchivierung, stets sorgfältige Schlüssellöschung nach Ablauf des Lebenszyklusses
- o Verwaltung des Lebenszyklus der Schlüssel von Erzeugung und Verteilung über Nutzung bis zu ihrer Archivierung und Löschung

#### Maßnahmen zur Gewährleistung der Integrität und Vertraulichkeit der Systeme und Dienste

Die folgenden Maßnahmen sollen eine spezifikationsgerechte Verarbeitung sichern und nicht autorisierte bzw. unberechtigte Verarbeitung sowie unbeabsichtigte Änderung, Verlust oder Schädigung personenbezogener Daten ausschließen; beim Verantwortlichen selbst oder auf dem Transportweg zu Auftragsverarbeitern oder Dritten.

Hierzu zählen u. a.:

- o Formulierung von verbindlichen Sicherheitsleitlinien
- o Definition der Verantwortlichkeiten für das Informationssicherheitsmanagement
- o Inventarisierung der zu verarbeitenden personenbezogenen Daten
- o Inventarisierung der Informationstechnik
- o Erarbeitung eines Sicherheitskonzepts, ggf. unter Durchführung einer Risikoanalyse
- o Personalsicherheit: Überprüfung und Verpflichtung des Personals, Sensibilisierung und Training, Aufgabentrennung
- o Spezifikation der Sicherheitsanforderungen an Informationssysteme und deren Konfiguration, Prüfung ihrer Einhaltung
- o Schutz vor unberechtigtem physischem Zugang, einschließlich Schutz von Mobilgeräten
- o Erarbeitung eines Rollen- und Rechtekonzepts
- o Maßnahmen zur Autorisierung von Personen für den Zugriff auf personenbezogene Daten und die Steuerung der Verarbeitung
- o Zugriffskontrolle und sicherer Umgang mit Speichermedien, einschließlich der Maßnahmen zur zuverlässigen Authentisierung von Personen gegenüber der Informationstechnik, zur Sicherung der Revisionsfähigkeit der Eingabe und der Änderung von personen- bezogenen Daten sowie ggf. der Nutzung und des Zugriffs auf diese und zur Revision dieser Prozesse
- o Maßnahmen der Betriebssicherheit, insbesondere zur Spezifikation der Bedienabläufe, zur Änderungssteuerung, zum Schutz vor Malware, zum Umgang mit technischen Schwachstellen, zur kontrollierten Installation und Konfiguration neuer Software, sowie zur Ereignisüberwachung und -protokollierung, einschließlich der regelmäßigen und anlassbezogenen Auswertung dieser Protokolle
- o Maßnahmen, die (berechtigte oder unberechtigte) Veränderung gespeicherter oder übertragener Daten nachträglich feststellbar machen (z. B. Signaturverfahren, Hashverfahren)
- o Maßnahmen zur Kommunikationssicherheit: Netzwerksicherheitsmanagement, insbesondere zur Kontrolle und Einschränkung des Datenverkehrs (Firewalls, Application Layer Gateways), Einrichtung von Sicherheitszonen, Authentisierung von Geräten gegeneinander
- o sichere Gestaltung von Informationsübertragungen, einschließlich des Abschlusses von Vereinbarungen mit regelmäßigen Übermittlern und Empfängern personenbezogener Daten und der Authentisierung der Kommunikationspartner
- o Sicherung und Überprüfung der Authentizität der übermittelten Daten
- o sichere Einbeziehung von externen Diensten
- o Management von Informationssicherheitsvorfällen
- o Aufrechterhaltung der Informationssicherheit bei ungeplanten Systemzuständen
- o Durchführung von internen oder externen Sicherheitsaudits
- o logische oder physikalische Trennung der Datenverarbeitung z. B. nach verantwortlichen Stellen, den verfolgten Verarbeitungszwecken und nach Gruppen betroffener Personen

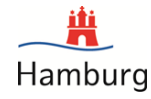

. o sicheres, rückstandsfreies Löschen von Daten bzw. Vernichten von Datenträgern nach Ablauf der Aufbewahrungsfristen, Festlegungen zu Löschverfahren und zur Beauftragung von Dienstleistern

#### Maßnahmen zur Gewährleistung der Verfügbarkeit und Belastbarkeit der Systeme und Dienste

Die folgenden Maßnahmen sollen sicherstellen, dass personenbezogene Daten dauernd und uneingeschränkt verfügbar und insbesondere vorhanden sind, wenn sie gebraucht werden.

Hierzu zählen u. a.:

- o Anfertigung von Sicherheitskopien von Daten, Prozesszuständen, Konfigurationen, Datenstrukturen, Transaktionshistorien u. ä. gemäß eines getesteten Konzepts Schutz vor äußeren Einflüssen (Schadsoftware, Sabotage z. B. DDOS, höhere Gewalt)
- o Dokumentation von Syntax und Semantik der gespeicherten Daten
- o Redundanz von Hard- und Software sowie Infrastruktur
- o Umsetzung von Reparaturstrategien und Ausweichprozessen
- o Vertretungsregelungen für abwesende Mitarbeiter

Maßnahmen, um nach einem physischen oder technischen Zwischenfall (Notfall) die Verfügbarkeit personenbezogener Daten und den Zugang zu ihnen rasch wiederherzustellen.

Eine besondere Ausprägung der Gewährleistung von Verfügbarkeit ist hinsichtlich möglicher Notfälle (siehe dazu auch BSI Standard 100-4) erforderlich.

Hierzu sind u. a. folgende Maßnahmen erforderlich:

- o Erstellung und Umsetzung eines Notfallkonzepts
- o Erarbeitung eines Notfallhandbuches
- o Integration des Notfallmanagements in Geschäftsprozesse
- o Durchführung von Notfallübungen
- o Erprobung von Wiederanlaufszenarien

Verfahren zur regelmäßigen Überprüfung, Bewertung und Evaluierung der Wirksamkeit der vorgenannten Maßnahmen

Hierzu zählen u. a.:

- o regelmäßige Revision des Sicherheitskonzepts
- o Information über neu auftretende Schwachstellen und andere Risikofaktoren, ggf. Überarbeitung der Risikoanalyse und -bewertung
- o Prüfungen des Datenschutzbeauftragten und der IT-Revision auf Einhaltung der festgelegten Prozesse und Vorgaben zur Konfiguration und Bedienung der IT-Systeme
- o externe Prüfungen, Audits, Zertifizierungen

#### **Weitere Maßnahmenbereiche, die sich aus der DS-GVO ergeben und deren Darstellung im Verzeichnis empfohlen wird:**

Die Formulierung in Art. 32 Abs. 1 DS-GVO "diese Maßnahmen schließen unter anderem Folgen des ein" verdeutlicht, dass die dort vorgenommene Aufzählung nicht abschließend ist. Die Sicherheit der Verarbeitung ist u. a. auch Voraussetzung dafür, dass Daten nur für den Zweck verarbeitet und ausgewertet werden können, für den sie erhoben werden (Zweckbindung), dass Betroffene, Verantwortliche und Kontrollinstanzen u. a. erkennen können, welche Daten für welchen Zweck in einem Verfahren erhoben und verarbeitet werden, welche Systeme und Prozesse dafür genutzt werden (Transparenz) und dass den Betroffenen die ihnen zustehenden Rechte auf Benachrichtigung, Auskunft, Berichtigung, Sperrung und Löschung jederzeit wirksam gewährt werden (Intervenierbarkeit). Entsprechend sind auch die Maßnahmenbereiche zu berücksichtigen, die vorrangig der Minimierung der Eingriffsintensität in die Grundrechte Betroffener dienen.

Maßnahmen zur Gewährleistung der Zweckbindung personenbezogener Daten (Nichtverkettung) – Art. 5 Abs. 1 lit. b) DS-GVO:

o Einschränkung von Verarbeitungs-, Nutzungs- und Übermittlungsrechten

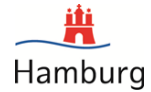

- o programmtechnische Unterlassung bzw. Schließung von Schnittstellen in Verfahren und Verfahrenskomponenten
- o regelnde Maßgaben zum Verbot von Backdoors sowie qualitätssichernde Revisionen zur Compliance bei der Softwareentwicklung
- o Trennung nach Organisations-/Abteilungsgrenzen
- Trennung mittels Rollenkonzepten mit abgestuften Zugriffsrechten auf der Basis eines Identitätsmanagements durch die verantwortliche Stelle und eines sicheren Authentisierungsverfahrens
- o Zulassung von nutzerkontrolliertem Identitätsmanagement durch die verarbeitende Stelle Einsatz von zweckspezifischen Pseudonymen, Anonymisierungsdiensten, anonymen Credentials, Verarbeitung pseudonymer bzw. anonymisierter Daten
- o geregelte Zweckänderungsverfahren

.

#### Maßnahmen zur Gewährleistung der Transparenz für Betroffene, Verantwortliche und Kontrollinstanzen – Art. 5 Abs. 1 lit. a) DS-GVO:

- o Dokumentation von Verfahren insbesondere mit den Bestandteilen Geschäftsprozesse, Datenbestände, Datenflüsse, dafür genutzte IT-Systeme, Betriebsabläufe, Verfahrensbeschreibungen, Zusammenspiel mit anderen Verfahren
- o Dokumentation von Tests, der Freigabe und ggf. der Vorabkontrolle von neuen oder geänderten Verfahren
- o Dokumentation der Verträge mit den internen Mitarbeitern, Verträge mit externen Dienstleistern und Dritten, von denen Daten erhoben bzw. an die Daten übermittelt werden, Geschäftsverteilungspläne, Zuständigkeitsregelungen
- o Dokumentation von Einwilligungen und Widersprüchen
- o Protokollierung von Zugriffen und Änderungen
- o Nachweis der Quellen von Daten (Authentizität)
- o Versionierung
- o Dokumentation der Verarbeitungsprozesse mittels Protokollen auf der Basis eines Protokollierungsund Auswertungskonzepts
- o Berücksichtigung der Auskunftsrechte von Betroffenen im Protokollierungs- und Auswertungskonzept

#### Maßnahmen zur Gewährleistung der Betroffenenrechte – Art. 13 ff. DS-GVO (Intervenierbarkeit):

- o differenzierte Einwilligungs-, Rücknahme- sowie Widerspruchsmöglichkeiten
- o Schaffung notwendiger Datenfelder z. B. für Sperrkennzeichen, Benachrichtigungen, Einwilligungen, Widersprüche, Gegendarstellungen
- o dokumentierte Bearbeitung von Störungen, Problembearbeitungen und Änderungen am Verfahren sowie an den Schutzmaßnahmen der IT-Sicherheit und des Datenschutzes
- o Deaktivierungsmöglichkeit einzelner Funktionalitäten ohne Mitleidenschaft für das Gesamtsystem
- o Implementierung standardisierter Abfrage- und Dialogschnittstellen für Betroffene zur Geltendmachung und/oder Durchsetzung von Ansprüchen
- o Nachverfolgbarkeit der Aktivitäten der verantwortlichen Stelle zur Gewährung der Betroffenenrechte
- o Einrichtung eines Single Point of Contact (SPoC) für Betroffene
- o operative Möglichkeit zur Zusammenstellung, konsistenten Berichtigung, Sperrung und Löschung aller zu einer Person gespeicherten Daten

#### . Anlage 3

# **Darstellung der ergriffenen Technischen und Organisatorischen Maßnahmen (TOMs) der FHH im Vergleich zu den TOMS nach BDSG und Grundwerten nach Grundschutz und DS-GVO**

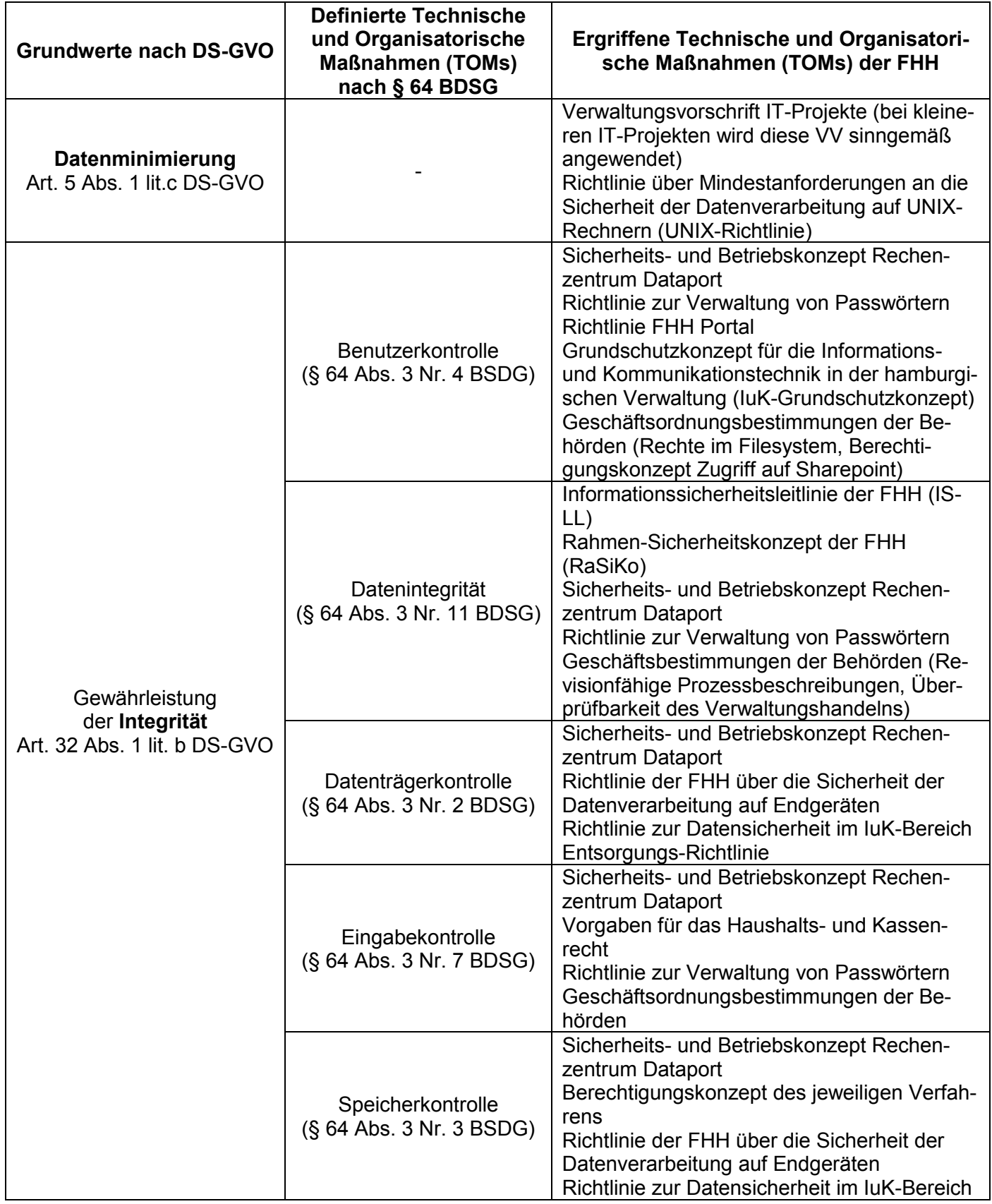

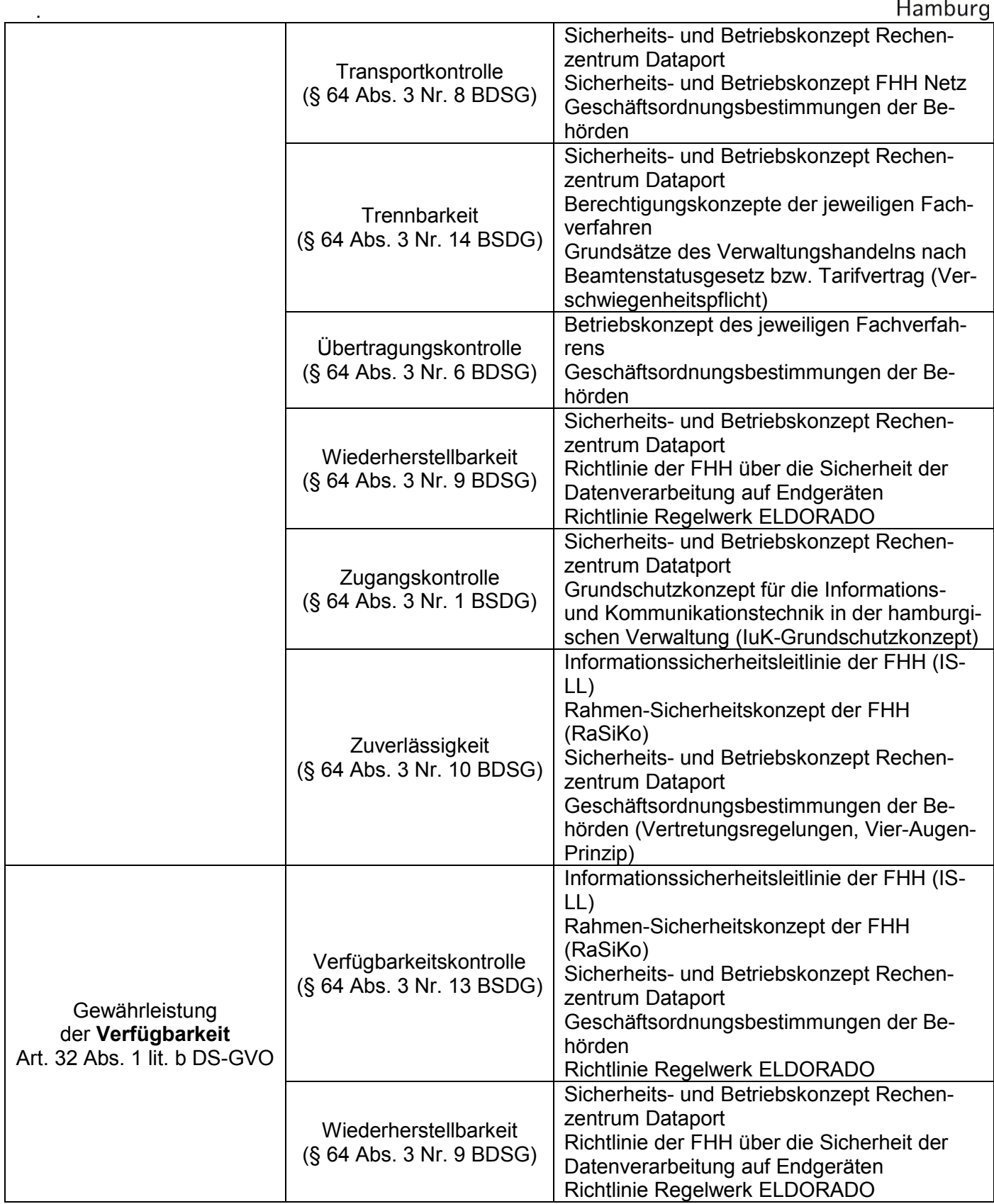

 $\frac{1}{\sqrt{2}}$ 

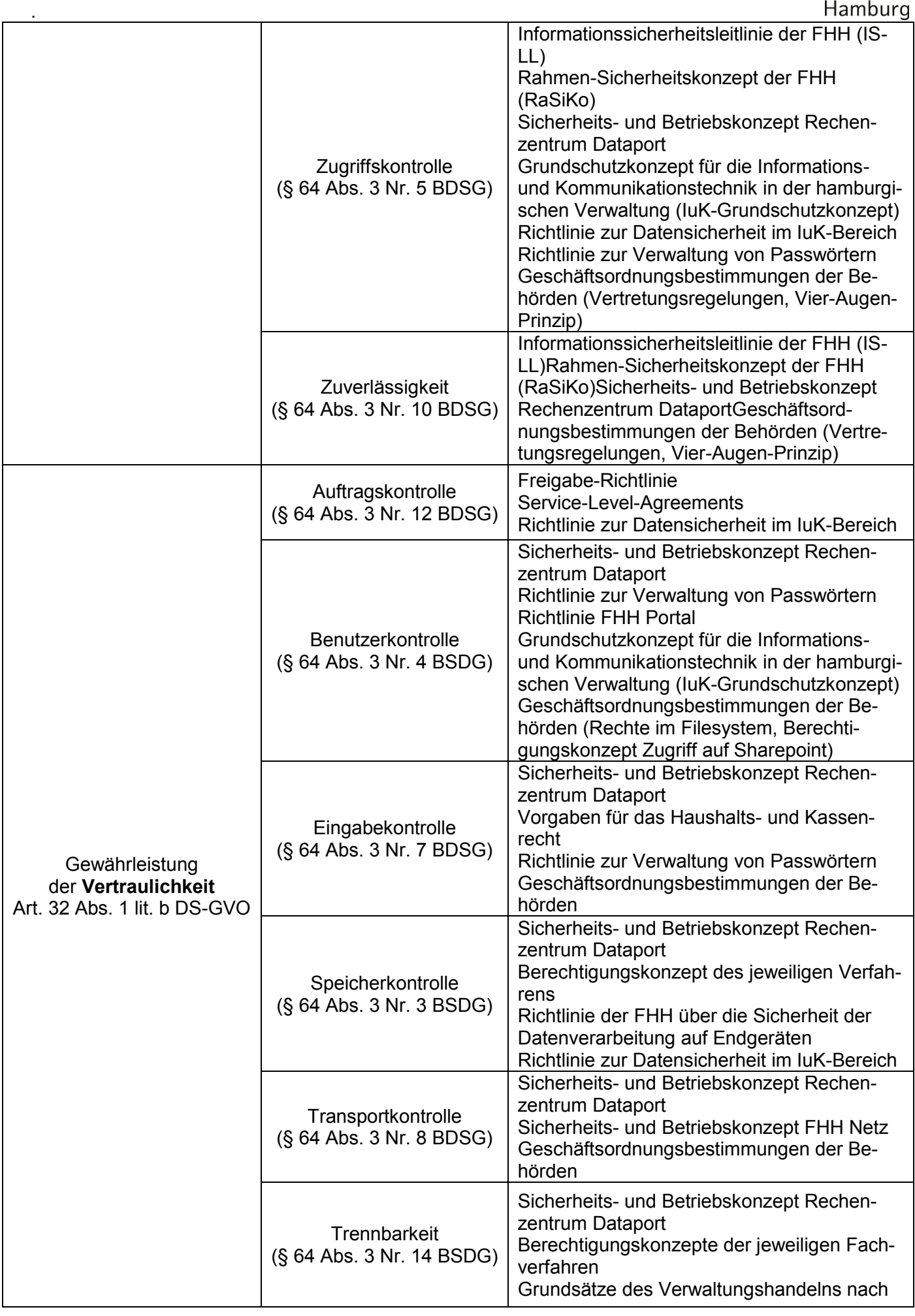

 $\frac{1}{\sqrt{2}}$ 

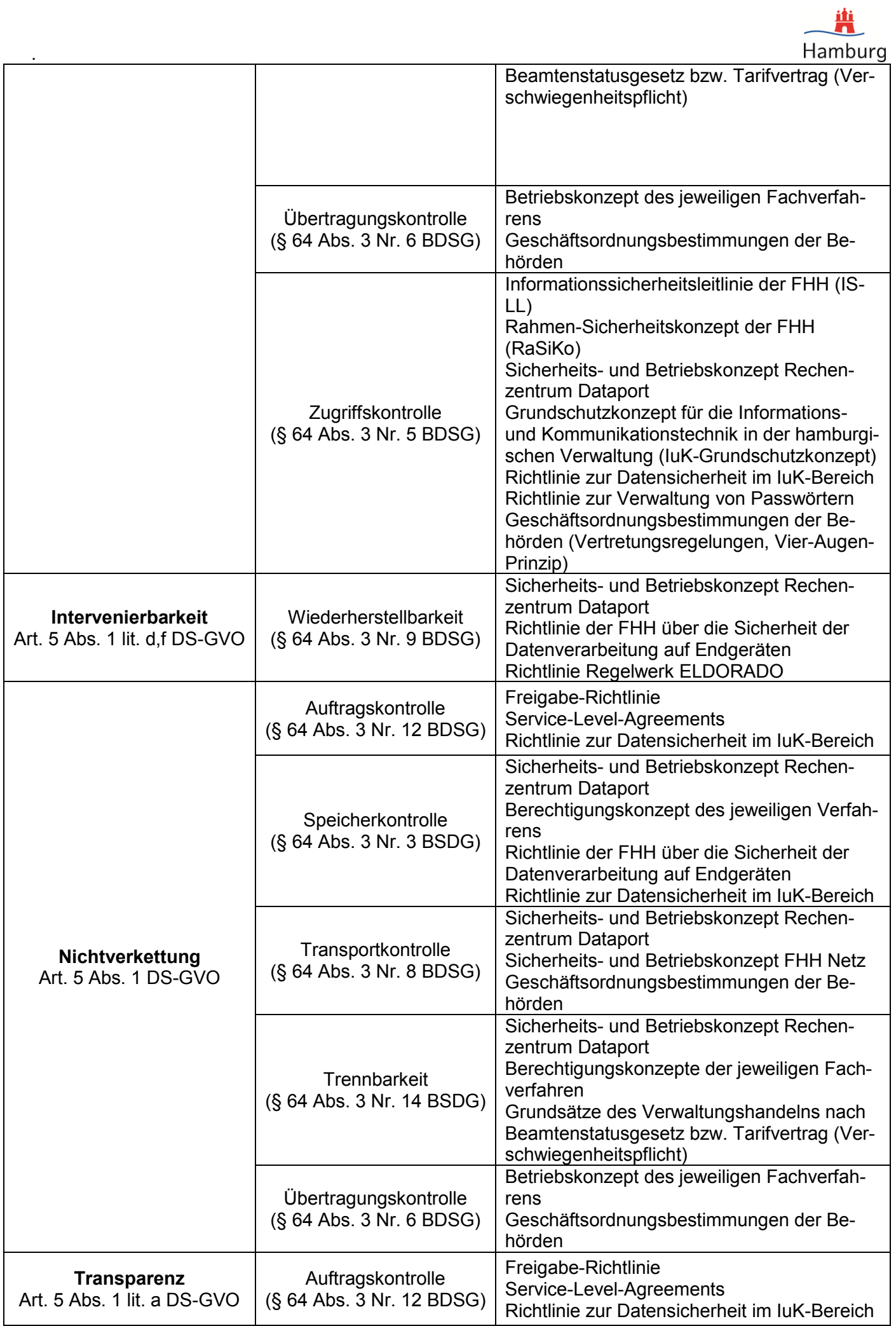

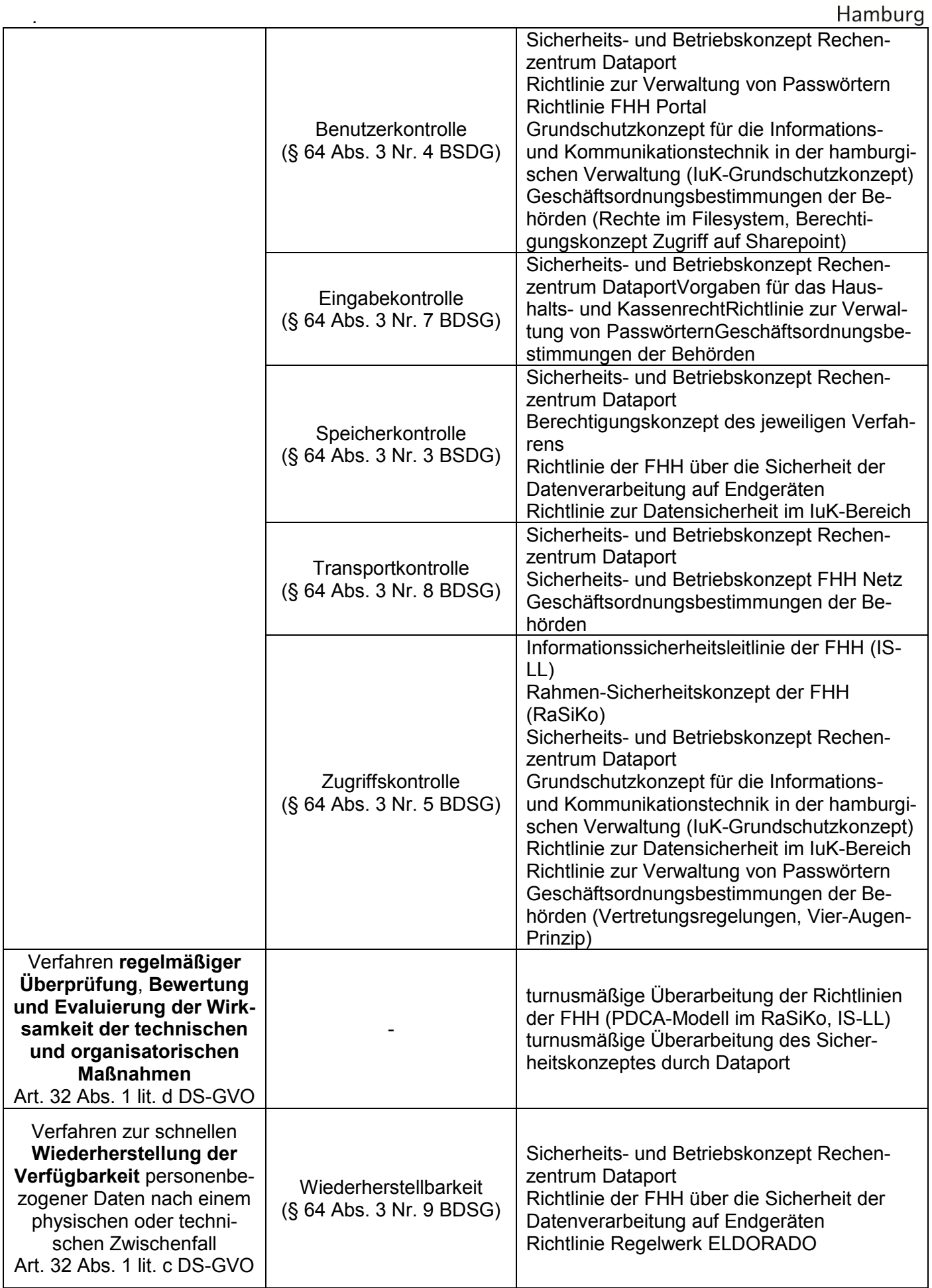

兽

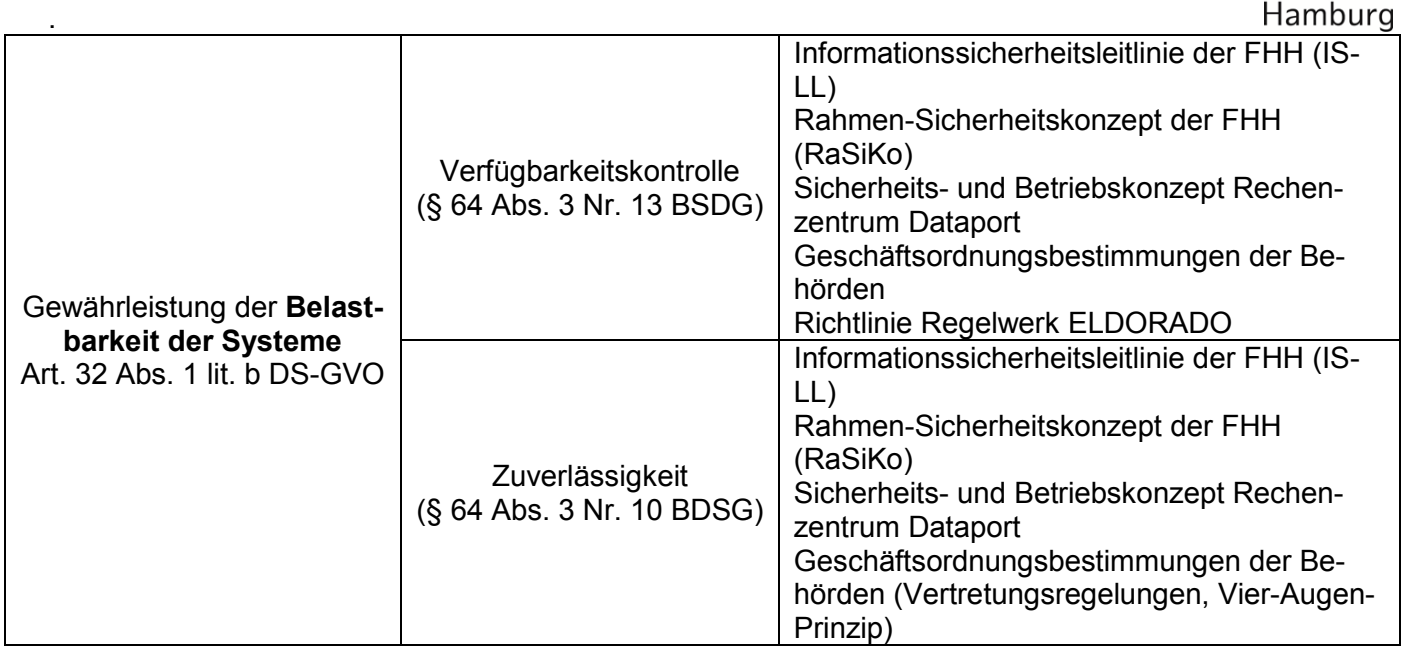

# Definitionen der Grundwerte nach DS-GVO:

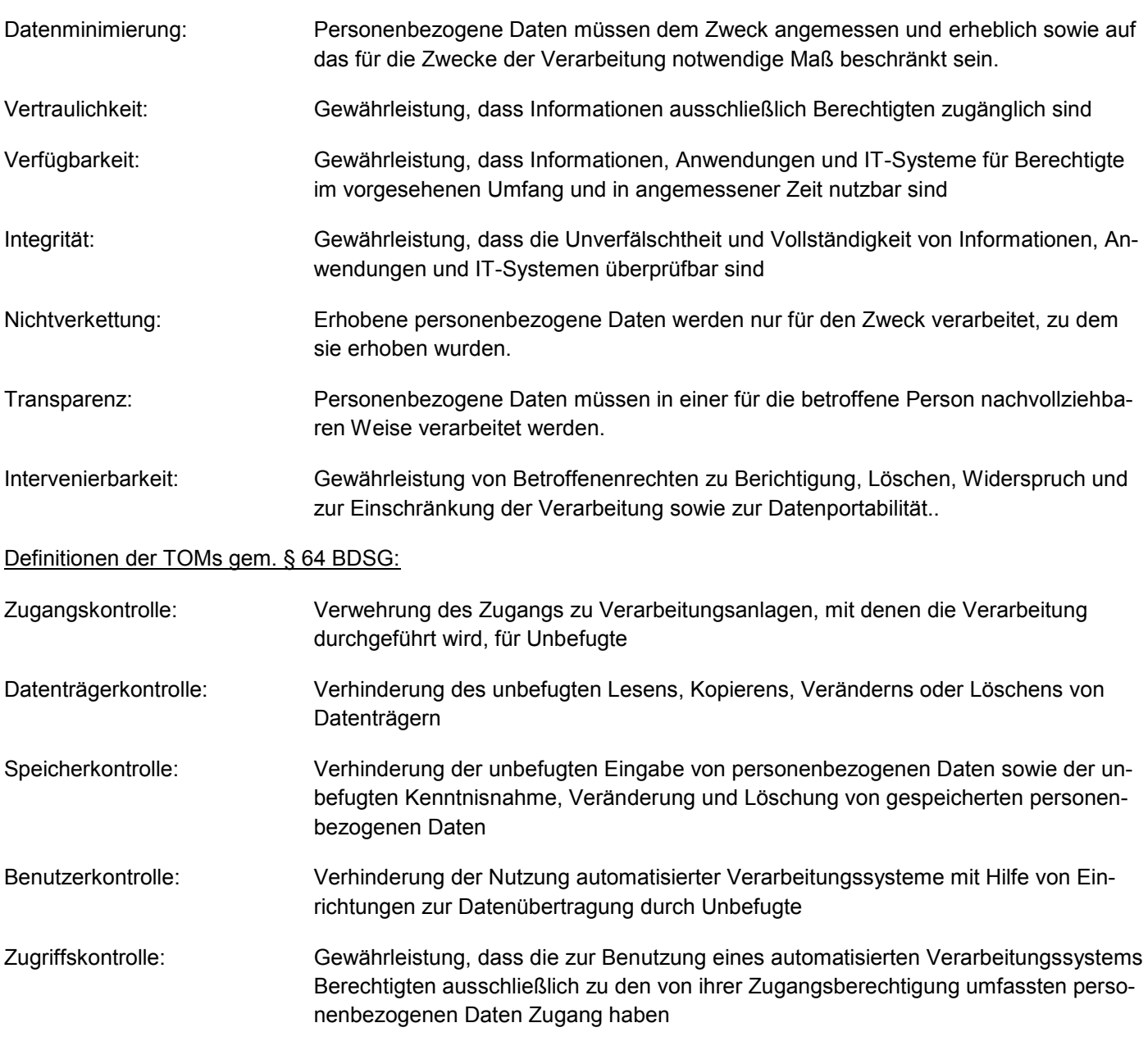

 $\frac{1}{\sqrt{2}}$ 

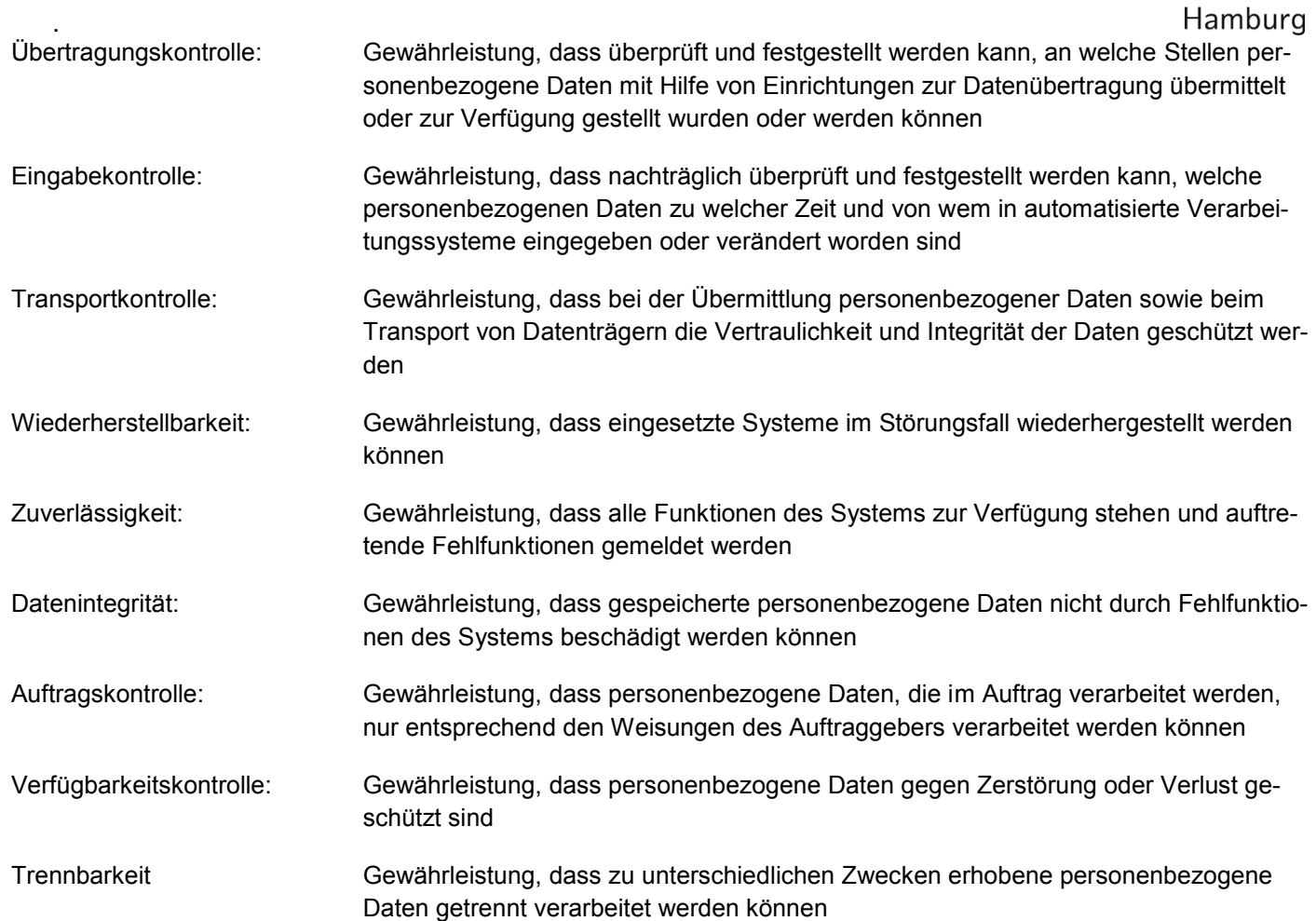

<u>iti</u>

# **Funktionsübersicht Ausbildungsmanagement-System**

Der Softwareanbieter GuideCom bietet durch verschiedene Module seines digitalen Personalmanagementsystems "Magellan" Lösungen für unterschiedlichste Anwendungs- und Aufgabenbereiche. Angeboten werden laut Internetseite (Stand 07.09.2022) von GuideCom eigenständige Module für:

- *Recruiting*
- **Ausbildungsmanagement**
- *Skill Management*
- *Feedbackgespräche*
- *Weiterbildungsmanagement*
- *Learning | LMS*
- *Personalplanung*
- *Digitale Personalakte*
- *HR Analytics*
- *HR-Serviceprozesse*
- *Gehalts- & Prämiensysteme*
- *Reisekostenmanagement*

Das Personalamt, vertreten durch den Landesbetrieb ZAF/AMD beabsichtigt das Modul "Young Talents – Ausbildungsmanagement" einzusetzen, welches Gegenstand dieser Vereinbarung nach § 93 HmbPersVG ist.

Über das Ausbildungsmanagement-System (AMS) Young Talents soll die Ausbildung der Nachwuchskräfte in den vom Personalamt gemäß Anlage 3 angebotenen Ausbildungsgängen gesteuert werden. Das AMS unterstützt die Organisation und Ablaufplanung der berufspraktischen Ausbildungsphasen und versorgt die an der Ausbildung beteiligten Akteure und Nachwuchskräfte mit Informationen.

Das AMS wird insb. folgende Prozesse in der Ausbildung unterstützen, die nachfolgend aufgezählt werden:

### **1. Aufnahme der für die Ausbildung und das AMS relevanten Daten**

- $\circ$  Erfassung von Praxisstellen (im AMS "Einsatzorte")
- o Erfassung von Ausbilder:innen in den Einsatzorten
- o Erfassung von Nachwuchskräften / Anlage der Azubi-Karten
- o Zuordnung der Nachwuchskräfte zu Jahrgängen und Klassen / Gruppen
- o Erfassung von Ausbildungsleitungen in den Behörden und Ämtern sowie deren Vertretungen

Projekt Digitales Ausbildungsmanagement Anlage 2 Beschreibung der Funktionalitäten und Prozesse

# 2. Erfassung von Ausbildungs- und Studiengängen (im AMS "Berufsbilder")

- o Erfassung des Ablaufs:
	- Start
	- Ende
	- **•** Theorie- und Praxisphasen
	- Lerninhalte und Lernziele
	- Verantwortliche der Ausbildungssteuerung
- o Einstellen von Lernmaterialien (übergeordnet und Ausbildungsplatz bezogen)
- o Einstellen von berufsbildbezogenen Checklisten

### **3. Abbildung und Planung der Praxisphasen**

- o Planung von Klassen-/Gruppeneinsätzen wie z.B. Einführungstage
- o Verteilung der Nachwuchskräfte auf die Einsatzorte, manuell oder per Automation anhand von Planungsparametern

### **4. Durchführung der Ausbildungs- und Studiengänge**

- o Erstellung und Abstimmung der Einsatzfeedbacks per Workflow pro Einsatzort
- o Bei Bedarf: Erfassung der Tätigkeiten im Berichtsheft (gem. BBiG) und Vorlage per **Workflow**
- o Erfassung der Berufs-/Hochschulnoten durch die Nachwuchskräfte
- o Erstellung von Einsatz**ort**-Feedbacks durch die Nachwuchskräfte

### **5. Organisatorisches**

- o E-Mail-Kommunikation mit einzelnen Personen oder Gruppen
- o Checklisten, Dokumente und Vorlagen können eingestellt und den Nachwuchskräften zugeordnet werden
- o Im Bereich Lernmedien können Lernmaterialien freiwillig bereitgestellt werden
- o Einfaches Veröffentlichen von Ausbildungsnews und -informationen unter dem Menüpunkt Infos (vgl. zu einem "schwarzen Brett")

Da das Modul Young Talents eigenständig eingesetzt werden soll, entfallen Zusatz- / Querschnittsfunktionen, die in Kombination mit weiteren der oben aufgeführten Module möglich wären.

Hier sind insb. folgende auf der Homepage von GuideCom beworbene Funktionen zu nennen und abzugrenzen, die **nicht** genutzt werden:

- *1. Recruiting & Onboarding* 
	- *KI-basierte Bewerbungsanalysen (CV-Parsing) für automatisierte Datenerhebung und Vorselektierung*
	- *Preboarding bis zum Ausbildungsstart*
- *2. Entwicklungsplanung*
	- *Verankerung der Entwicklungsziele*
	- *Kluge Verbindung von vorgegebenen Lernzielen und benötigten Skills*
	- *Smarte Abbildung von fachlichen und überfachlichen Skills*
	- *Fundament für spannende Entwicklungsperspektiven*
	- *Nahtloser Übergang zum Talent Management Prozess (Entwicklungspläne, Perspektivprogramme, Mitarbeiterportfolios)*
- *3. Unter: Digitale Azubi-Karte & Collaboration*
	- *Zentrales Archiv für alle Dokumente und Dateien*
- *4. Unter: Leistungsübersichten & Feedbacks*
	- *Clevere Anzeige auffälliger Beurteilungen*
- *5. Digitale Prozesse & Workflows*
	- *Zeugniserstellung auf Basis erzielter Leistungen*
- *6. Unter: Digitale Lernplattform & Blended Learning*
	- *Effiziente Zusammenarbeit mit führenden Anbietern für beste Inhalte*

Explizit und abschließend zu erwähnen ist, dass das AMS **nicht die Funktion einer Personalakte** übernimmt bzw. diese ersetzt.

### **Auflistung der im "Ausbildungsmanagement-System (AMS)" verwalteten Ausbildungsund Studiengänge sowie Berufsvorbereitungen**

Folgende vom Personalamt angebotenen Ausbildungs- und Studiengänge sowie Berufsvorbereitungen werden im Rahmen des "Ausbildungsmanagement-Systems (AMS)" erfasst und verwaltet:

- a) Ausbildung zur/zum Verwaltungsfachangestellten
- b) Ausbildung zur/zum Regierungssekretär/in
- c) Ausbildung zur/zum Regierungsinspektor/in im Bachelor-Studiengang Public Management
- d) Soziale Arbeit im Bachelor-Studiengang
- e) E-Government im Bachelor-Studiengang

# **Berechtigungs-, Rollen- und Löschkonzept für das IT-Verfahren**

### **"Ausbildungsmanagement-System (AMS)"**

Im Folgenden wird beschrieben, wie "Rollen" und "Berechtigungen" im IT-Verfahren AMS (bzw. im Produkt Magellan Young Talents) verwendet und vergeben werden und die "Löschungen" erfolgen.

# **1. Grundlagen: Berechtigung, Benutzergruppe, Benutzer, Rolle und deren Zusammenspiel**

Um den Zugriff auf ausgewählte Funktionalitäten und Daten nur bestimmten Benutzern zugänglich zu machen, verfügt das AMS über eine Vielzahl an **Berechtigungen**. Berechtigungen werden sowohl dafür genutzt, um Berechtigungen an Objekten, wie deren Anzeige, Bearbeitung oder Löschung zu berechtigen, als auch für die Vergabe von Menüpunkten in der Anwendung. Eine solche Berechtigung kann z. B. heißen: Import durchführen.

Diese Berechtigung kann dann **Benutzergruppen** zugewiesen werden. Eine Benutzergruppe bündelt eine Reihe von Berechtigungen. Dadurch können Benutzergruppen für verschiedene Typen von Anwendern definiert werden.

Einzelne Benutzer können Benutzergruppen zugewiesen werden, wobei ein Benutzer dabei beliebig viele Benutzergruppen erhalten könnte. Auf diese Weise können die Berechtigungen sehr detailliert und gleichzeitig schnell zugewiesen werden.

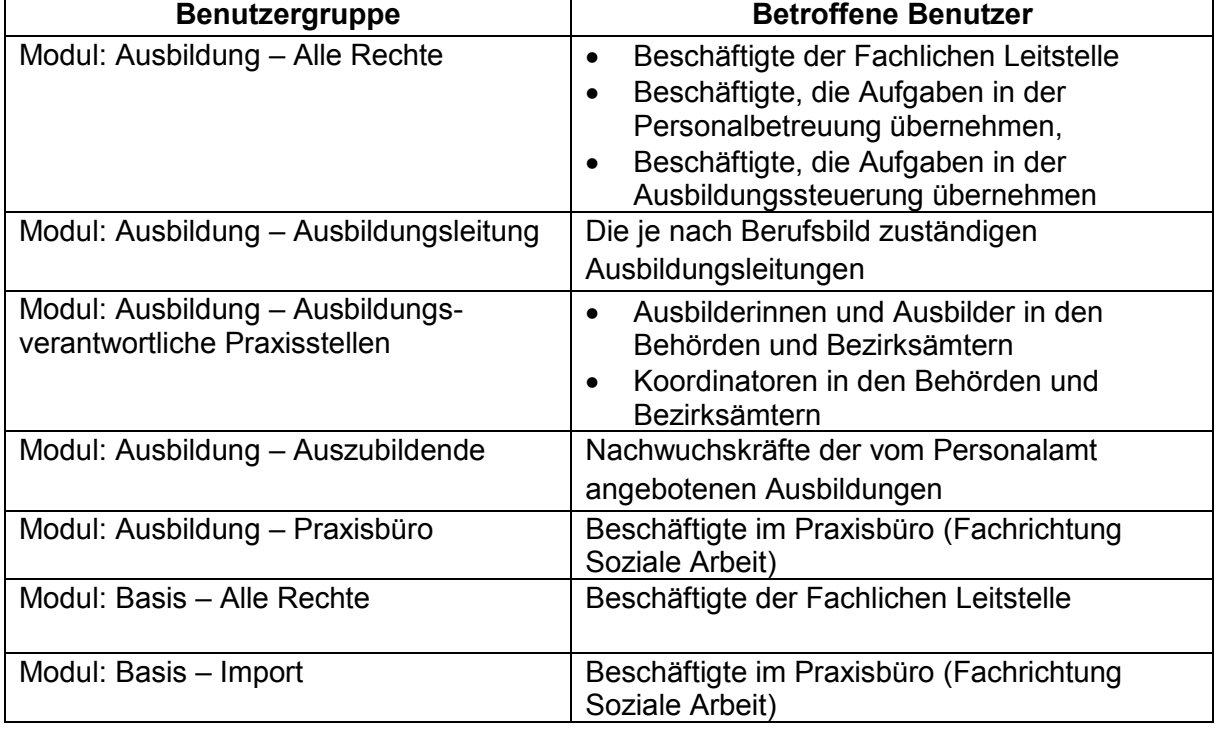

Folgende Benutzergruppen sind für das AMS aktuell vorgesehen:

Zusätzlich zu den Berechtigungen und Benutzergruppen arbeitet das AMS mit **Rollen.** Sie werden wie eine Berechtigung einer Benutzergruppe zugeordnet und geben den Rolleninhabern vor allem die Möglichkeit, Prozesse für Personen im AMS zu veranlassen, die nicht hierarchisch dieser Person zugeordnet sind. Folgende Rollen sind für das AMS vorgesehen:

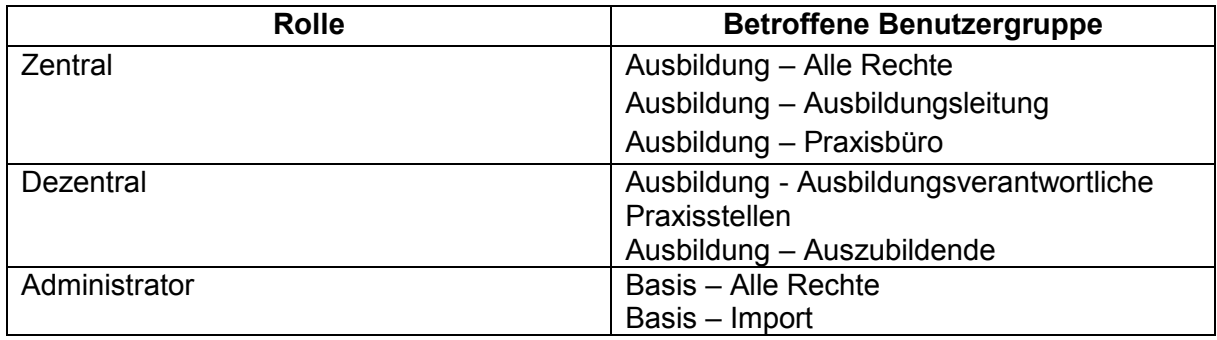

# **1.1. Manuelle Vergabe von Berechtigungen**

Für die Vergabe von Berechtigungen dient das Modul "Basis".

# **1.2 Automatische Berechtigungsvergabe**

In zwei Anwendungsfällen ist es möglich, automatisch und ohne weiteres manuelles Zutun Berechtigungen zu vergeben werden.

# **1.2.1 Zuweisung von Benutzern zu Benutzergruppen im Rahmen des Stammdatenimports**

Im Rahmen des Imports von Stammdaten aus dem Active Directory (per Excel-Import-Datei) werden in der Regel auch verschiedene Mitarbeiterkennzeichen (Auszubildende, Zentrale Verantwortliche, Dezentrale Verantwortliche) direkt oder abgeleitet importiert. Diese können zur Vereinfachung der Berechtigungsvergabe genutzt werden, um neue oder umgesetzte Personen automatisch in Benutzergruppen einzufügen.

# **1.2.2 Dynamische Berechtigungsvergabe im Rahmen von Tätigkeiten in Fachmodulen**

Auf Basis von bestimmten Aktionen werden automatisch Benutzer oder Berechtigungen zu Benutzergruppen zugewiesen. Dies ist bspw. bei der Hinterlegung von Benutzern als sog. Einsatzortverantwortliche (d.h. Ausbilderin oder Ausbilder einer Behörde oder eines Bezirksamtes) oder bei der Hinterlegung der Ausbildungsleitung einer Behörde oder eines Bezirksamtes der Fall. Die Person erhält dann die Berechtigung, die Azubikarte der ihr zugewiesenen bzw. der ihrer Behörde bzw. Bezirksamt zugewiesenen Nachwuchskräfte einzusehen sowie Aktionen wie Feedbacks auszuführen.

# **1.3 Protokollierung der Berechtigungsvergabe**

Bezüglich der Berechtigungsvergabe sind zwei Tätigkeiten relevant, da diese eine Anpassung von Berechtigungen für konkrete Benutzer ergeben können.

- 1. Die Zuweisung eines Benutzers zu einer Benutzergruppe wird geändert: Diese Tätigkeit wird protokolliert mit den folgenden Inhalten:
	- Benutzer, dessen Zuweisung zu Benutzergruppen geändert wurde
	- Art der Änderung ("Hinzufügen", "Entfernen")

- Betroffene Benutzergruppe
- Änderungsdatum
- Benutzer, der die Änderung durchgeführt hat (leer, wenn Änderung durch automatische Berechtigungsvergabe induziert wurde (siehe Kapitel 1.2.1)
- 2. Die Zuweisung einer Berechtigung zu einer Benutzergruppe wird geändert:
	- Diese Tätigkeit wird protokolliert mit den folgenden Inhalten:
	- Benutzergruppe, in der die Zuweisung einer Berechtigung geändert wurde
	- Art der Änderung ("Hinzufügen", "Entfernen")
	- Betroffene Berechtigung
	- Änderungsdatum

Diese Protokollierung ist nicht optional deaktivierbar und über das AMS nicht änderbar.

# **1.4 Arten von Berechtigungen**

Die im Produkt Magellan vorhandenen Berechtigungen umfassen verschiedene Bereiche: Zugriff auf das Produkt Magellan und die Fachmodule, Sichtbarkeit von Menüpunkten und Funktionen (an Objekten).

Durch die stete Weiterentwicklung von Magellan ändern sich die einzelnen Berechtigungen im Zeitablauf. Berechtigungen werden stets ersetzt oder ergänzt, nicht in ihrer Bedeutung geändert. Werden neue Berechtigungen durch ein Update ergänzt, werden diese nicht automatisch vergeben. In allen Fällen wird in den Versionshinweisen der Fachmodule auf diese Änderung hingewiesen.

# **1.4.1 Zugriff auf Magellan / Fachmodule**

Um auf Magellan zuzugreifen, ist der Zugriff auf mindestens ein Fachmodul notwendig. Im Rahmen des AMS kommen die Module "Basis" und "Young Talents / Ausbildung" zum Einsatz. Der Zugriff wird über die Berechtigungen "Zugriff" gesteuert. Für den Zugriff auf das Modul "Young Talents" muss folgende Kombination vorliegen:

Berechtigung "Zugriff", Beschreibung "Zugriff auf die Anwendung", Modul "Young Talents"

# **1.4.2 Sichtbarkeit von Menüpunkten**

Sichtbarkeiten von Menüpunkten sind über die Berechtigungsbezeichnungen identifizierbar, diese verfügen nur über den entsprechenden Namen, der in der Regel dem Menüpunkt ähnelt. In der Beschreibung wird sie i.d.R. über "Pfad: ..." beschrieben. Wenn nicht anders in der Beschreibung angegeben, ist über die Vergabe der Berechtigung auf diesen Menüpunkt das Leserecht dieser Objekte inkludiert. Für die Berechtigung zum Einsehen ihrer Feedbacks benötigt eine Nachwuchskraft folgende Kombination:

Berechtigung "Überblick – Feedbacks", Beschreibung "Pfad: Überblick-Feedbacks", Modul "Young Talents"

# **1.4.3 Funktionen (an Objekten)**

Anpassungen an Objekten sind über die Bezeichnung des Objekts sowie die Verrichtung identifizierbar und nachvollziehbar. Für die Berechtigung zum Bearbeiten von Angaben im Register Leistungen der Azubikarte benötigt eine Nachwuchskraft folgende Kombination:

Berechtigung "Azubis - Register Leistungen bearbeiten", Beschreibung "Ermöglicht bearbeiten im Register Leistungen", Modul "Young Talents"

# **1.5. Ausgabe der vergebenen Berechtigungen**

Benutzer, die die Berechtigungsvergabe im Fachmodul "Basis" (im AMS: Qualitätsmanagement im ZAF / Fachlichte Leitstelle) durchführen können, können die aktuell vergebenen Berechtigungen per Bericht ausgeben. Dazu steht im Menüpunkt Benutzerverwaltung > Benutzergruppen die Schaltfläche Auswertung > Bericht zur Verfügung. Dieser Bericht listet für jeden Benutzer auf, aus welcher Benutzergruppe dieser seine aktuell vorhandenen Berechtigungen erhält.

Eine Übersicht mit beispielhaften Berechtigungen für die Nachwuchskräfte ist am Ende des Dokuments aufgeführt.

# **2. Eingesetzte Authentifizierungsmechanismen im Überblick**

# **2.1 Form-Login**

Der Anwender loggt sich über eine von der Anwendung bereitgestellte Loginmaske ein und wird von der Anwendung als Identity Provider authentifiziert. Dazu muss das AMS alle Benutzer in einer Datenbank vorhalten und hat keine Abhängigkeit auf ein weiteres System. Für den Start des AMS wird diese Variante eingesetzt.

# **2.2 Kerberos / Integrated Windows Authentication**

Der Browser des Anwenders und die Anwendung handeln einen Authentifizierungsmechanismus aus, der auf der Windows-Domäne basiert. Über diesen Weg wird für das AMS die Nutzung von Single-Sign-On ermöglicht. Da zunächst Erfahrungswerte gesammelt werden müssen, ob für alle Kennungen Single-Sing-On händelbar ist, wird diese Variante in einem zweiten Schritt umgesetzt.

# **2.3 Automatische Abmeldung**

Im Standard wird ein angemeldeter User nach 30 Min. Inaktivität ausgeloggt. Eine Sitzung endet auch immer dann, wenn der genutzte Browser vollständig geschlossen wird. Die Zeitspanne bis zur automatischen Abmeldung lässt sich individuell anpassen.

### **3. Löschkonzept**

In Bezug auf das AMS ist unter dem Begriff "Löschen" zwischen einem "harten" Löschen und einem "weichen" Löschen zu unterscheiden.

### "Weiches" Löschen

Grundsätzlich gilt, dass wenn Einträge im AMS gelöscht werden, diese grundsätzlich "weich" gelöscht werden. Dies bedeutet, dass die Daten in der Datenbank mit einem "Delete-Flag" versehen werden. Die Daten sind in der Datenbank noch vorhanden, an der Oberfläche von Magellan allerdings nicht mehr sichtbar.

# "Hartes" Löschen

In Ausnahmefällen wird im AMS direkt "hart" gelöscht. Einen solchen Fall stellt z.B. das Löschen einer Nachwuchskraft aus der Auszubildendenübersicht dar. Die Nachwuchskraft wird dann mit allen abhängigen Einträgen "hart" gelöscht. Dies gilt auch für das Löschen von überfälligen Einträgen, d.h. von Einträgen, deren Löschfrist abgelaufen ist. Die "hart" gelöschten Daten werden dann in der Datenbank mit "Pseudo-Werten" (x) ersetzt. Persönliche Daten sind somit sowohl an der Oberfläche des AMS als auch in der Datenbank selbst unkenntlich.

Um das Löschen anzustoßen und im Blick zu behalten, werden im AMS Aufbewahrungsfristen definiert. Diese fordern nach Fristablauf zum Löschen auf. Die Aufbewahrungsfristen können im AMS frei und unabhängig voneinander für folgende Bereiche definiert werden:

- Frist für Ausbilderinnen und Ausbilder, Praxisbüro, Ausbildungsleitungen und Koordinatoren, Personalbetreuung, Ausbildungssteuerung, Fachlichen Leitstelle (im System: Mitarbeiter)
- Frist für Nachwuchskräfte (im System: Auszubildende)
- Frist für E-Mails
- Loginversuche im System

Für das AMS (als eine die Ausbildung begleitende Dokumentation) ist gemäß geltender Regularien (bspw. § 18 Abs. 1 APO-AllgVwD-Lg2Ea1) aktuell eine Löschfrist von fünf Jahren nach Beendigung der Ausbildung vorgesehen. Das Löschen der Konten der Ausbilderinnen und Ausbilder, Praxisbüro, Ausbildungsleitungen und Koordinatoren, Personalbetreuung, Ausbildungssteuerung und Fachlichen Leitstelle erfolgt nach Bekanntwerden über deren Ausscheiden aus der entsprechenden Tätigkeit bzw. wenn Einsatzorte den Ausbildungsleitungen und der Ausbildungssteuerung zurückmelden, dass sie nicht mehr geführt werden möchten.

Bei Erreichen der Löschfrist schlägt das AMS die zu löschenden User vor. Die Löschung muss dann durch die Beschäftigten der Fachlichen Leitstelle bzw. die Beschäftigten, die Aufgaben der Personalbetreuung wahrnehmen, angestoßen werden. Die Zuständigkeit verteilt sich voraussichtlich wie folgt:

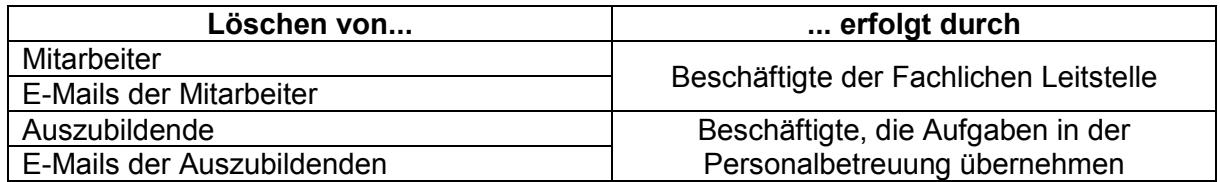

Hinweis:

**.** 

- Die Löschfristen bezüglich der Mitarbeiter beginnen zum Ende des Jahres zu laufen
- E-Mails können bereits vor der Löschung der User gelöscht werden; wird ein User gelöscht, werden immer auch alle E-Mails gelöscht

### **4. Beschreibung der Berechtigungen innerhalb der Benutzergruppen<sup>1</sup>**

Da der Zugriff auf ausgewählte Funktionalitäten und Daten nur bestimmten Benutzern zugänglich zu machen ist, kann eine Vielzahl an Berechtigungen genutzt werden. Für die vorgesehenen Benutzergruppen:

| <b>Benutzergruppe</b>           | <b>Betroffene Benutzer</b>                                                                                                    |
|---------------------------------|----------------------------------------------------------------------------------------------------|
| Modul: Ausbildung - Alle Rechte | Beschäftigte der Fachlichen Leitstelle<br>Beschäftigte, die Aufgaben in der<br>Personalbetreuung übernehmen,<br>Beschäftigte, die Aufgaben in der<br>Ausbildungssteuerung übernehmen |

<sup>1</sup> Stand 07.09.2022 in der Test-Umgebung

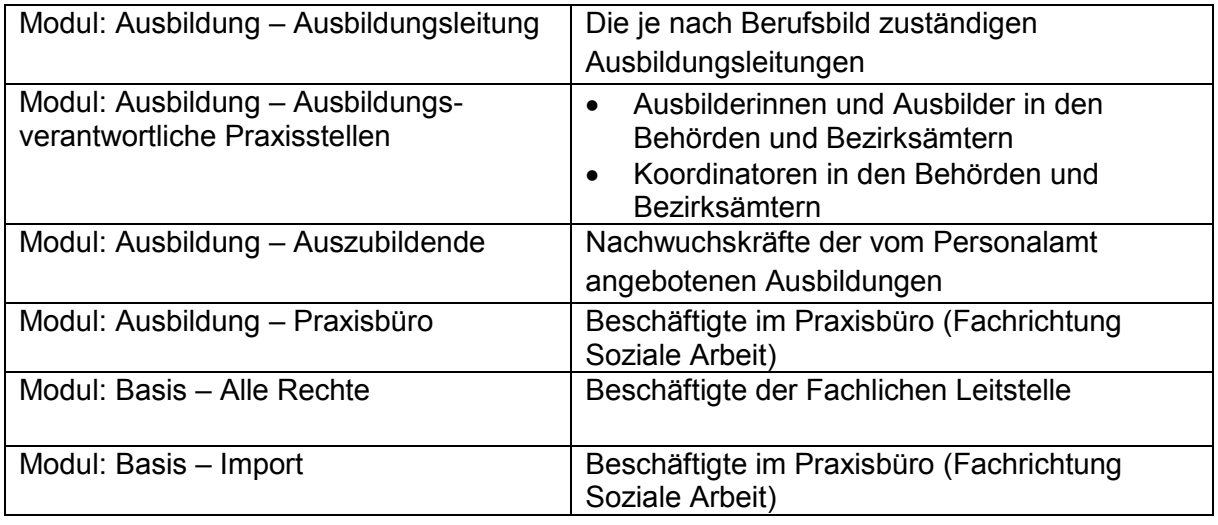

sind die nachfolgend beschriebenen Berechtigungen vorgesehen. Ihnen ist eine Erläuterung beigefügt, um die Funktionen verständlicher und näher zu beschreiben.

# **Übersicht über die Benutzergruppen**

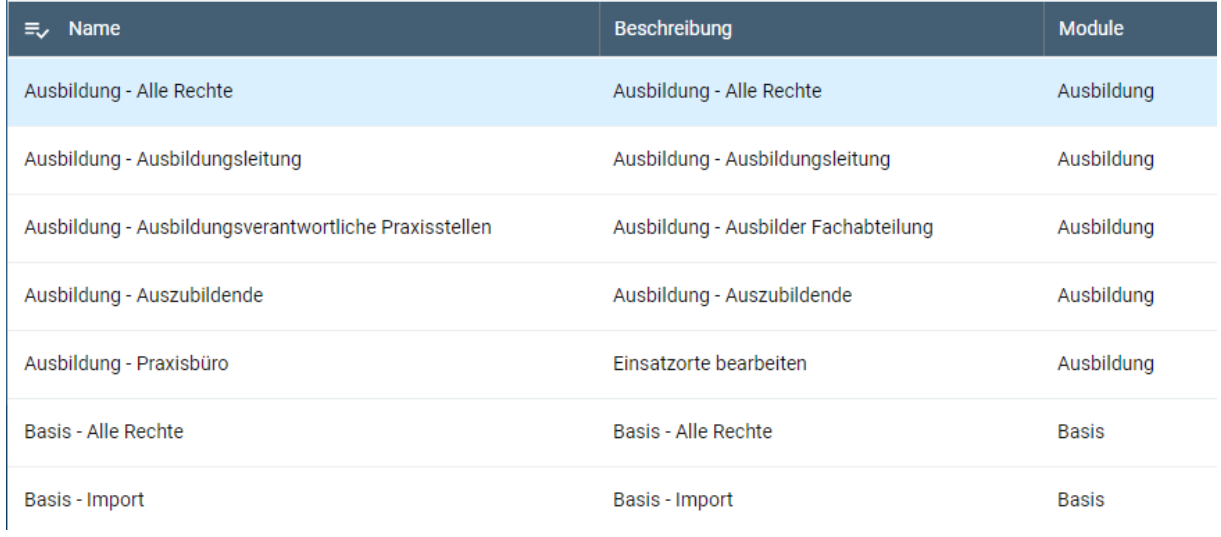

# **Benutzergruppe:** Ausbildung – Alle Rechte

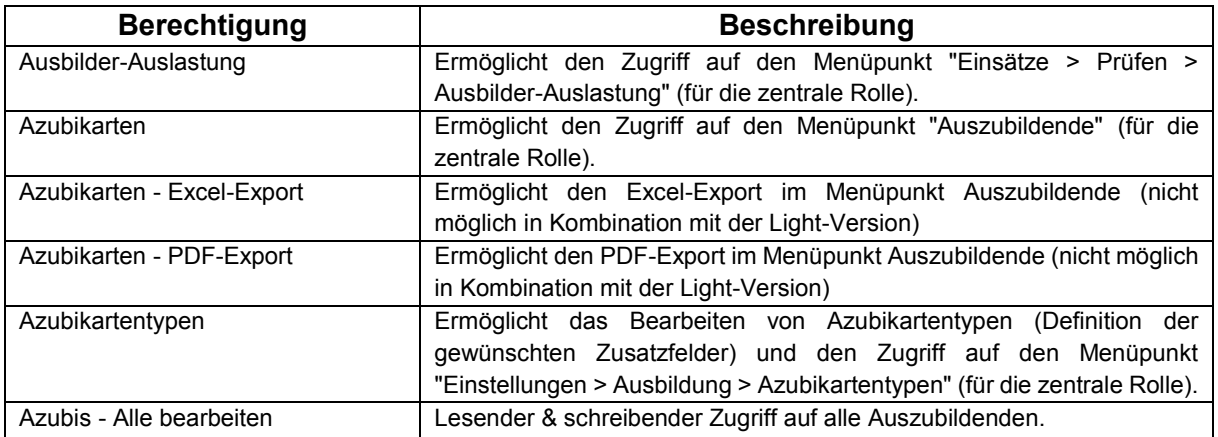

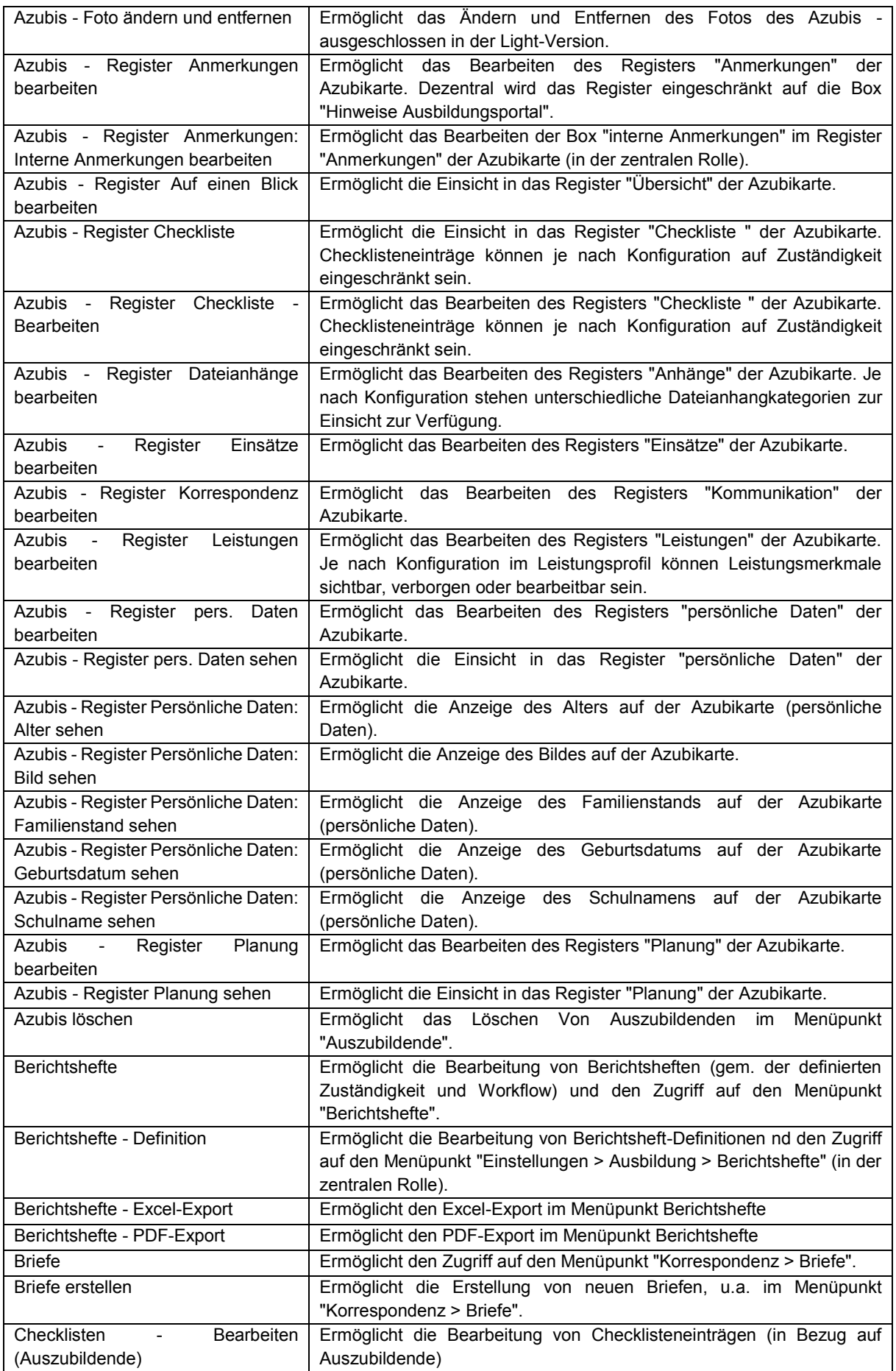

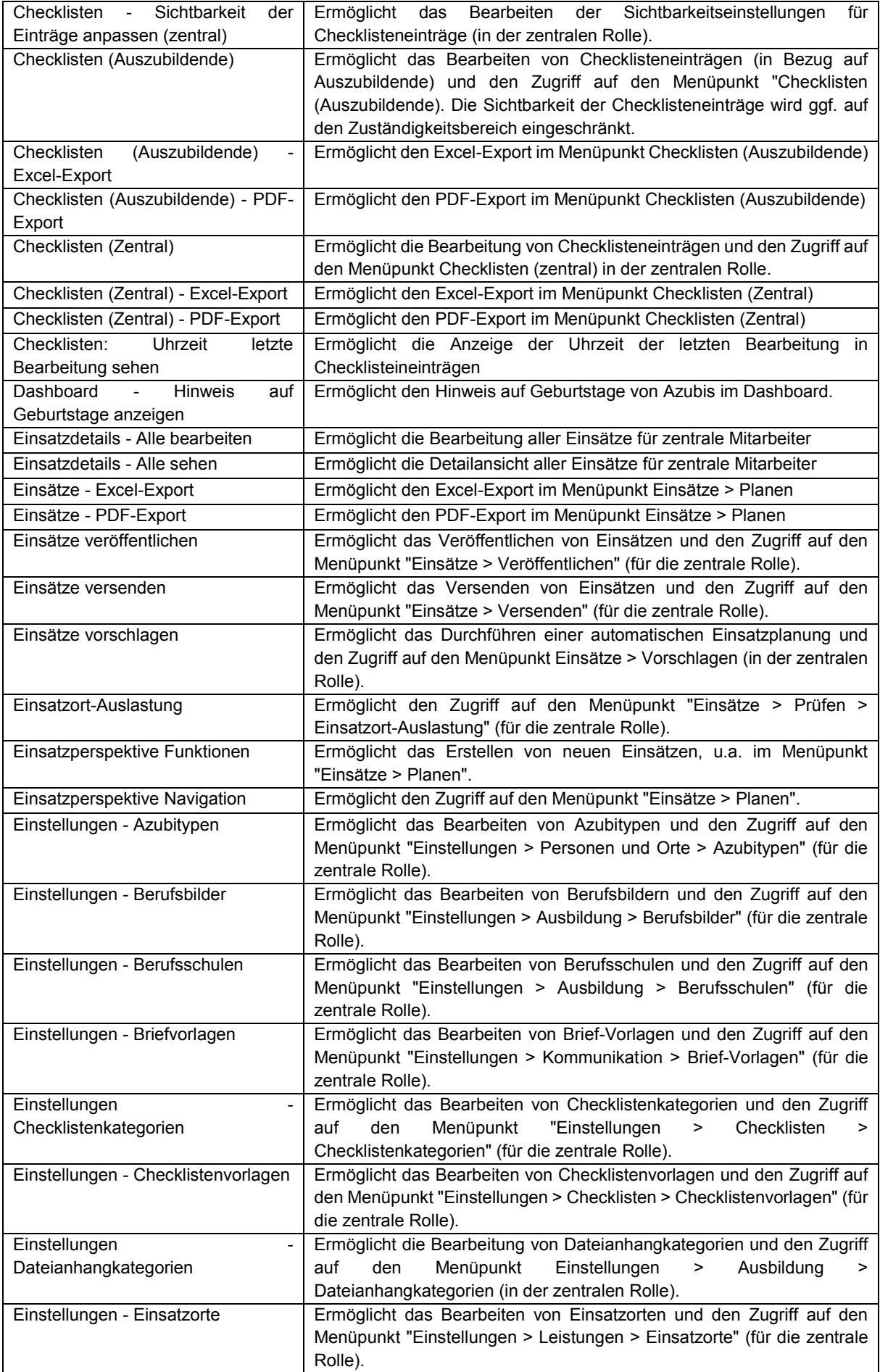

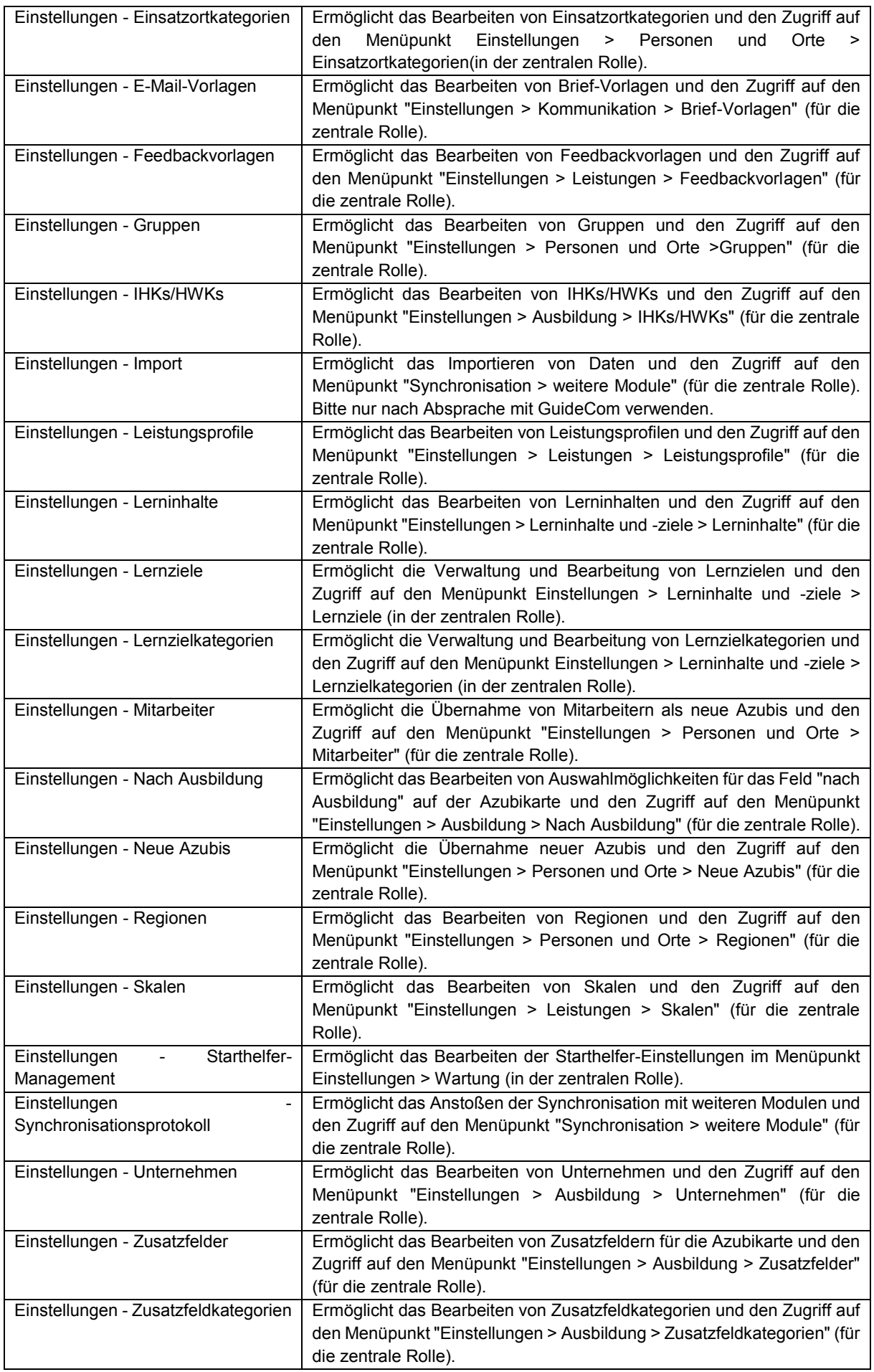

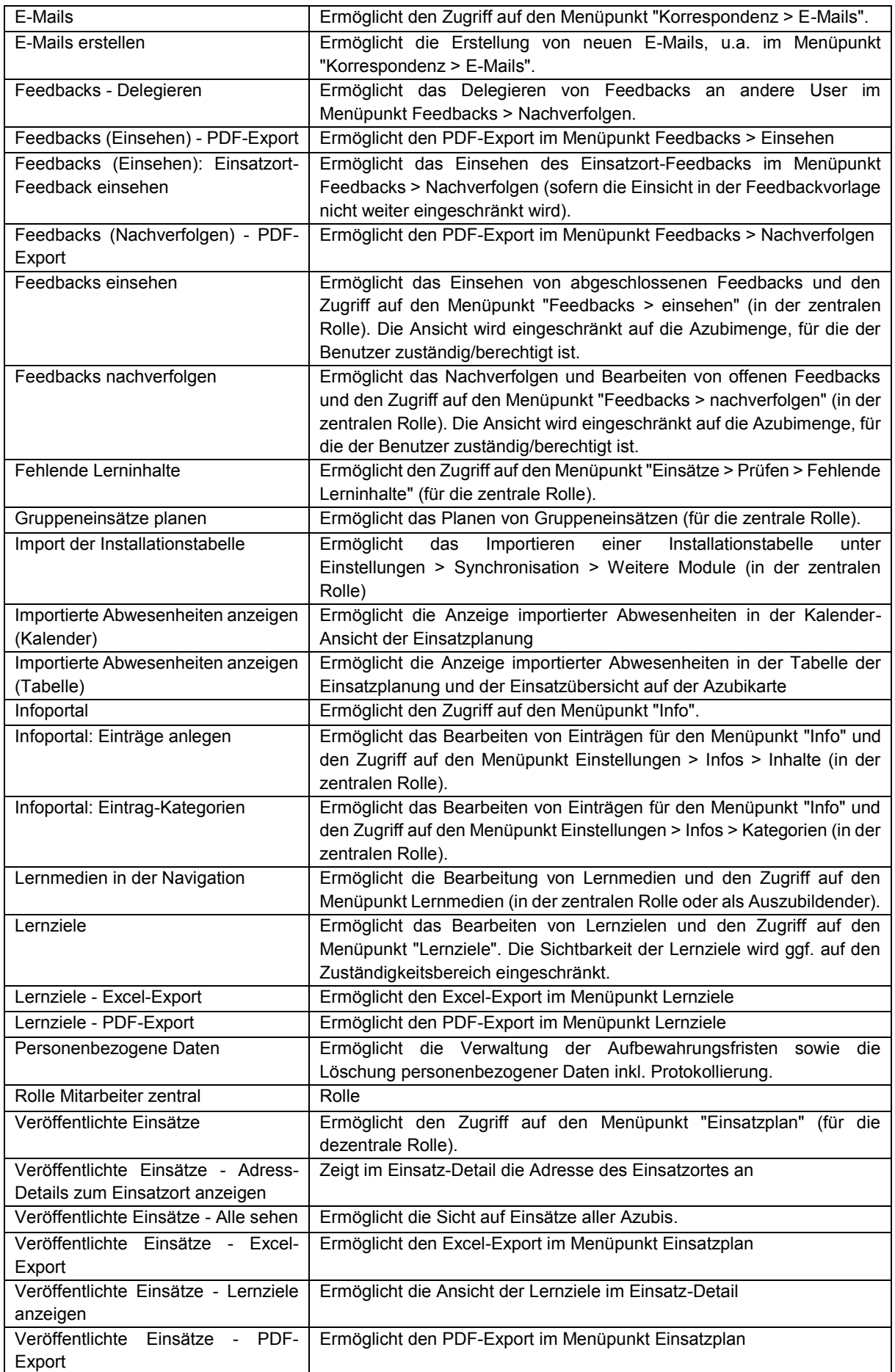

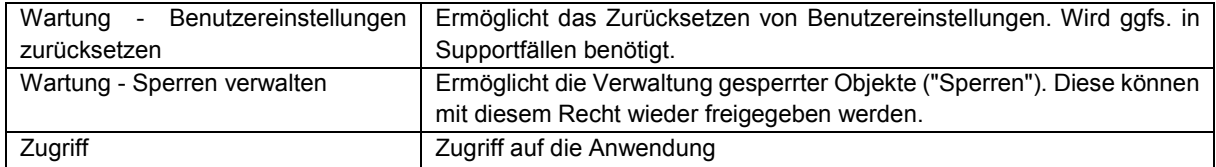

# **Benutzergruppe:** Ausbildung – Ausbildungsleitung

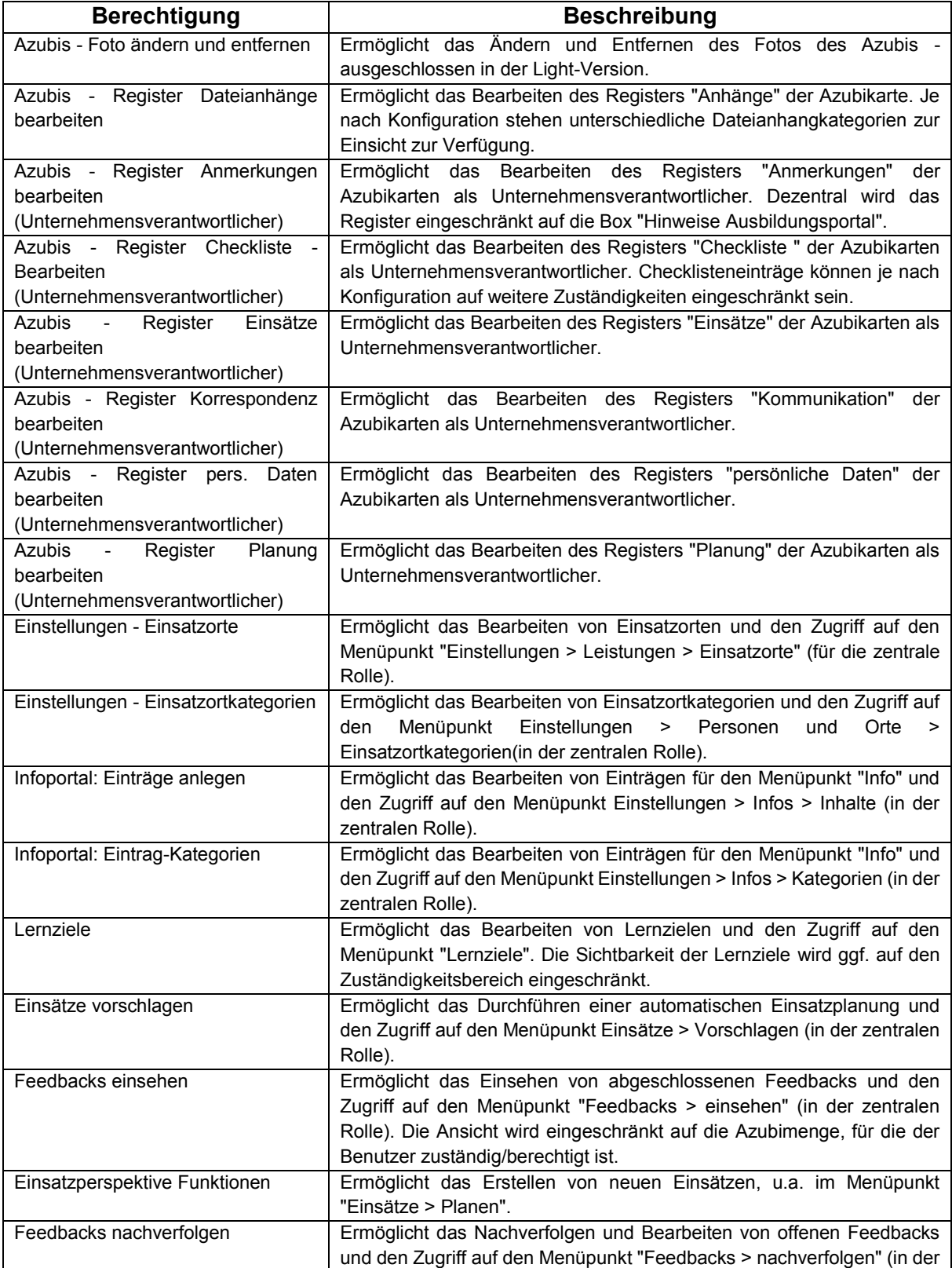

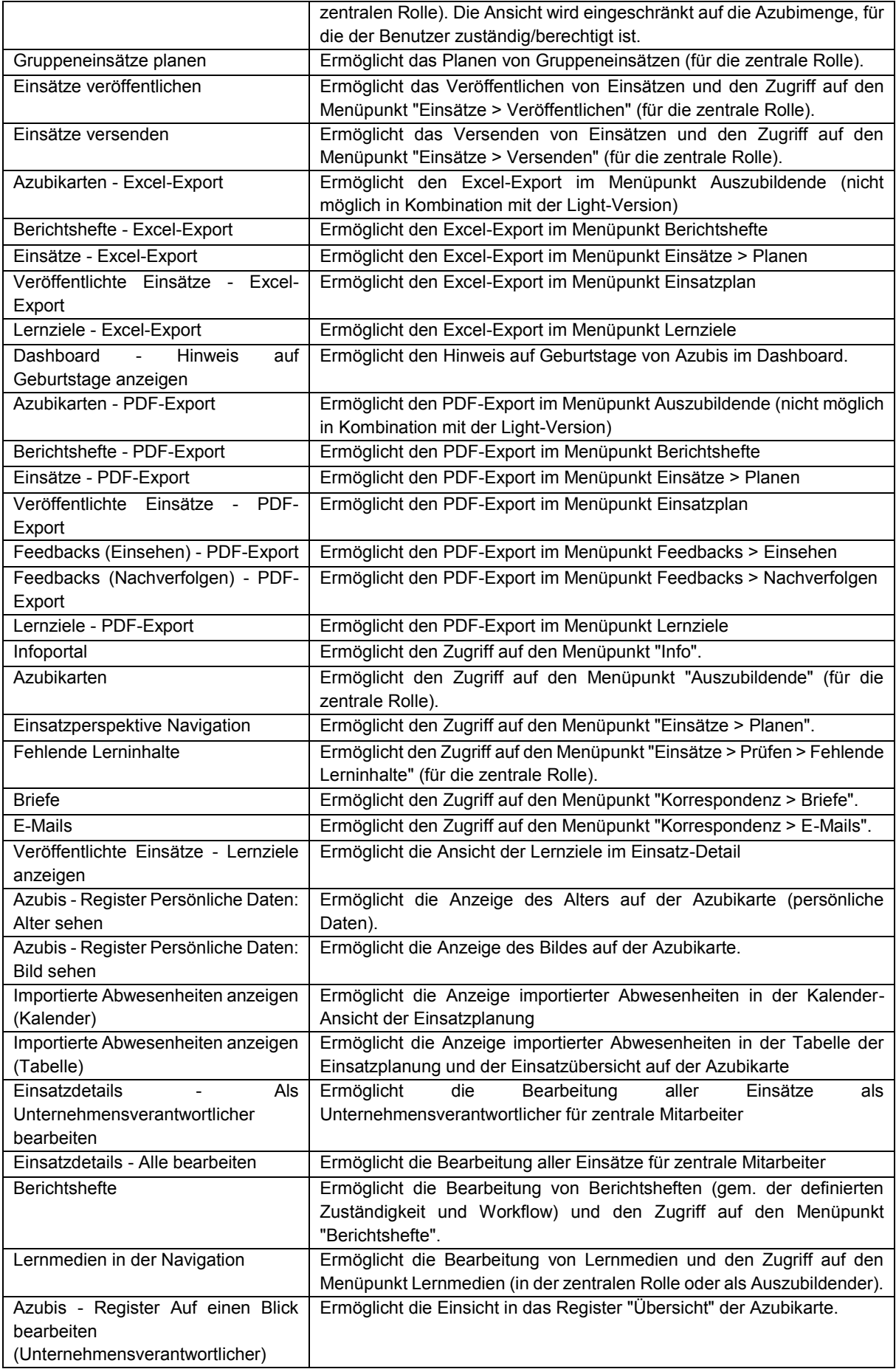

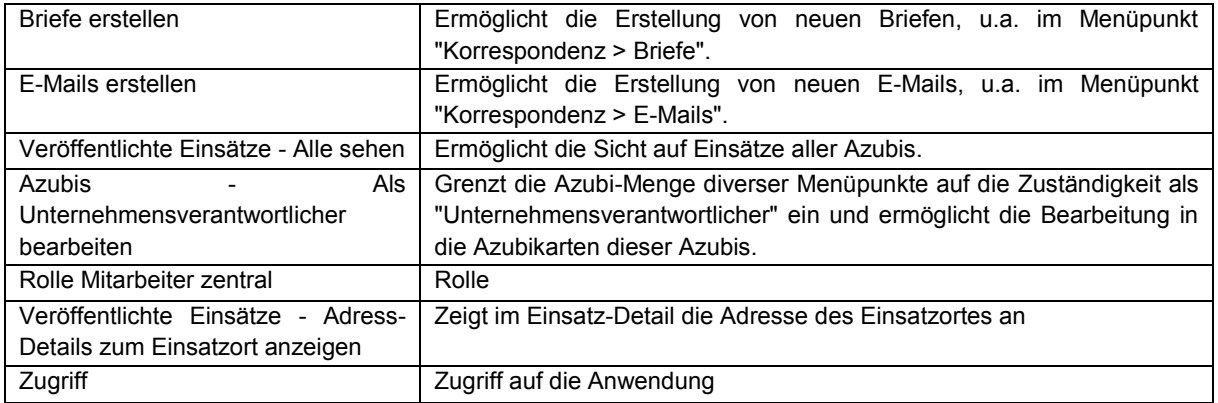

# **Benutzergruppe:** Ausbildung – Ausbildungsverantwortliche Praxisstellen

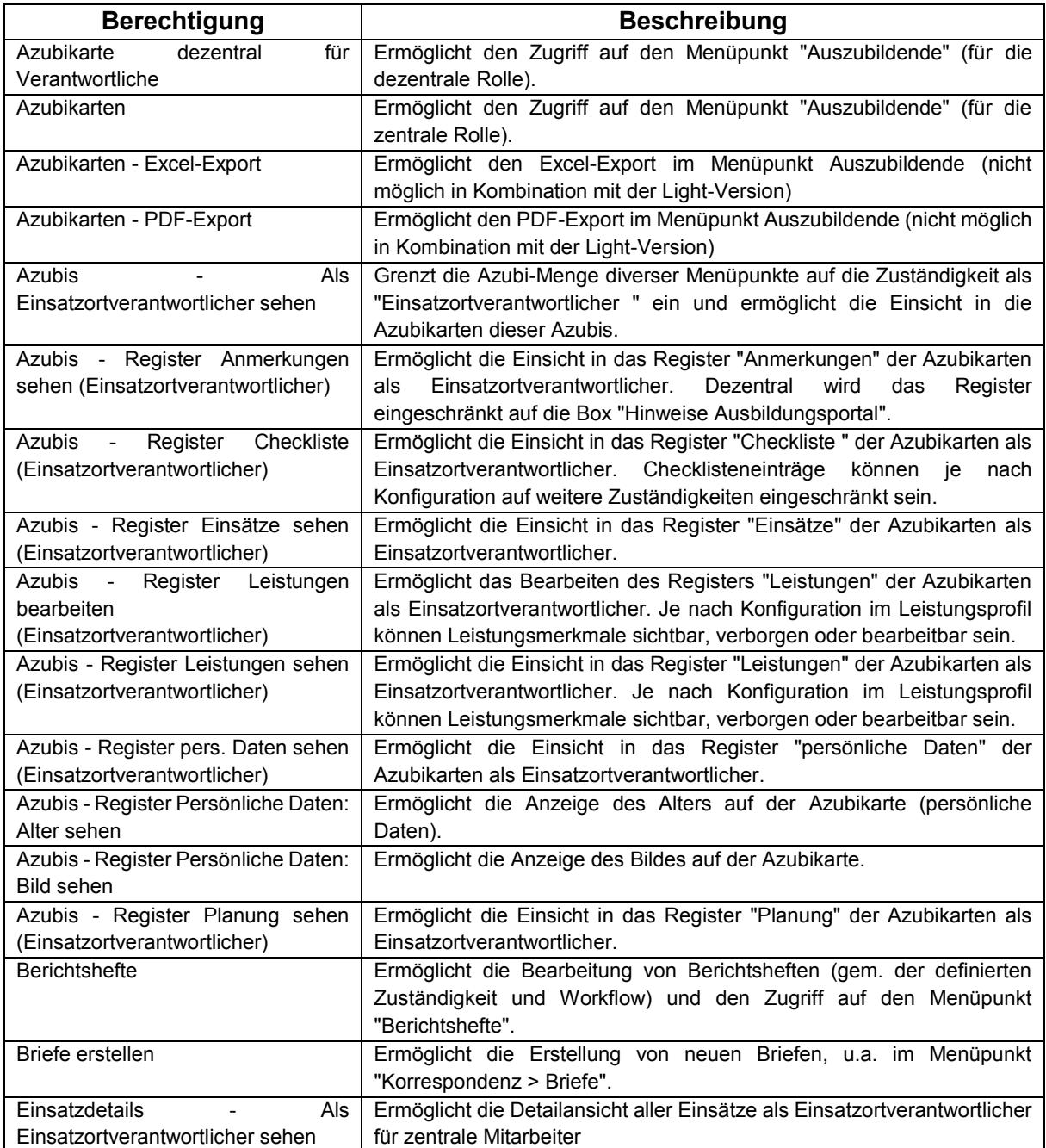

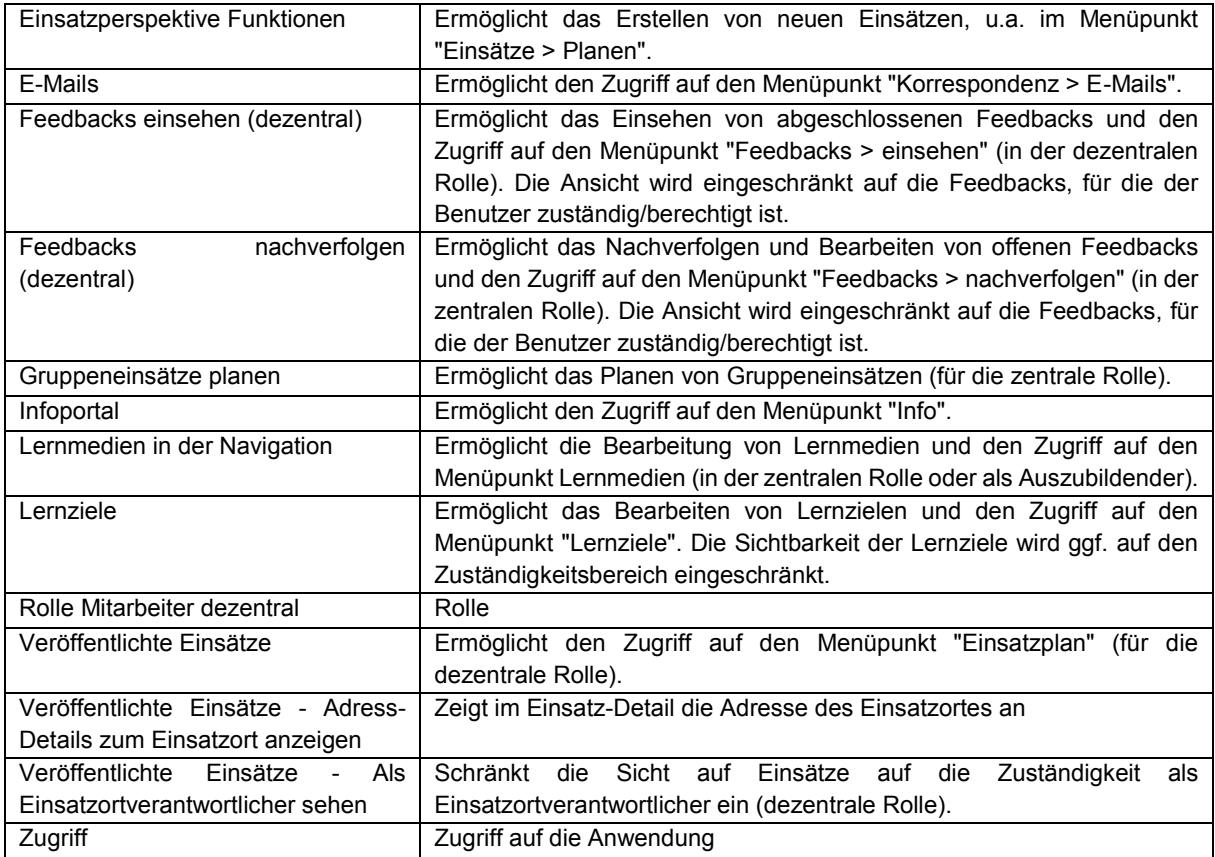

# **Benutzergruppe:** Ausbildung – Auszubildende

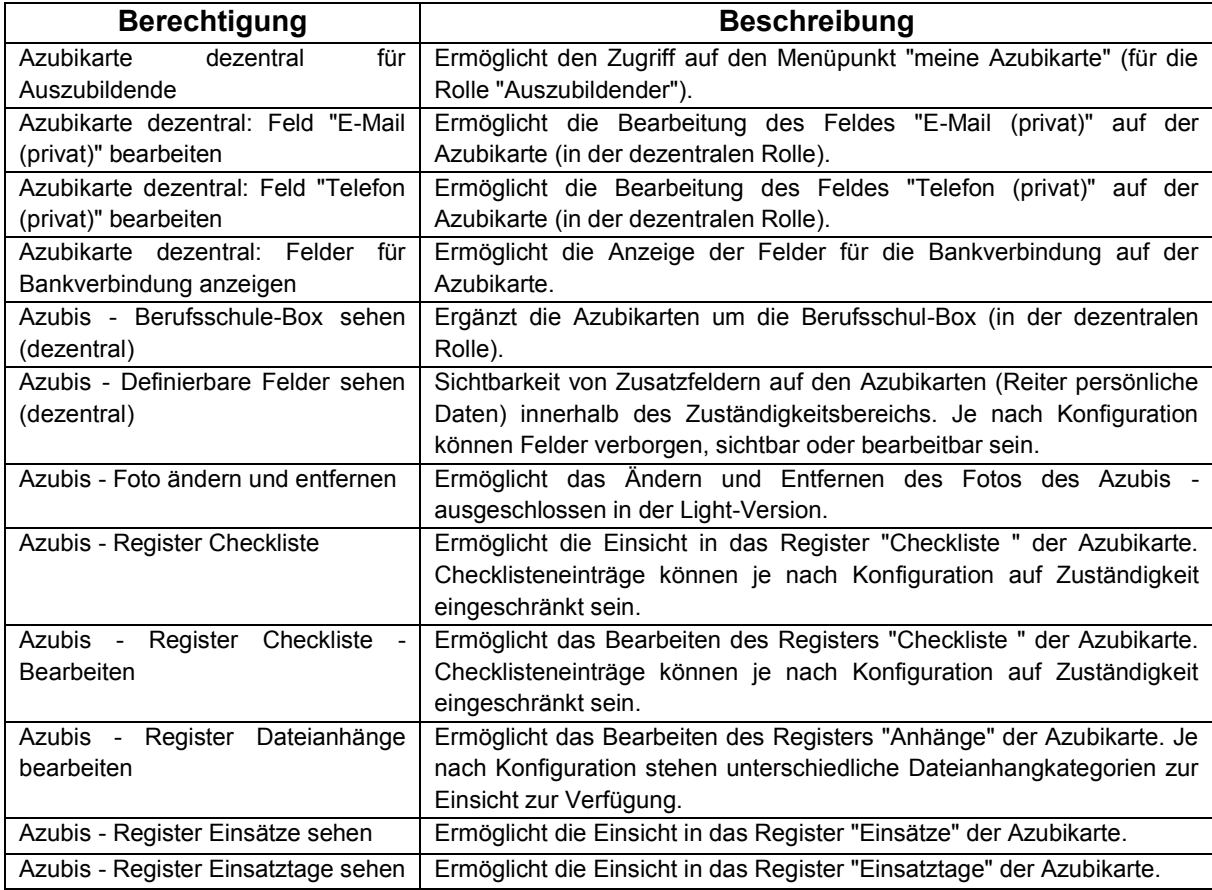

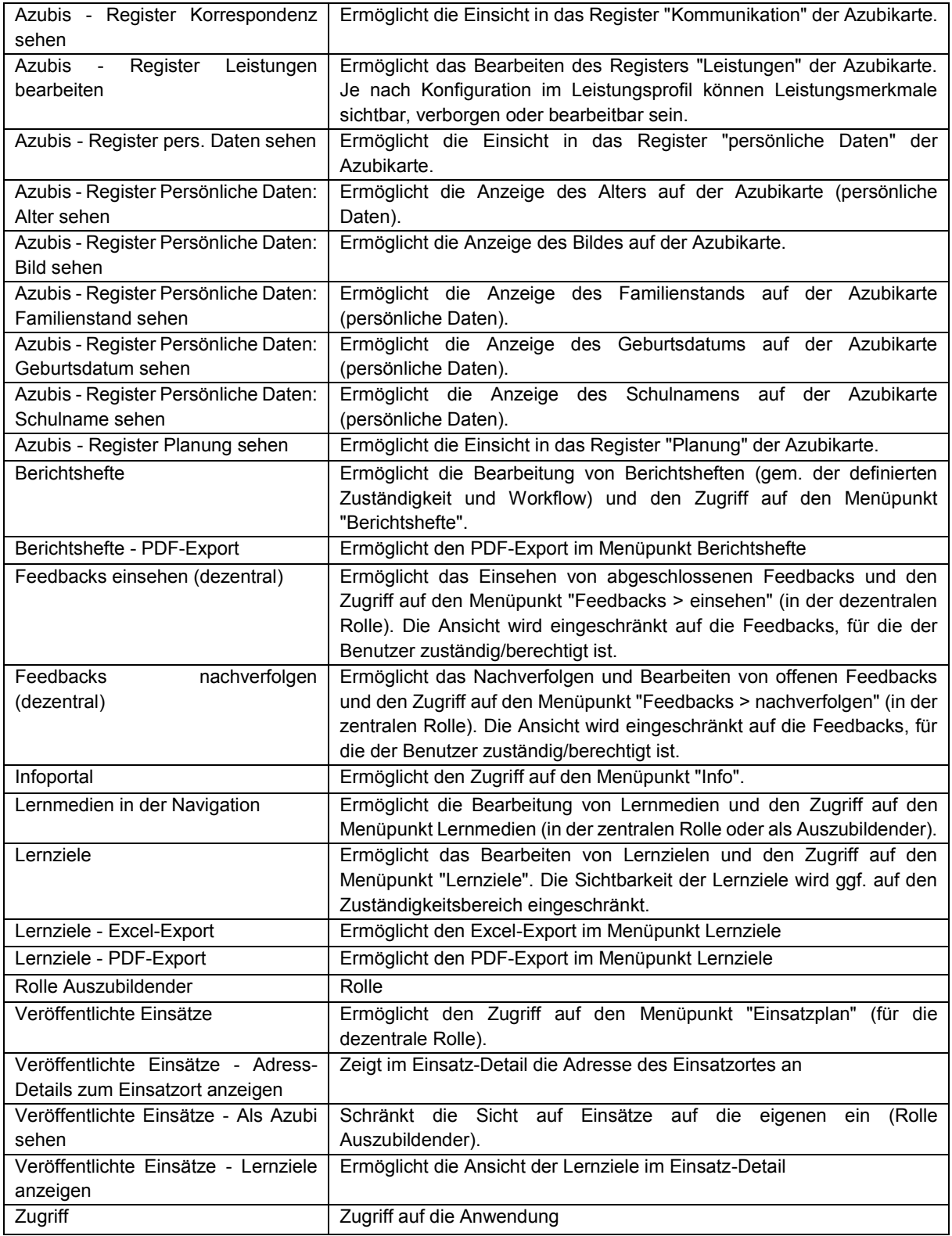

# **Benutzergruppe:** Ausbildung – Praxisbüro

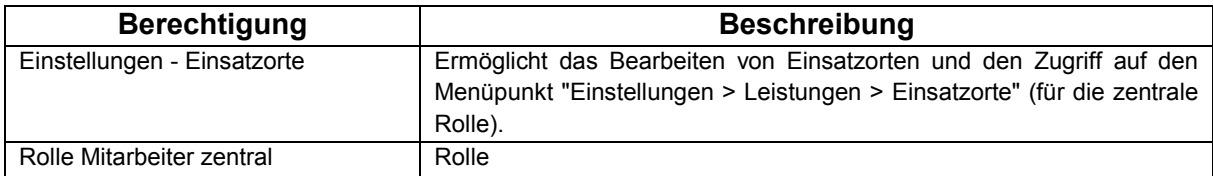

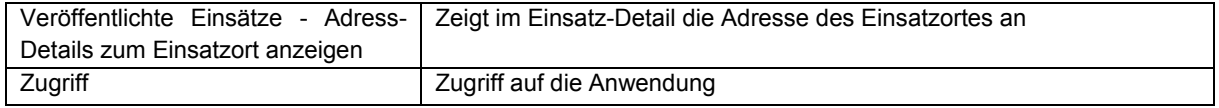

# **Benutzergruppe:** Basis – Alle Rechte

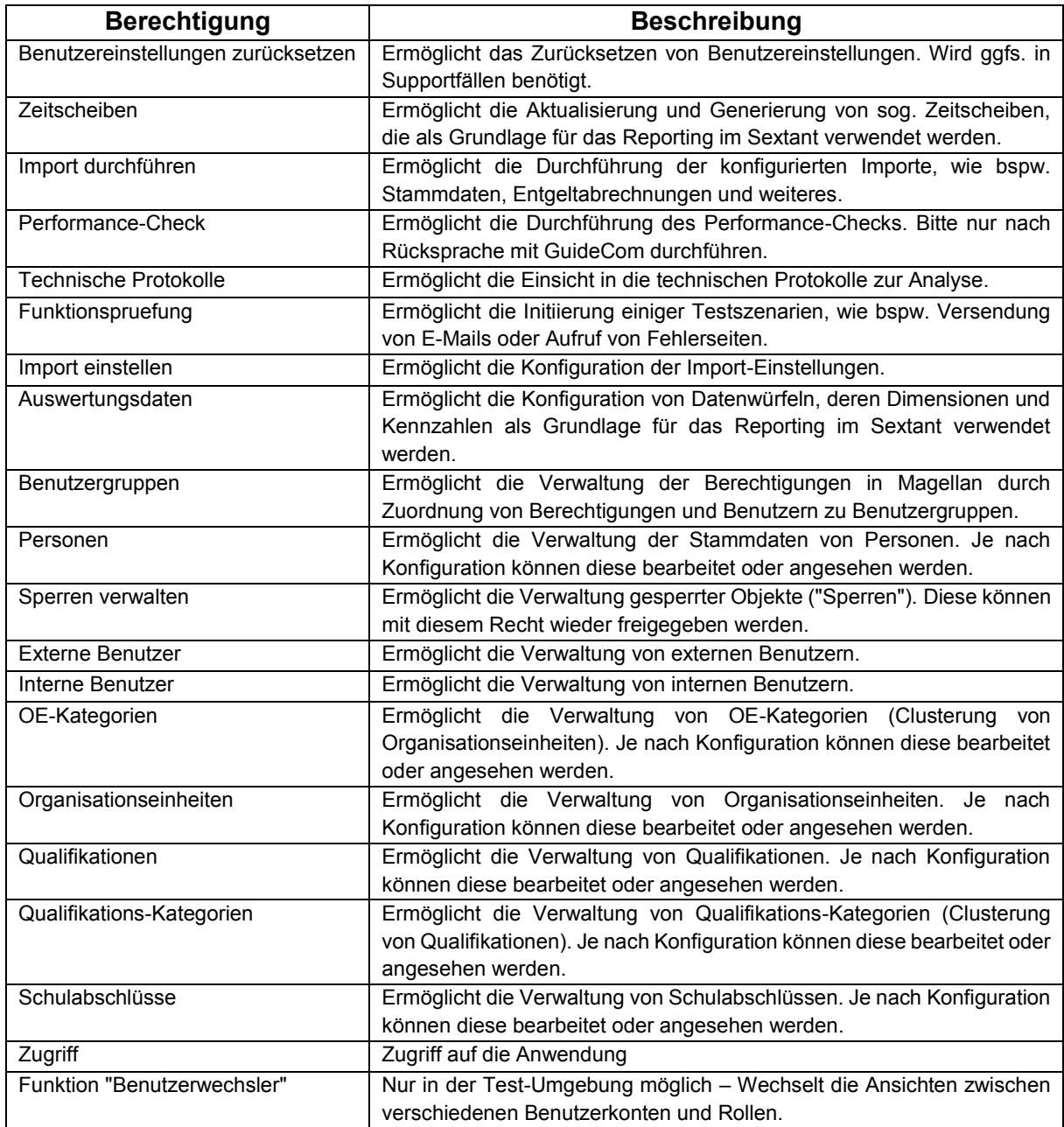

# **Benutzergruppe:** Basis – Import

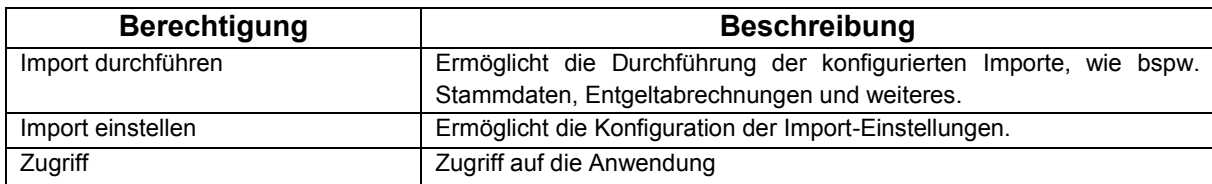

# **Protokollierungs- und Infrastrukturkonzept für das IT-Verfahren**

# **"Ausbildungsmanagement-System (AMS)"**

# **1. Grundlegendes zur Protokollierung**

Die Protokollierung im AMS erfolgt sowohl auf System- als auch auf fachlicher Ebene. Die Protokollierung auf Systemebene dient vor allem zur Überwachung des Systembetriebs, während sich die fachliche Protokollierung auf die eingesetzten Module "Basis" und "Young Talents" des eingesetzten Produkts Magellan bezieht.

# **1.1 Datenminimierung**

Um dem Prinzip der Datenvermeidung und Datensparsamkeit gerecht zu werden, verfügt das IT-Verfahren AMS über eine differenzierte Rollen- und Rechteverwaltung. Hierüber kann gesteuert werden, dass jeder Anwendende nur Einblick in die Daten erhält, die für die individuelle Aufgabe erforderlich sind. Die Administration der Rechte und Rollen kann spezifisch für jedes Modul vorgenommen werden und erfolgt über das Modul "Basis".

### **1.2 Zeitsynchronisierung**

Das eingesetzte Produkt Magellan ist eine Java-Applikation und nutzt über die Java Virtual Machine die Systemzeit des Betriebssystems. Da es sich hier um kein verteiltes System handelt, findet eine Synchronisierung im eigentlichen Sinne nicht statt.

# **2. Systemprotokollierung**

Das IT-Verfahren wird in der On-Premise-Variante bei Dataport im Rechenzentrum betrieben wird. Die Systemprotokollierung zur Überwachung des Systembetriebs erfolgt in Form von Log-Dateien.

### **2.1.1 Inhalte, Aufbewahrung und Löschung der Protokolldateien**

Im Rahmen der Systemprotokollierung werden Ereignisse und Statusmeldungen inkl. Zeitstempel aus dem laufenden Systembetrieb protokolliert. Konkrete Inhalte der Anwendungsprotokolldateien sind bspw. Fehlermeldungen, die der Fehleranalyse dienen.

# **2.1.2 Speicherort der Protokolldateien (Logs)**

Die Log-Dateien werden auf dem vom Dataport für das IT-Verfahren AMS eingerichteten Server im Rechenzentrum RZ² gespeichert

# **2.1.3 Auswertungszweck und Rhythmus**

Die Dateien können im Rahmen der Fehleranalyse bedarfsorientiert ausgewertet werden.

# **2.1.4 Ordnungsmäßigkeit der Auswertung**

In den Log-Dateien werden keine personenbezogenen Daten gespeichert. Dort wo sie gespeichert werden, ist dies für die Sicherheit der Systemumgebung notwendig.

Die Inhalte der Auswertungen sind initial unbearbeitet und weder pseudonymisiert noch anonymisiert.

# **2.1.5 Zugriff/Manipulation der Logdateien**

Der Zugriff auf die Dateien erfolgt ausschließlich durch fachkundige Mitarbeitende bei Dataport, die über entsprechende Zugriffsrechte auf den Server des IT-Verfahrens AMS verfügen. Die Logdateien sind mit entsprechenden Zugriffsrechten auf den o.g. Server bearbeitbar; Änderungen der Protokolldateien über das IT-Verfahren sind nicht möglich.

# **3. Fachliche Protokollierung**

Im Folgenden wird auf die fachliche Protokollierung im IT-Verfahren AMS eingegangen. Diese ist abhängig von den eingesetzten Modulen des Produkts Magellan; hier Basis und Young Talents.

Alle Protokollierungen geschehen automatisiert und sind nicht optional abschaltbar. Die Aufbewahrungsfristen sind in einstellbar und i.d.R. abhängig vom Primärobjekt, wie bspw. der Auszubildende im Modul Young Talents. Die Löschung erfolgt manuell.

### **3.1 Inhalte, Aufbewahrung und Löschung der Protokolldaten**

Insbesondere werden die folgenden Inhalte protokolliert:

- Automatische Protokollierung der Rechtevergabe
- Dokumentation der Stammdatenimporte
- Veränderungen der Aufbewahrungsfristen für personenbezogene Daten
- Korrespondenz (insbesondere E-Mail-Versand und Dokumentenerzeugung)

Generell werden an relevanten Stellen Protokollierungen des Zeitstempels, Erstellers / letzten Bearbeiters sowie von Statusänderungen vorgenommen.

Konkrete Protokollierungen betreffen zum Beispiel:

- Eintragung beurteilungsrelevanter Inhalte für Auszubildende inkl. Eintragendem
- Abstimmungsworkflow bei Feedbackgesprächen
- Erstellung von Berichten

Ebenfalls ist an ausgewählten Stellen eine Protokollierung von Meta-Informationen und Hinweise zur Fehleranalyse von Im- und Exporten in der Anwendung vorgesehen.

### **3.2 Speicherort der Protokolldaten**

Der Speicherort der fachlichen Protokolldaten ist die Anwendungsdatenbank bei Dataport im Rechenzentrum RZ².

### **3.3 Auswertungszweck und Rhythmus**

Die Daten können im Rahmen der Analyse bedarfsorientiert ausgewertet werden. Eine regelmäßige Auswertung erfolgt nicht.

### **3.4 Ordnungsmäßigkeit der Auswertung**

In den fachlichen Protokollen wird vor allem gespeichert, wer welche Änderungen durchgeführt hat. Wie die Authentifizierung durchgeführt wird, ist unter 4. Identitätsprüfung beschrieben.

Die Inhalte der Auswertungen sind initial unbearbeitet und weder pseudonymisiert noch anonymisiert.

# **3.5 Zugriff/Manipulation der Protokolldaten**

Der Zugriff auf die Protokolldaten ist über die entsprechende Berechtigung möglich. Änderungen der Protokolldaten sind über das IT-Verfahren nicht möglich.

# **4. Identitätsprüfung**

Das Produkt Magellan bietet verschiedene Methoden an, den Anwendenden zu authentifizieren. Beim Thema Authentifizierung fällt oft der Begriff des Identity Providers. Damit ist ein Service gemeint, der die Identität eines Benutzers feststellen und dafür bürgen kann. Das kann auch die eigentliche Fachanwendung sein, muss aber nicht, es kann aber auch ein komplett getrennter Dienst sein, auf die die Anwendung verweist.

Im Sprachgebrauch werden außerdem oft die Begriffe Authentifizierung, Authentisierung und Autorisierung durcheinandergeworfen. Damit sind aber unterschiedliche Sachverhalte gemeint:

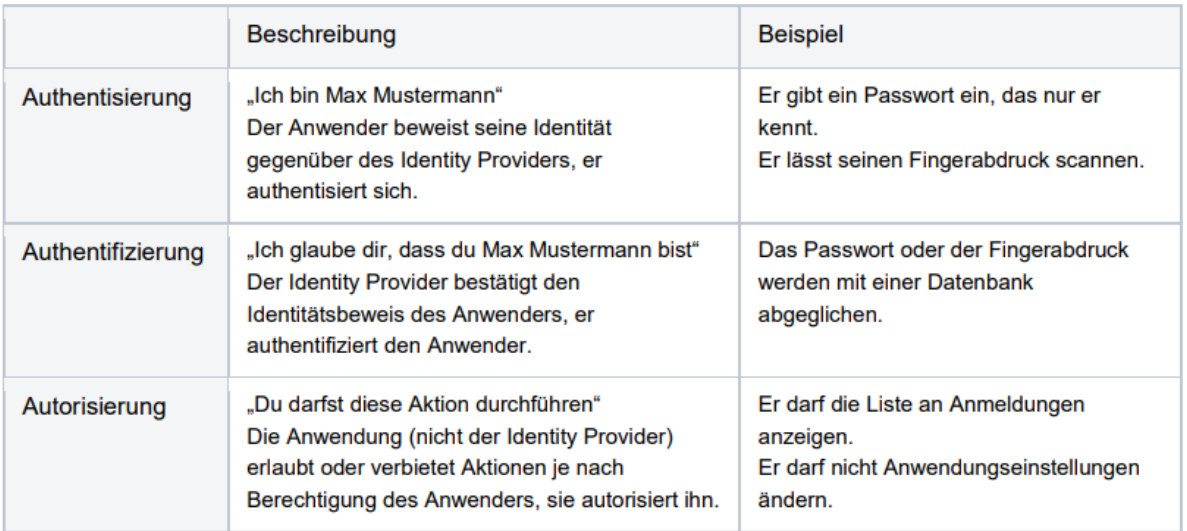

Für das IT-Verfahren AMS kommen die zwei nachstehenden Authentifizierungsmethoden zum Tragen.

# **4.1 Form-Login**

Der Anwender loggt sich über eine von der Anwendung bereitgestellte Loginmaske ein und wird von der Anwendung als Identity Provider authentifiziert. Dazu muss das AMS alle Benutzer in einer Datenbank vorhalten und hat keine Abhängigkeit auf ein weiteres System. Für den Start des AMS wird diese Variante eingesetzt.

# **4.2 Kerberos / Integrated Windows Authentication**

Der Browser des Anwenders und die Anwendung handeln einen Authentifizierungsmechanismus aus, der auf der Windows-Domäne basiert. Über diesen Weg wird für das AMS die Nutzung von Single-Sign-On ermöglicht. Da zunächst Erfahrungswerte gesammelt werden müssen, ob für alle Kennungen Single-Sing-On händelbar ist, wird diese Variante in einem zweiten Schritt umgesetzt.

### **4.3 Automatische Abmeldung**

Im Standard wird ein angemeldeter User nach 30 Min. Inaktivität ausgeloggt. Eine Sitzung endet auch immer dann, wenn der genutzte Browser vollständig geschlossen wird. Die Zeitspanne bis zur automatischen Abmeldung lässt sich individuell anpassen.

### **5. Infrastruktur**

Beim IT-Verfahren AMS handelt es sich um eine Web-Anwendung, welche wie bereits zuvor erwähnt, in der von Dataport standardmäßig zur Verfügung gestellten, BSI-zertifizierten RZ2- Infrastruktur betrieben wird.

Der Aufbau der Infrastruktur der Produktivumgebung kann dem nachstehenden Schaubild entnommen werden – die Stageumgebung ist analog aufgesetzt:

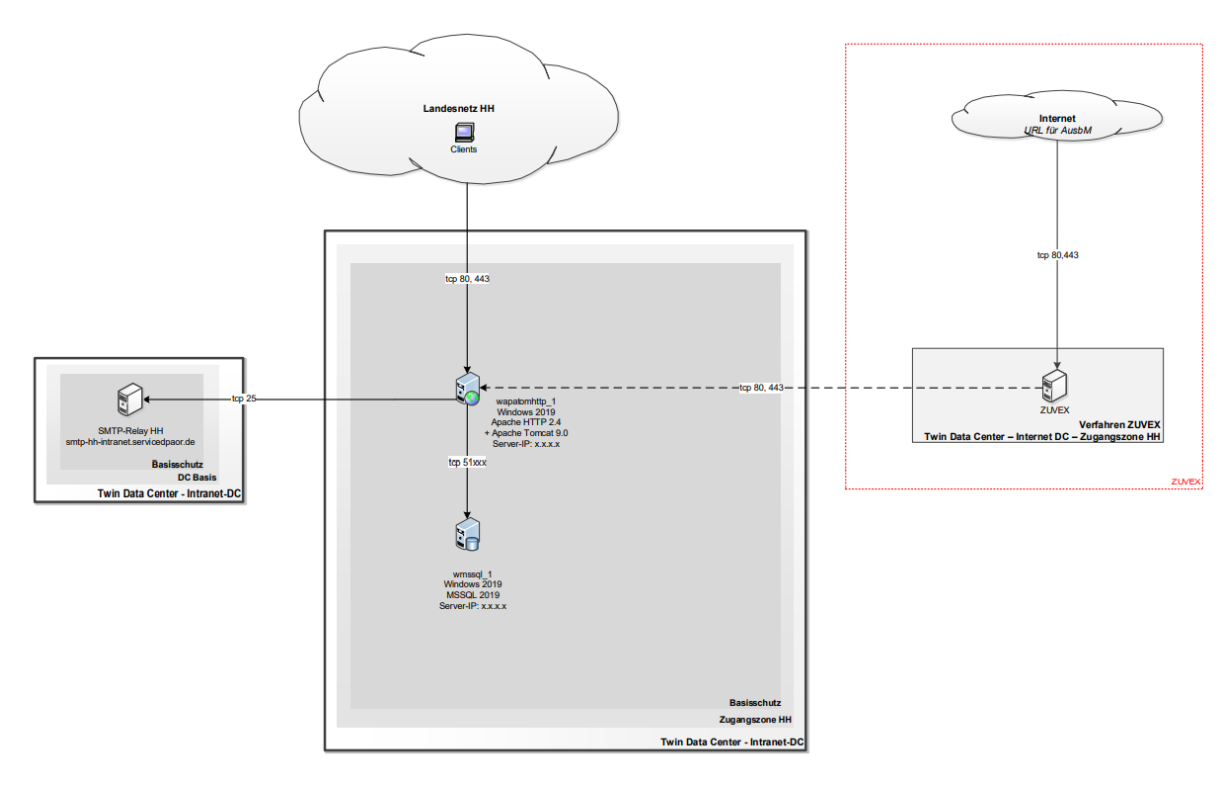

Da sich der Anwenderkreis auf alle Behörden und Ämter der FHH erstrecken kann, kann das AMS generell aus dem gesamten FHHnet (Landesnetz HH) aufgerufen werden. Für den Zugriff ist die Eingabe einer Benutzerkennung erforderlich.

Zusätzlich soll das Verfahren ZUVEX den Zugriff von extern auf das AMS ermöglichen. Dieser ist zum einen für an der Ausbildung beteiligte Beschäftigte erforderlich, deren Dienststellen aus organisatorischen Gründen nicht an das FHHnet angebunden sind (z.B. Jobcenter team.arbeit.hamburg). Zum anderen müssen die Nachwuchskräfte von verschiedenen Örtlichkeiten und Geräten auf das IT-Verfahren zugreifen können, da zwischen den Theorieund Praxisphasen gewechselt wird und somit während der Ausbildungs- und Studienzeit verschiedene Benutzerkonten angelegt werden.

Aus diesem Grund kommt nicht nur ein Web- und Datenbank-Server zum Einsatz, sondern auch das Verfahren ZUVEX. Der SMTP-Server wickelt die E-Mail-Kommunikation ab.

Qualifizierungskonzept zur Schulung der Anwenderinnen und Anwender des IT-Verfahrens "Ausbildungsmanagement-System (AMS)"

Für die Einführung des IT-Verfahrens AMS ist ein mehrstufiges Qualifizierungskonzept vorgesehen. Die Notwendigkeit der jeweiligen Stufe sowie der dann vorliegende Projektfortschritt werden nachstehend zur jeweiligen Stufe beschrieben:

#### Ausgangslage

Durch den Betrieb des IT-Verfahrens im Rechenzentrum von Dataport ist der Betriebsbereitschaft des IT-Verfahrens der sog. EHdB-Prozess vorgeschaltet – die erstmalige Herstellung des Betriebs. In dieser Zeit stellt Dataport die entsprechenden Server bereit und installiert die Software. Das Projektteam hatte in dieser Zeit keinen Zugriff auf die Anwendung, sodass zu diesem Zeitpunkt noch keine Test-/Qualifizierungsmaßnahmen in geeigneter Form erfolgen konnten. Gemeinsam mit dem Hersteller GuideCom bereitete das Projektteam jedoch bereits in dieser Zeit das auf die FHH angepasste Grundgerüst im Rahmen einer Installationstabelle vor (z.B. Aufbau der Ausbildungs- und Studiengänge, Notenskalen, Behördenstruktur).

Nach erfolgter Installation im Rechenzentrum erfolgte die sog. Kundenabnahme. Dies bedeutet, dass die Installation gegenüber Dataport im Rahmen abgenommen werden muss. Die Kundenabnahme ist am 11.04.2022 gestartet und damit starteten auch die Qualifizierungsmaßnahmen:

### Kundenabnahme und Konfigurations-Vorbereitung: 12. und 13.04.2022

Um die Kundenabnahme durchführen und um die weitere Konfiguration der Anwendung abstimmen zu können, wurde der die Ausbildungen steuernde Anwenderkreis\* im Rahmen einer schulungsähnlichen Veranstaltung in die Lage versetzt, die Logik und Aufbau der Software nachzuvollziehen und auf die eigenen Prozesse zu übertragen.

\*10 Personen bestehend aus Projektteam sowie weitere Kolleginnen und Kollegen des LB ZAF/AMD, Bereich Personal-Center und Qualitätsmanagement / spätere Fachliche Leitstelle.

### Vertiefung zur Kundenabnahme und Konfigurations-Vorbereitung:

Da die vorgenannte Veranstaltung vorrangig die Softwarestruktur und Funktionen fokussierte, die für die Kundenabnahme und die Konfiguration der Anwendung erforderlich sind, erfolgt anschließend eine tiefergehende fachliche Schulung, auch mit Blick auf administrative Einstellungsmöglichkeiten für die spätere Fachliche Leitstelle. Der Kreis der Schulungsteilnehmenden entspricht denen der vorgenannten Veranstaltung mit Ausnahme der Projektleitung.

#### Schulung der Ausbildungsleitungen und Vertretungen sowie der Ausbilderinnen und Ausbilder in der Fachrichtung Allgemeine Verwaltung:

Da die Anwenderschulungen möglichst zeitnah zum Produktivbetrieb erfolgen sollen, dieser aber noch vom Abschluss der §93-Vereinbarung abhängig ist, wurden mehrere Terminblocker im 4. Quartal 2022 bzw. Anfang des 1. Quartals 2023 geplant, sodass je nach Abschlussdatum auf den passendsten Termin zurückgegriffen werden kann.

Die Anwenderschulungen für die Ausbildungsleitungen und ihre Vertretungen erfolgen durch den Hersteller und in Ergänzung durch die Fachliche Leitstelle und Beschäftigte, die für die Ausbildungssteuerung verantwortlich sind. Die Ausbildungsleitungen und ihre Vertretungen sollen dann als Multiplikatoren die Schulung ihrer Ausbilderinnen und Ausbilder in den IT-Verfahren "Ausbildungsmanagement-System (AMS)" Anlage 6 Stand: 05.07.2022

Behörden und Bezirksämtern übernehmen und werden im Rahmen der Schulung auf diese Aufgaben entsprechend vorbereitet und mit geeigneten Schulungsunterlagen ausgestattet.

Im Nachgang erfolgt dann in den Behörden und Bezirksämtern in eigener Zeitplanung die Multiplikatorenschulung.

Schulung der Koordinatorinnen und Koordinatoren sowie der Ausbilderinnen und Ausbilder in der Fachrichtung Soziale Arbeit:

Die Anwenderschulungen für die Koordinatorinnen und Koordinatoren erfolgt durch den Hersteller und in Ergänzung durch die Fachliche Leitstelle und Beschäftigte, die für die Ausbildungssteuerung verantwortlich sind.

Die Ausbilderinnen und Ausbilder werden durch die Fachliche Leitstelle und Beschäftigte, die für die Ausbildungssteuerung verantwortlich sind geschult.

Die Schulungen sollen im 1. Quartal 2023 stattfinden.

#### Schulungen im laufenden Betrieb:

Zum Ausbildungsstart eines jeden neuen Jahrgangs der vom Personalamt angebotenen Ausbildungen erfolgt im Rahmen der Einführungstage die Schulung der Nachwuchskräfte durch die spätere Fachliche Leitstelle und Beschäftigte, die für die Ausbildungssteuerung verantwortlich sind. Die erste Schulung in dieser Form wird mit dem Studiengang 2023 der Sozialen Arbeit ab dem 01.08.2023 stattfinden.

Daneben werden im laufenden Betrieb nach Bedarf Qualifizierungsmaßnahmen angeboten. Auf die Benutzergruppen angepasste Handbücher werden u.a. direkt im AMS zur Verfügung gestellt und sind somit jederzeit für die Anwendenden zugänglich.

Anlage 7 – Umsetzungsplanung Barrierefreiheit und Softwareergonomie

Dieses Dokument enthält die Planung zur Umsetzung von Anpassungs- und Änderungsbedarfen ("Umsetzungsplanung"). Die Anpassungs- und Änderungsbedarfe ergeben sich aus dem Prüfbericht Dataports zur Software-Ergonomie und dem Testat zur Barrierefreiheit auf Basis der WCAG.

Die detaillierte Auswertung Dataports wurde vom Hersteller positiv aufgenommen und eine kurzfristige Behebung der Bedarfe in Aussicht gestellt. Diverse Anpassungsbedarfe (vornehmlich bzgl. Kontraste, Tastatursteuerung und Feld-Beschriftungen) sind bereits in kürzlich entwickelten Updates umgesetzt.

Die übrigen Anpassungsbedarfe werden in zwei Schritten umgesetzt:

- Bedarfe, die unter die "Zentrale Umsetzung" seitens GuideCom fallen, werden bereits in einer aktualisierten Version der Software enthalten sein, die bis zum 30.09.2022 bereitgestellt wird.
- Die unter "Umsetzung in der Fachabteilung" einsortierten Punkte werden in einer weiteren Iteration behoben und bis zum 30.11.2022 von GuideCom zur Verfügung gestellt.

# **Zentrale Umsetzung** *erfolgt zum 30.09.2022*

- 9.1.1.1a
	- o Die Titel der Schaltflächen zum Ein- und Ausklappen von Gruppenboxen ("Akkordeonpfeile") wird GuideCom dynamisch aus dem Titel der Gruppenbox ableiten.
- 9.1.3.1b
	- o GuideCom prüft, ob Listenstrukturen in der Navigation eingesetzt werden können.
- $9.1.3.1d$ 
	- o GuideCom wird im Modulwechsler die Texte in p-Tags darstellen.
- $•$  9.3.1.2
	- o GuideCom wird einzelne englische Texte in einen passenden sprachlichen Kontext setzen.
- $•$  9.2.4.2
	- o GuideCom wird einen Schalter implementieren, um wahlweise, den Seitentitel dynamisch abhängig von der aktuellen Position innerhalb der Anwendung anzupassen.

### **Umsetzung in der Fachabteilung** *erfolgt zum 30.11.2022*

- $9.1.1.1<sub>b</sub>$ 
	- o GuideCom wird das Diagramm im Dashboard ausblenden.
- 9.1.1.1a
	- o GuideCom wird die Alternativtitel der Icons in Tabellen prüfen und bei Bedarf anpassen.
	- o GuideCom wird die unsichtbare Schaltfläche "Anlage herunterladen" passend konfigurieren.
- 9.1.3.1b
	- o GuideCom wird prüfen, ob Listenstrukturen in einzelnen fachlichen Komponenten eingesetzt werden können.
- 9.1.3.1d
	- o GuideCom wird prüfen, ob die fachliche Implementierung eine Umstellung der Gestaltung auf aussagekräftiges Markup ermöglicht.

Im Folgenden hat der Hersteller zu den offenen Punkten des Prüfberichts Stellung genommen:

### *9.1.3.1a: HTML-Strukturelemente für Überschriften*

Aufgrund des dynamischen Aufbaus der GuideCom Anwendungen kann nicht immer eine numerisch sinnvolle Reihenfolge der *h1-h6*-Elemente sicherstellen. Um diesem Umstand zu begegnen, macht GuideCom intensiv Gebrauch von "*regions"*, die mit den jeweiligen Überschriften betitelt sind. Nutzerinnen und Nutzer von Assistenztechnologien können auf diese Weise genauso schnell durch die Anwendung navigieren, ohne durch eine möglicherweise inkonsistente Überschriftenstruktur verwirrt zu werden.

### *9.1.4.10: Mobile Ansicht*

Die mobile Ansicht der Anwendung wird nur auf Mobiltelefonen (nicht auf Desktop-Systemen) angezeigt. Auf Desktop-Systemen und Tablets wird immer eine für größere Fenster optimierte Darstellung verwendet.

Die mobile Darstellung auf einem Mobiltelefon ist hinsichtlich der Barrierefreiheit von Dataport nicht gesondert betrachtet worden.

### *9.4.1.1: Korrekte Syntax*

Die angemerkten ungültigen Elemente haben zum Teil technische Gründe (*style* als Kind von *custom-style*). Guidecom sieht in den angemerkten Fehlern keine Beeinträchtigung für Assistenztechnologien, da die erwähnten Punkte nicht im sichtbaren Bereich der Anwendung vorliegen. Die duplizierten IDs beziehen sich alle auf Elemente in SVG-Definitionen. Auch hier sind deshalb keine Probleme mit Assistenztechnologien zu erwarten. GuideCom wird diese IDs aber eindeutig machen bzw. entfernen.

### *9.1.4.12: Textabstände anpassbar*

GuideCom wird prüfen, ob in Einzelfällen flexibler auf dynamische Textabstände reagiert werden kann. Diese Anpassungen haben aber möglicherweise Einfluss auf das "Look & Feel" von Komponenten, sodass GuideCom noch nicht abschließend bewerten kann, wie mit der aufgezeigten Situation umgegangen werden kann.

### *9.3.3.1: Fehlerhervorhebung*

Eine Überarbeitung der Formularkomponenten ist mittelfristig geplant. In diesem Zusammenhang wird auch die Darstellung von Fehleingaben betrachtet. Kurzfristig ist keine Anpassung geplant.